Deep Learning Recurrent Networks: Modelling Language Sequence-to-Sequence models

#### Spring 2024 Attendance: @1389

#### Sequence-to-sequence modelling

- Problem:
	- A sequence  $X_1 \dots X_N$  goes in
	- A different sequence  $Y_1 ... Y_M$  comes out
- E.g.
	- Speech recognition: Speech goes in, a word sequence comes out
		- Alternately output may be phoneme or character sequence
- Problem:<br>
 A sequence  $X_1 ... X_N$  goes in<br>
 A different sequence  $Y_1 ... Y_M$  comes out<br>  $\cdot$  Speech recognition: Speech goes in, a word sequence comes out<br>
 Alternately output may be phoneme or character sequence<br>
 Machine out Froblem:<br>
- A sequence  $X_1 ... X_N$  goes in<br>
- A different sequence  $Y_1 ... Y_M$  comes out<br>  $\cdot$  8.<br>
- Speech recognition: Speech goes in, a word sequence comes out<br>
- Machine translation: Word sequence goes in, word sequence com
	-
	-
- In general  $N \neq M$ 
	- $-$  No synchrony between X and Y.

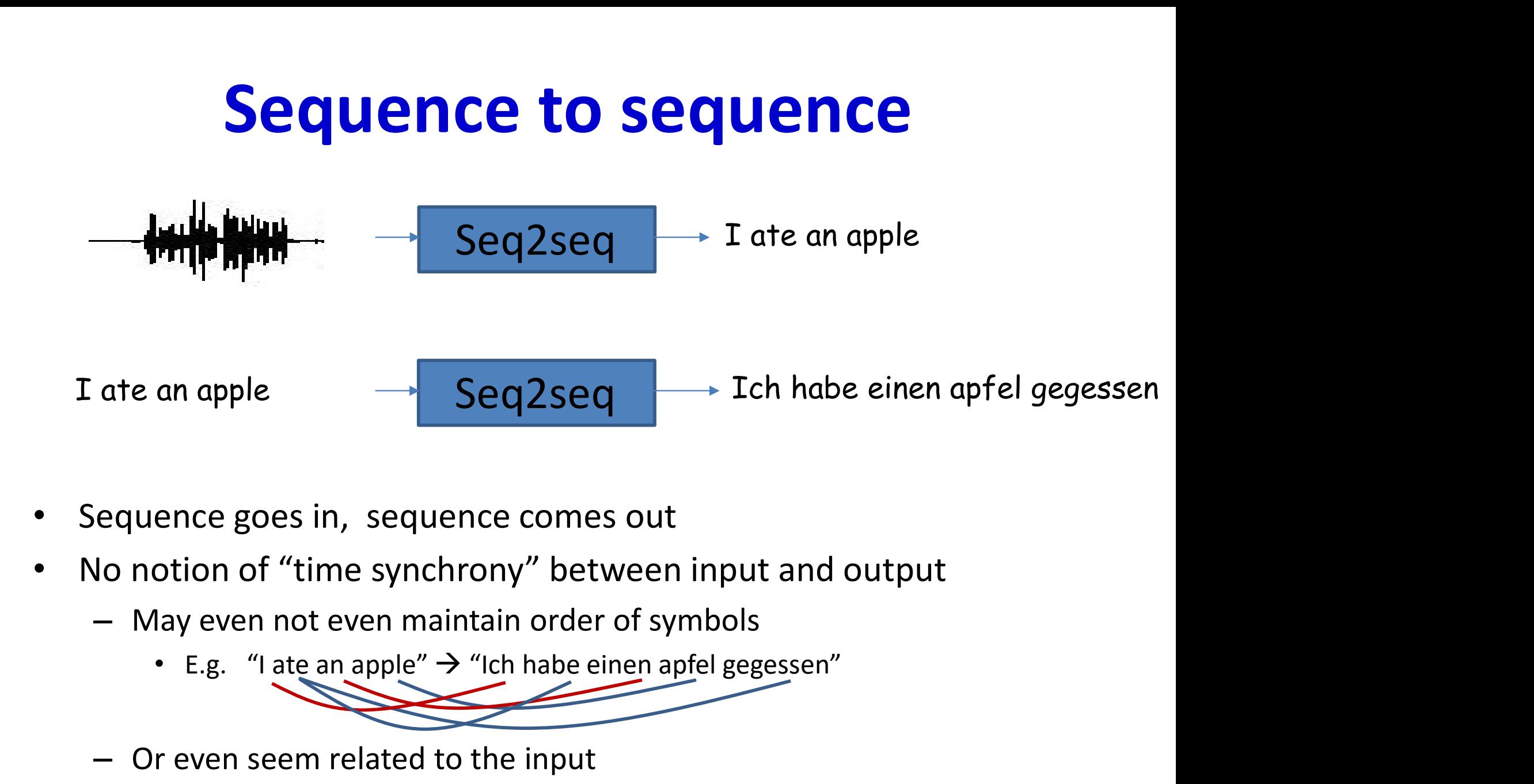

- Sequence goes in, sequence comes out
- No notion of "time synchrony" between input and output ence goes in, sequence comes out<br>
otion of "time synchrony" between input and output<br>
lay even not even maintain order of symbols<br>
• E.g. "I ate an apple"  $\rightarrow$  "Ich habe einen apfel gegessen"<br>
r even seem related to the i
	- May even not even maintain order of symbols
		- v
		- -

#### Sequence to sequence

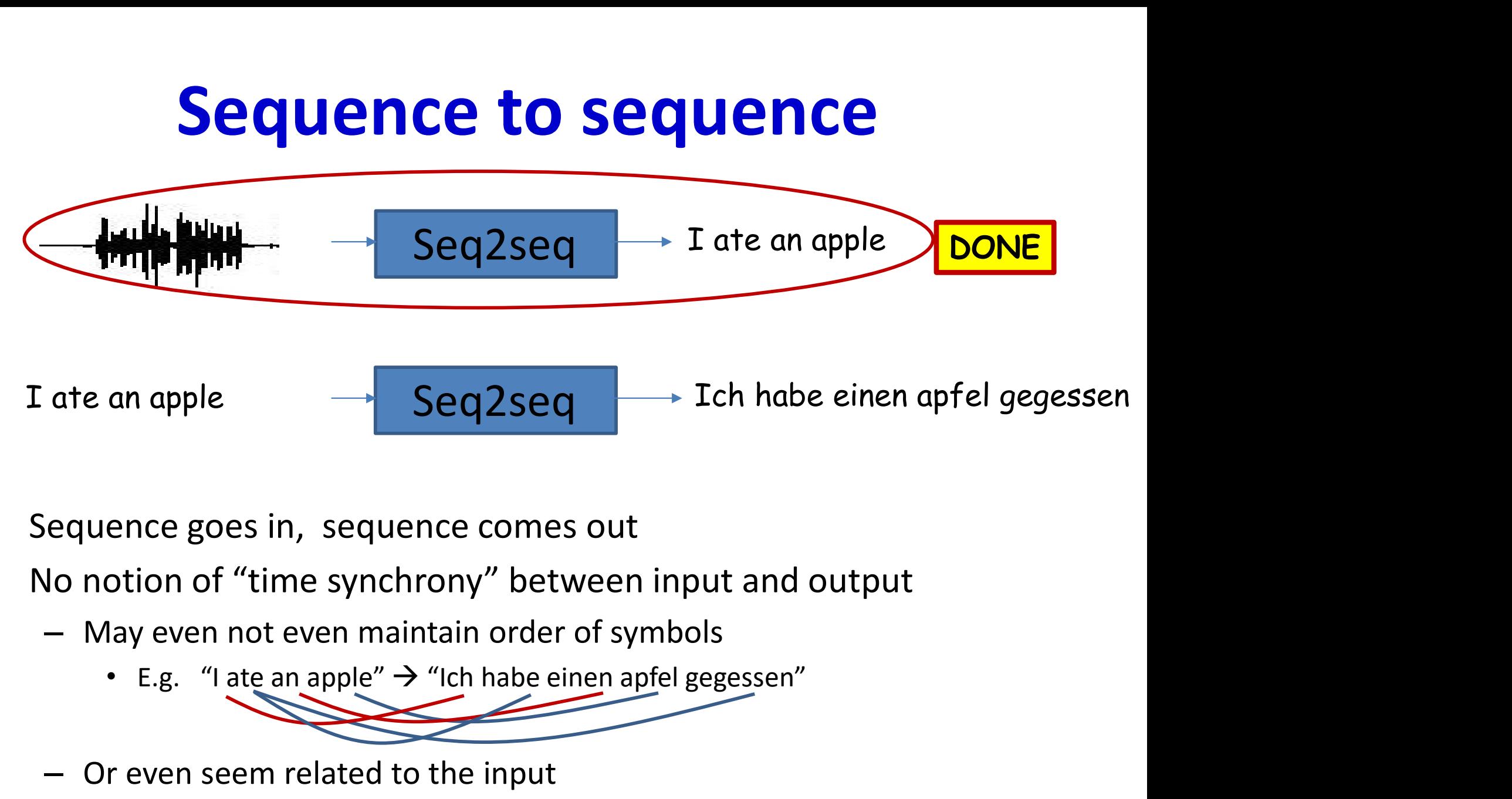

- Sequence goes in, sequence comes out
- No notion of "time synchrony" between input and output ence goes in, sequence comes out<br>
otion of "time synchrony" between input and output<br>
lay even not even maintain order of symbols<br>
• E.g. "I ate an apple"  $\rightarrow$  "Ich habe einen apfel gegessen"<br>
r even seem related to the i
	- May even not even maintain order of symbols
		- <u>v</u>
	- -

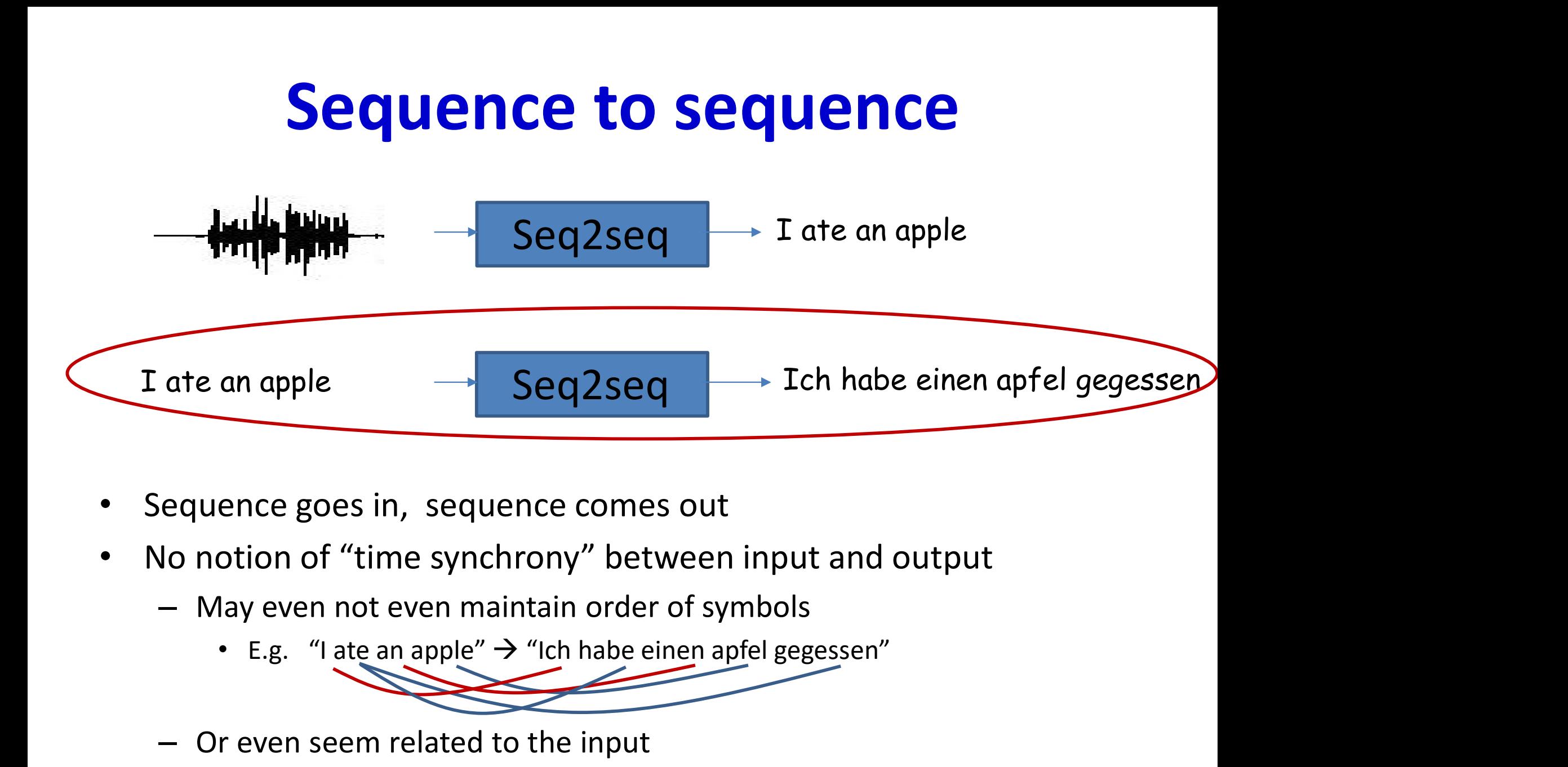

- Sequence goes in, sequence comes out
- No notion of "time synchrony" between input and output
	- May even not even maintain order of symbols
		- v
		- - E.g. "My screen is blank"  $\rightarrow$  "Can you check if your computer is plugged in?"

#### A different kind of problem

• Input and output may not have correspondence…

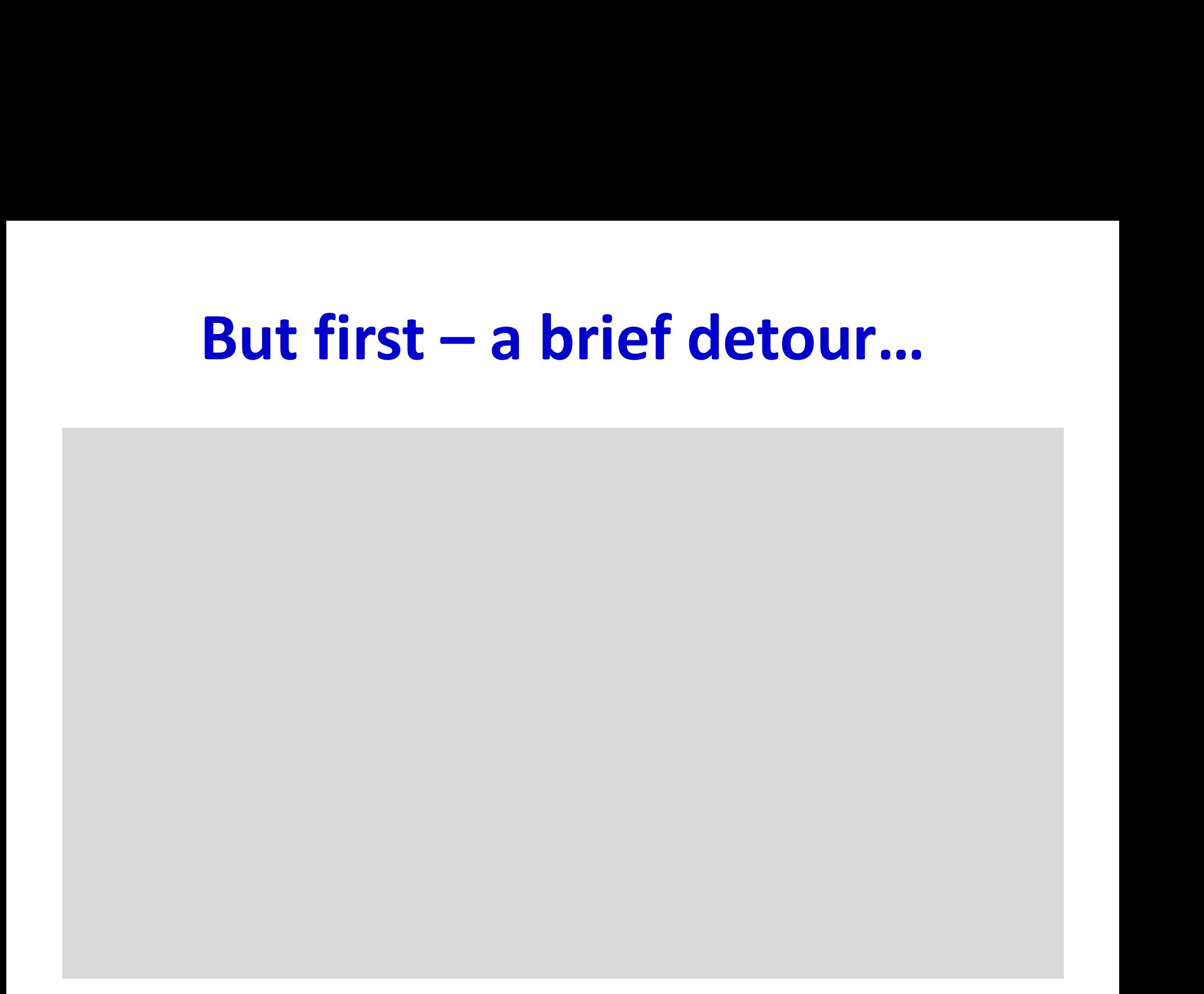

# Which open source project?

```
static int indicate policy(void)
\left\{ \right.int error;
 if (fd == MARN EPT) { }/*
     * The kernel blank will coeld it to userspace.
     *if (ss->segment < mem_total)
      unblock_graph_and_set_blocked();
    else
      ret = 1;goto bail;
  \mathcal{F}segaddr = in SB(in.addr);selector = seg / 16;
  setup_works = true;for (i = 0; i < blocks; i++) {
    seq = buf[i++];bpf = bd->bd.next + i * search;
    if (fd) {
      current = blocked;\mathcal{F}\mathcal{F}rw->name = "Getjbbregs";
 bprm_self_clearl(&iv->version);
  regs->new = blocks[(BPF_STATS << info->historidac)] | PFMR_CLOBATHINC_SECON
  return segtable;
```
#### Related math. What is it talking about?

Ω

□

□

Proof. Omitted.

Lemma 0.1. Let  $C$  be a set of the construction.

Let C be a gerber covering. Let  $F$  be a quasi-coherent sheaves of O-modules. We have to show that

$$
\mathcal{O}_{\mathcal{O}_X} = \mathcal{O}_X(\mathcal{L})
$$

*Proof.* This is an algebraic space with the composition of sheaves  $\mathcal F$  on  $X_{\text{etale}}$  we have

 $\mathcal{O}_X(\mathcal{F}) = \{morph_1 \times_{\mathcal{O}_X} (\mathcal{G}, \mathcal{F})\}$ 

where G defines an isomorphism  $\mathcal{F} \to \mathcal{F}$  of  $\mathcal{O}\text{-modules.}$ 

**Lemma 0.2.** This is an integer  $Z$  is injective.

Proof. See Spaces, Lemma ??.

**Lemma 0.3.** Let S be a scheme. Let X be a scheme and X is an affine open covering. Let  $U \subset \mathcal{X}$  be a canonical and locally of finite type. Let X be a scheme. Let  $X$  be a scheme which is equal to the formal complex.

The following to the construction of the lemma follows.

Let  $X$  be a scheme. Let  $X$  be a scheme covering. Let

 $b: X \to Y' \to Y \to Y \to Y' \times_Y Y \to X$ .

be a morphism of algebraic spaces over S and Y.

*Proof.* Let X be a nonzero scheme of X. Let X be an algebraic space. Let  $\mathcal F$  be a quasi-coherent sheaf of  $\mathcal{O}_X$ -modules. The following are equivalent

(1)  $F$  is an algebraic space over  $S$ .

 $(2)$  If X is an affine open covering.

Consider a common structure on X and X the functor  $\mathcal{O}_X(U)$  which is locally of finite type. o

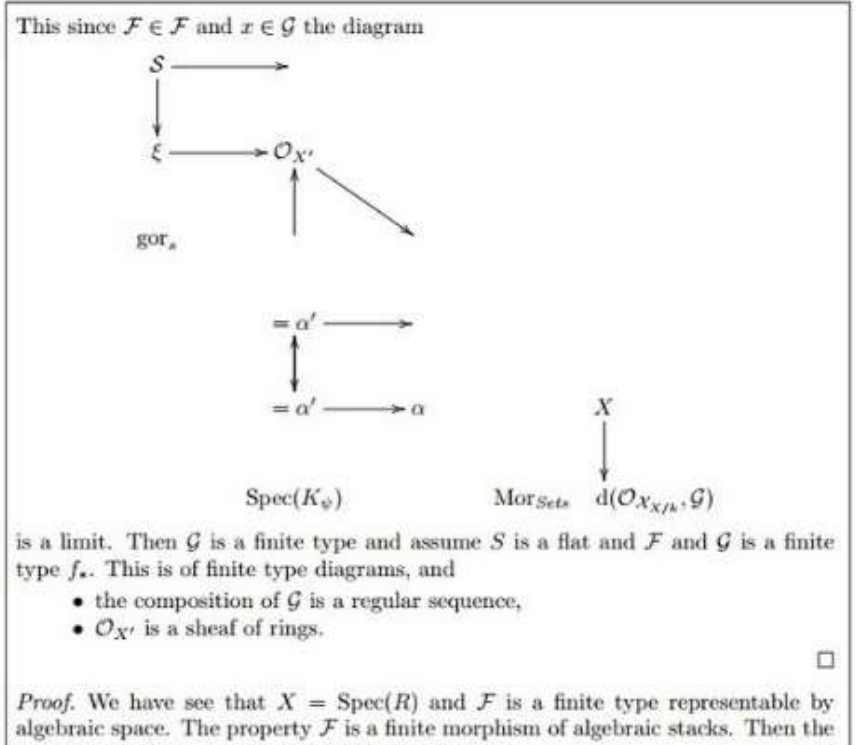

cohomology of  $X$  is an open neighbourhood of  $U$ . Π

*Proof.* This is clear that  $G$  is a finite presentation, see Lemmas ??. A reduced above we conclude that U is an open covering of C. The functor  $\mathcal F$  is a "field

$$
\mathcal{O}_{X,x} \longrightarrow \mathcal{F}_{\overline{x}} \quad \text{-1}(\mathcal{O}_{X_{data}}) \longrightarrow \mathcal{O}_{X_{\varepsilon}}^{-1}\mathcal{O}_{X_{\lambda}}(\mathcal{O}_{X_{\lambda}}^{\overline{v}})
$$

is an isomorphism of covering of  $\mathcal{O}_{X_i}$ . If F is the unique element of F such that X is an isomorphism.

The property  $F$  is a disjoint union of Proposition ?? and we can filtered set of presentations of a scheme  $\mathcal{O}_X$ -algebra with F are opens of finite type over S. If  $F$  is a scheme theoretic image points. Ω

If F is a finite direct sum  $\mathcal{O}_{X_\lambda}$  is a closed immersion, see Lemma ??. This is a sequence of  $F$  is a similar morphism.

#### And a Wikipedia page explaining it all

Naturalism and decision for the majority of Arab countries' capitalide was grounded by the Irish language by [[John Clair]], [[An Imperial Japanese Revolt]], associated with Guangzham's sovereignty. His generals were the powerful ruler of the Portugal in the [[Protestant Immineners]], which could be said to be directly in Cantonese Communication, which followed a ceremony and set inspired prison, training. The emperor travelled back to [[Antioch, Perth, October 25|21]] to note, the Kingdom of Costa Rica, unsuccessful fashioned the [[Thrales]], [[Cynth's Dajoard]], known in western [[Scotland]], near Italy to the conquest of India with the conflict. Copyright was the succession of independence in the slop of Syrian influence that was a famous German movement based on a more popular servicious, non-doctrinal and sexual power post. Many governments recognize the military housing of the [[Civil Liberalization and Infantry Resolution 265 National Party in Hungary]], that is sympathetic to be to the [[Punjab Resolution]] (PJS)[http://www.humah.yahoo.com/guardian. cfm/7754800786d17551963s89.htm Official economics Adjoint for the Nazism, Montgomery was swear to advance to the resources for those Socialism's rule,

was starting to signing a major tripad of aid exile.]]

#### The unreasonable effectiveness of recurrent neural networks..

- All previous examples were *generated* blindly by a recurrent neural network..
	- With simple architectures
- http://karpathy.github.io/2015/05/21/rnneffectiveness/

#### Modern text generation is a lot more sophisticated that that

• ChatGPT…

#### Brief detour: Language models

• Modelling language using recurrent nets

• More generally language models and embeddings..

#### Language Models

- LMs model the probability distribution of token sequences in the language
	- Word sequences, if words are the tokens
- Can be used to
	- Compute the probability of a given token sequence
	- Generate sequences from the distribution of the language

#### Language Models

$$
P(w_1 w_2 w_3 w_4 ....) = P(w_1) P(w_2|w_1)
$$
  
\n
$$
P(w_3|w_1 w_2) P(w_4|w_1 w_2 w_3) ...
$$
  
\n• The actual target is to model the probabilities of entire word sequences  
\n• However, we typically use Bayes rule to compute this incrementally  
\n– language models generally perform *next symbol prediction*  
\n– Always predicting the next symbol, given all previous symbols  
\n• However, never forget, they *actually* model the probability of entire  
\nsequences  
\n– sentences, paragraphs, books

- The actual target is to model the probabilities of entire word sequences
- However, we typically use Bayes rule to compute this incrementally
	- Language models generally perform next symbol prediction
	- Always predicting the next symbol, given all previous symbols
- sequences
	- Sentences, paragraphs, books
	- They model language

#### Language modelling through nextword prediction using RNNs

Four score and seven years ???

A B R A H A M L I N C O L ??

• Problem: Given a sequence of words (or characters) predict the next one

## Language modelling: Representing words **Language modelling: Representing**<br> **Words<br>
Represent words as one-hot vectors**<br>
- Pre-specify a vocabulary of N words in fixed (e.g. lexical) order<br>
- *E.g. [A AARDVARK AARON ABACK ABACUS... ZZYP]*<br>
- Represent each word **Language modelling: Representing**<br> **WOrds**<br> **Expresent words as one-hot vectors**<br> **Pre-specify a vocabulary of N words in fixed (e.g. lexical) order**<br> **Fig.** [A AARDVARK AARON ABACK ABACUS... ZZYP]<br> **A Represent each word**

- Represent words as one-hot vectors
	- -
- and a single 1 (in the position of the word in the ordered list of words) Fracepositive values of the Vectors<br>
Frace-specify a vocabulary of N words in fixed (e.g.<br>
• E.g. [A AARDVARK AARON ABACK ABACUS... ZZYP]<br>
epresent each word by an N-dimensional vecto<br>
nd a single 1 (in the position of th
	- E.g. "AARDVARK"  $\rightarrow$  [0 1 0 0 0 ...]
	-
- Characters can be similarly represented
	- English will require about 100 characters, to include both cases, special characters such as commas, hyphens, apostrophes, etc., and the space character

#### Predicting words

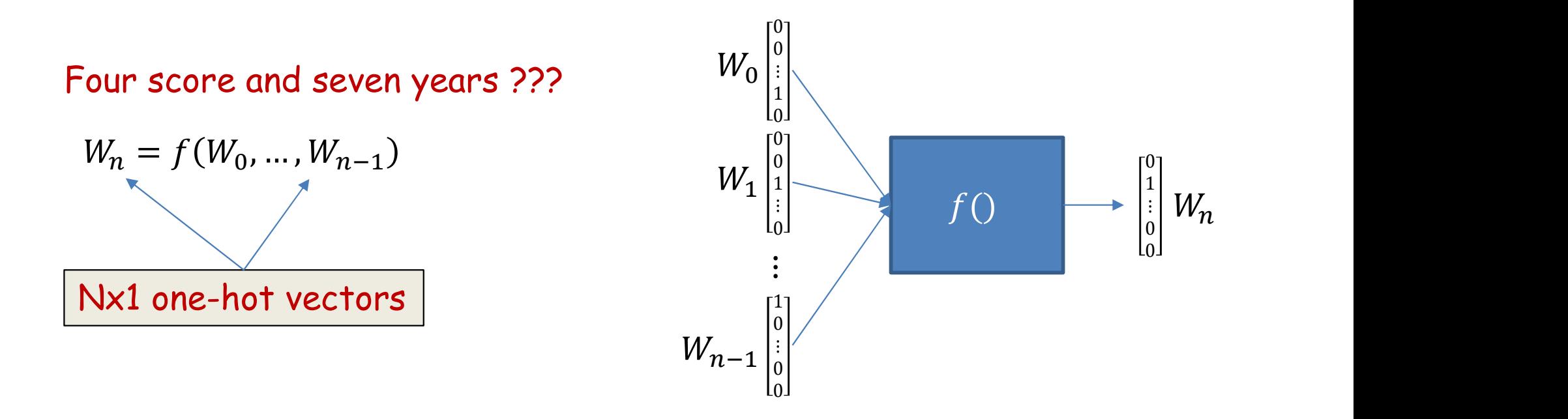

• Given one-hot representations of  $W_0...W_{n-1}$ , predict  $W_n$ 

#### Predicting words

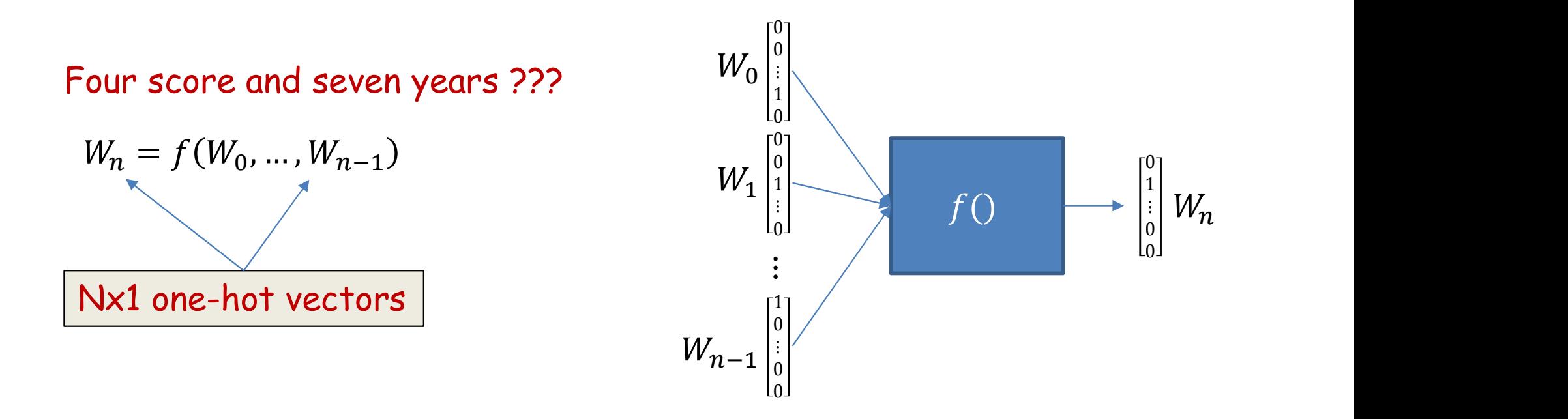

- Given one-hot representations of  $W_0...W_{n-1}$ , predict  $W_n$
- Dimensionality problem: All inputs  $W_0...W_{n-1}$  are both very high-dimensional and very sparse

#### Why one-hot representation

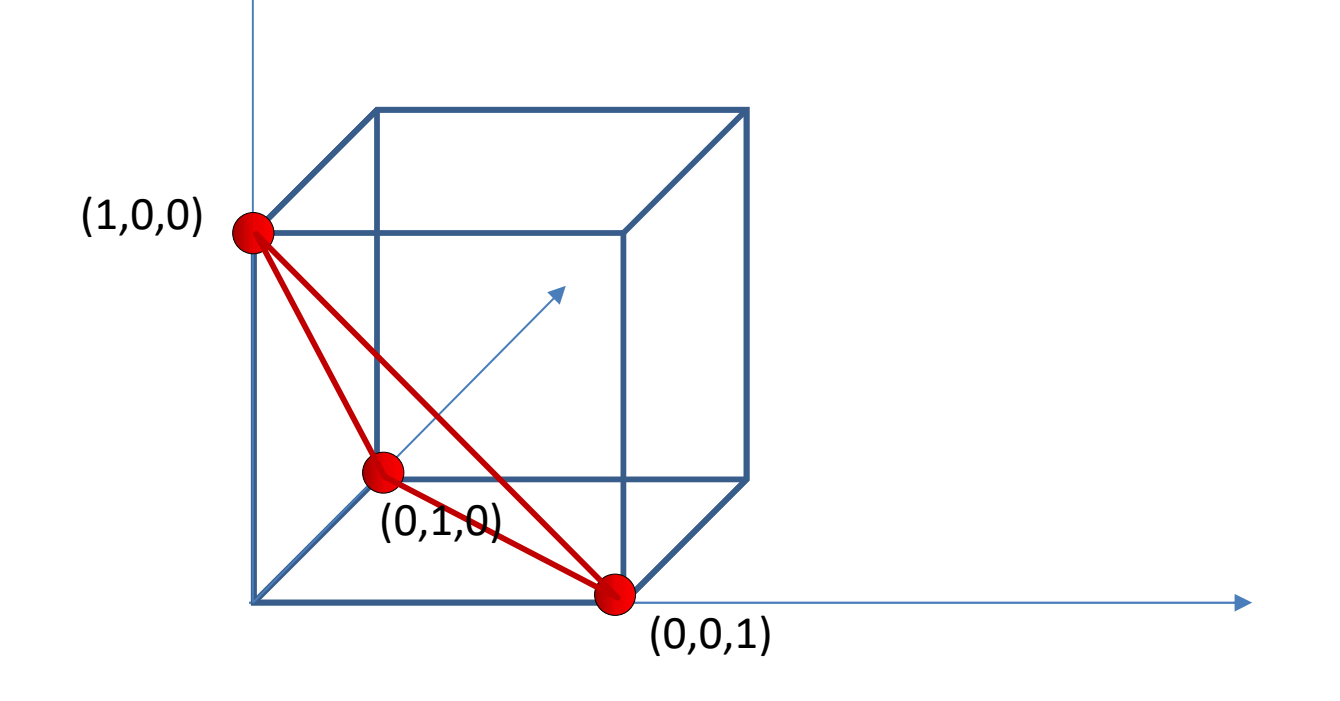

- The one-hot representation makes no assumptions about the relative importance of words
	- All word vectors are the same length
- It makes no assumptions about the relationships between words
	- The distance between every pair of words is the same

#### The one-hot representation

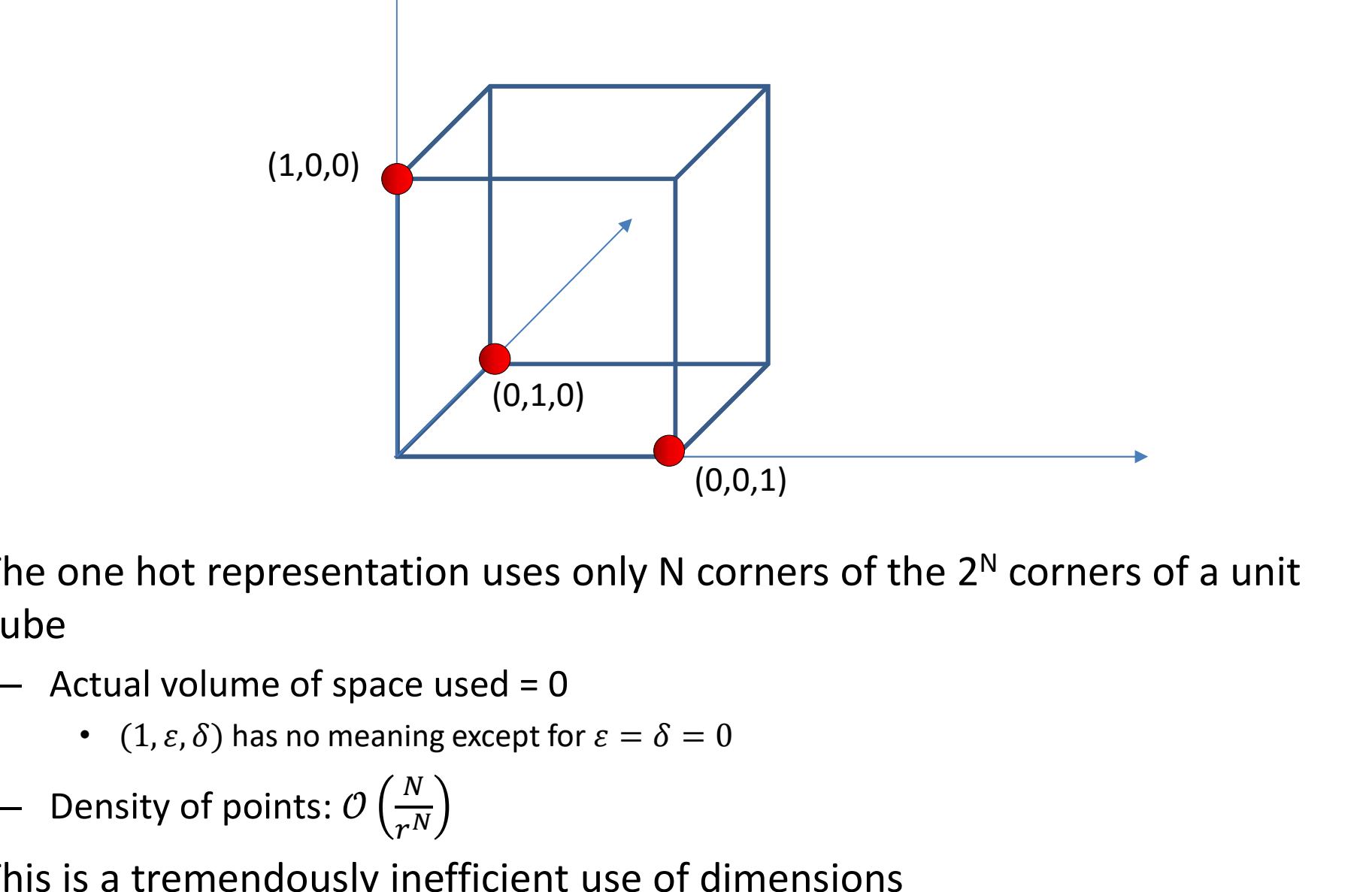

- The one hot representation uses only N corners of the  $2<sup>N</sup>$  corners of a unit cube
	- $-$  Actual volume of space used = 0
		-
	- $r^N$
- This is a tremendously inefficient use of dimensions

#### Solution to dimensionality problem

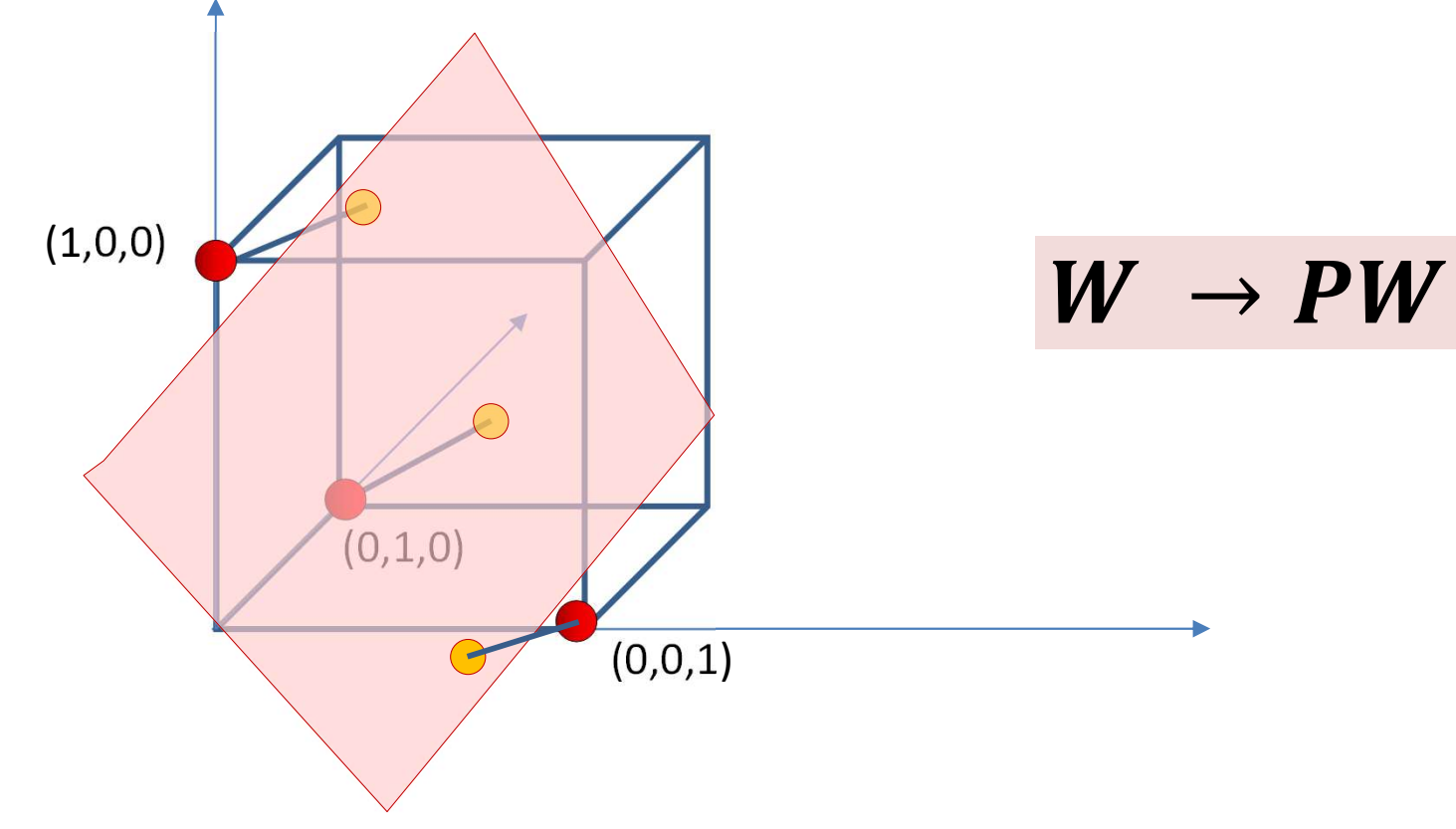

- Project the points onto a lower-dimensional subspace
	- Or more generally, a linear transform into a lower-dimensional subspace
	- The volume used is still 0, but density can go up by many orders of magnitude
		- Density of points:  $\mathcal{O}\left(\frac{N}{r^M}\right)$  $r^M$ )

#### Solution to dimensionality problem

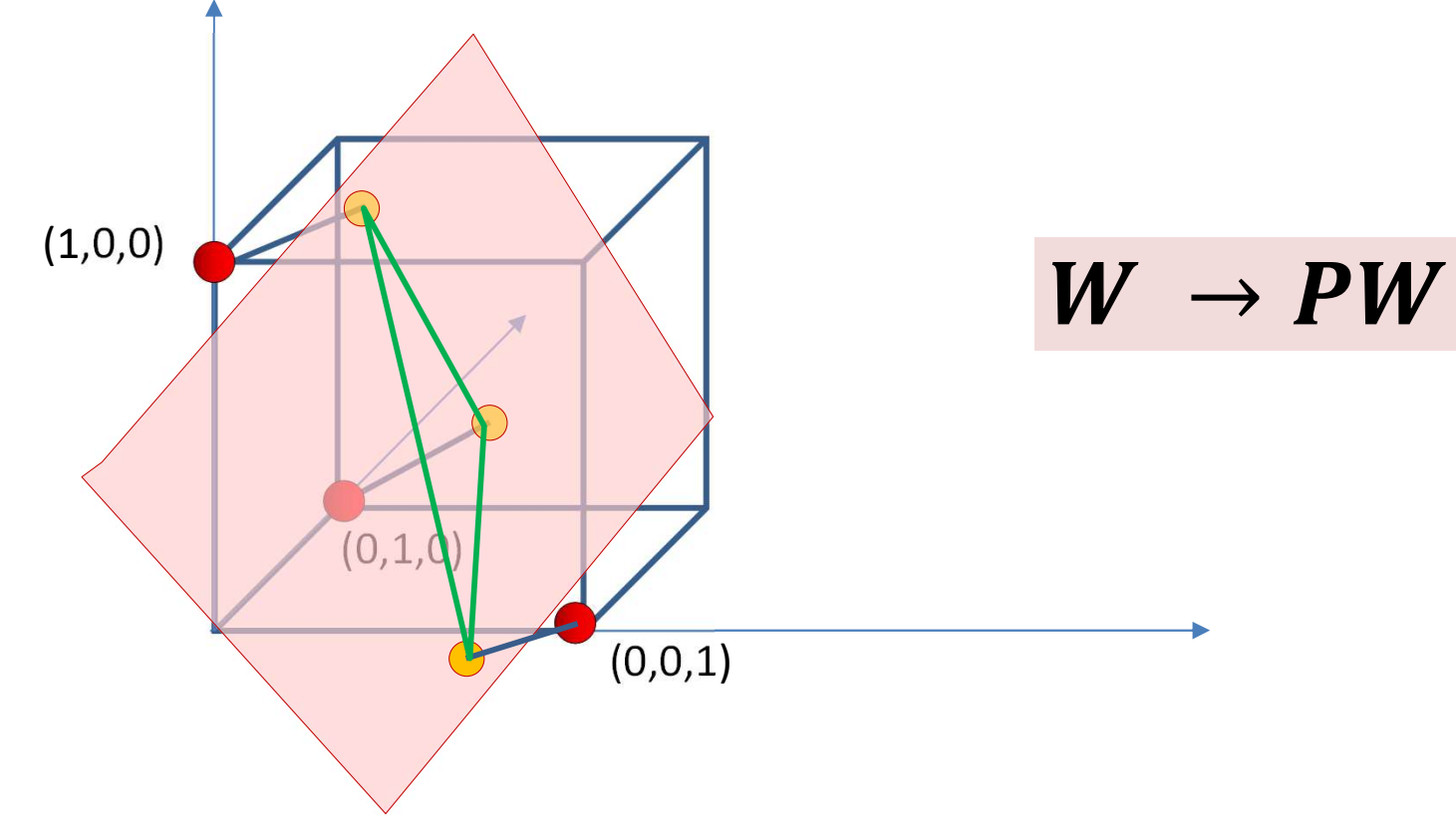

- Project the points onto a lower-dimensional subspace
	- Or more generally, a linear transform into a lower-dimensional subspace
	- The volume used is still 0, but density can go up by many orders of magnitude
		- Density of points:  $\mathcal{O}\left(\frac{N}{r^M}\right)$  $r^M$ )
	- If properly learned, the distances between projected points will capture semantic relations between the words

#### The Projected word vectors

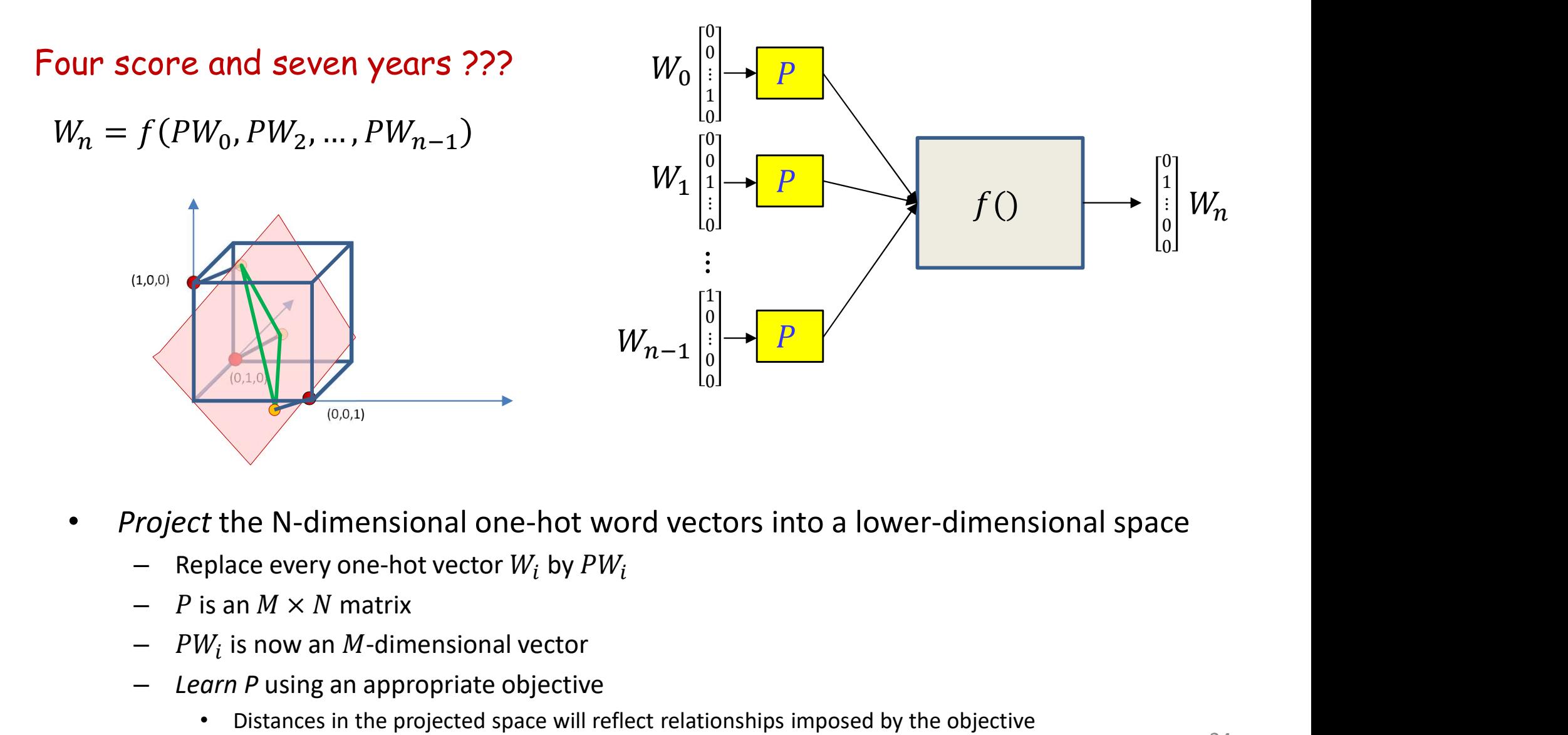

- Project the N-dimensional one-hot word vectors into a lower-dimensional space
	- Replace every one-hot vector  $W_i$  by  $PW_i$
	-
	- $PW_i$  is now an M-dimensional vector
	- Learn P using an appropriate objective
		- Distances in the projected space will reflect relationships imposed by the objective

#### "Projection"

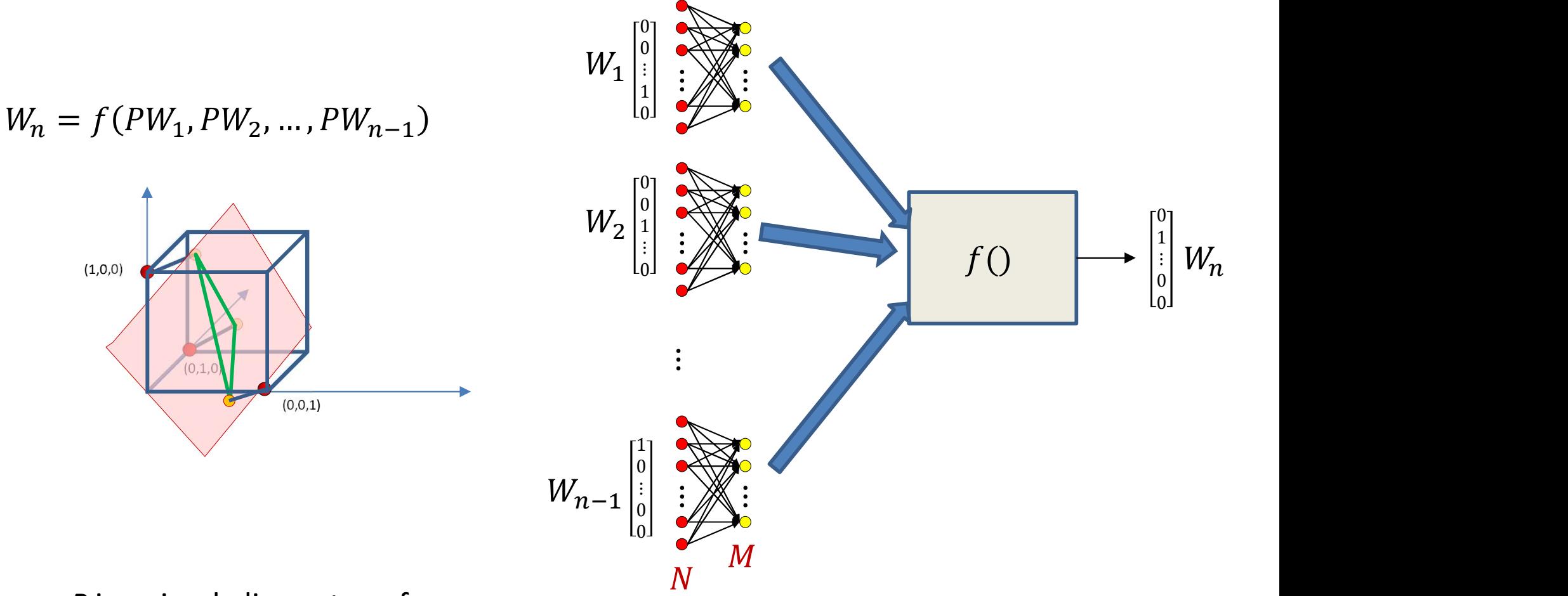

- $\bullet$   $\theta$  is a simple linear transform
- A single transform can be implemented as a linear layer with M outputs
	- The same linear layer applies to all inputs
	- Also viewable as a network with identical subnets (shared parameter network)

#### Predicting words: The TDNN model

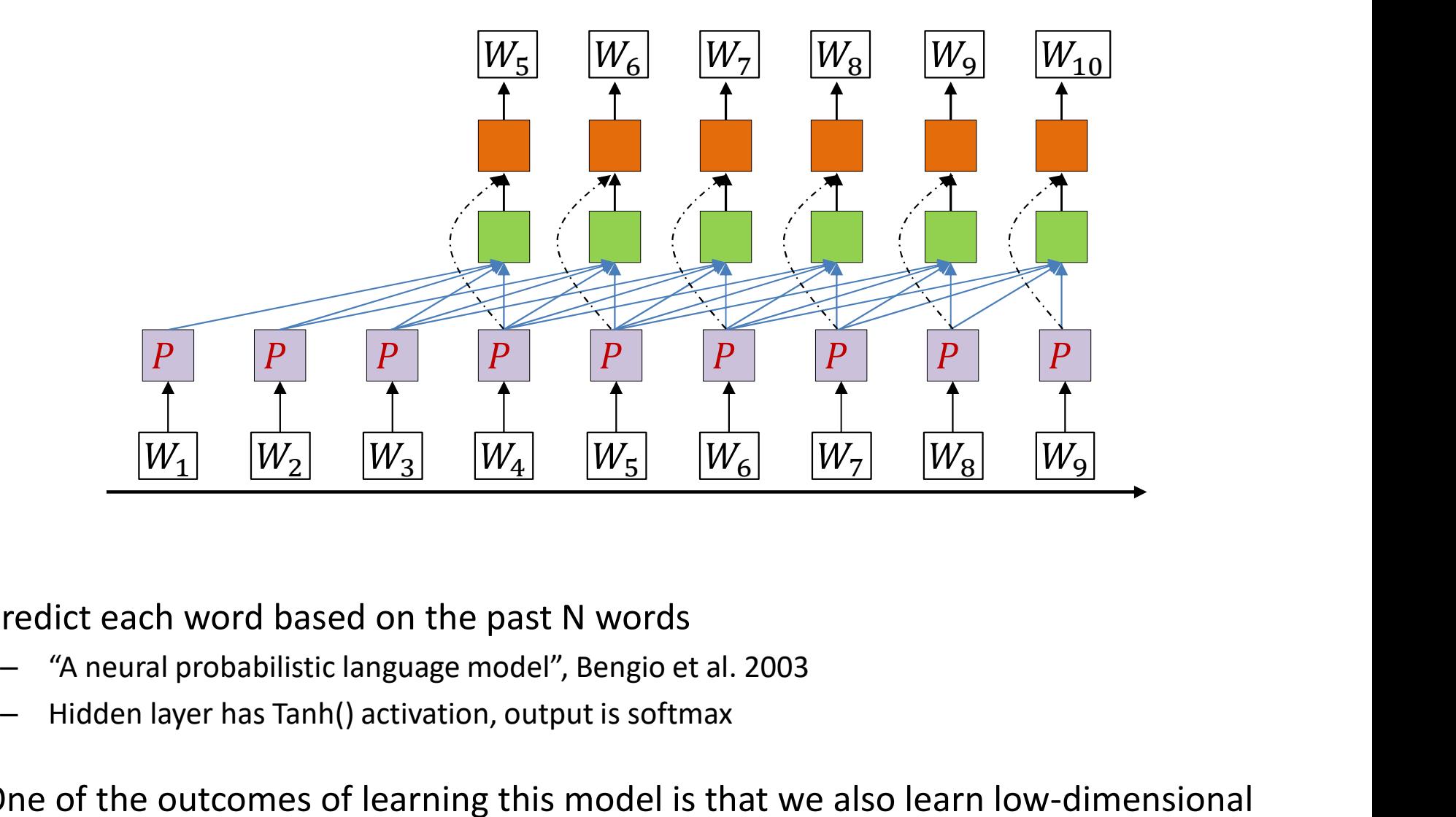

- Predict each word based on the past N words
	-
	-
- One of the outcomes of learning this model is that we also learn low-dimensional representations  $PW$  of words

#### Alternative models to learn projections

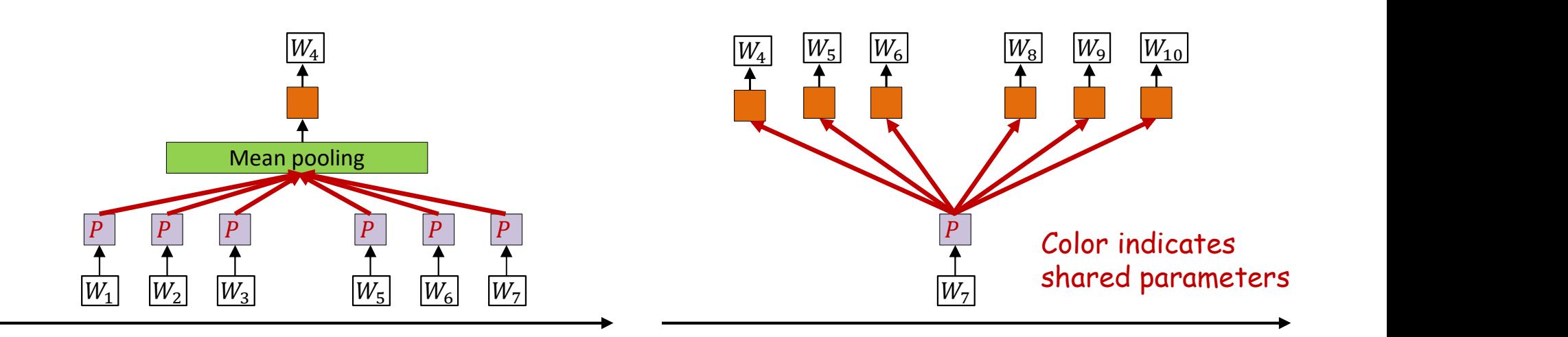

• Soft bag of words: Predict word based on words in immediate context

– Without considering specific position

• Skip-grams: Predict adjacent words based on current word

#### Embeddings: Examples

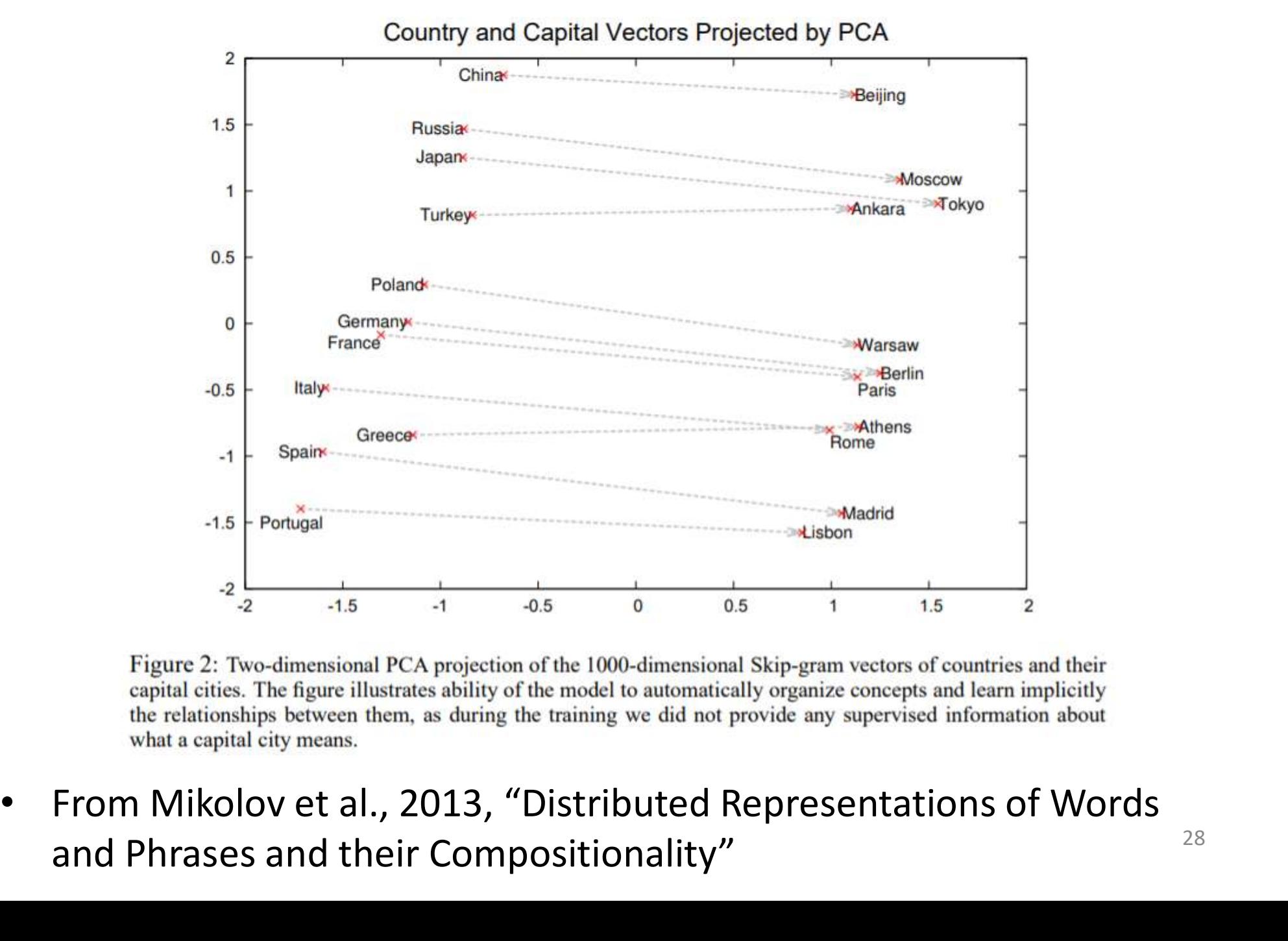

and Phrases and their Compositionality" and  $28$ 

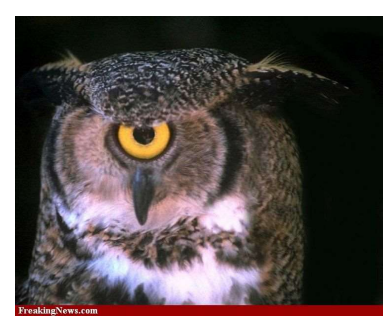

### Poll 1 (@1390)

Select all that are true

- The distance between any two non-identical one-hot vectors is the same
- Words are represented as one-hot embeddings because these do not impose any a priori assumption about which words are closer than others
- Word embeddings derived from language models are lower-dimensional real-valued representations where the distance between words is a meaningful representation of their closeness
- Low dimensional word embeddings enable you to find representations for words that were not part of your training vocabulary

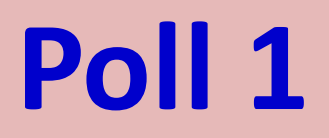

Select all that are true

- The distance between any two non-identical one-hot vectors is the same
- Words are represented as one-hot embeddings because these do not impose any a priori assumption about which words are closer than others
- Word embeddings derived from language models are lower-dimensional real-valued representations where the distance between words is a meaningful representation of their closeness
- Low dimensional word embeddings enable you to find representations for words that were not part of your training vocabulary

#### Modelling language

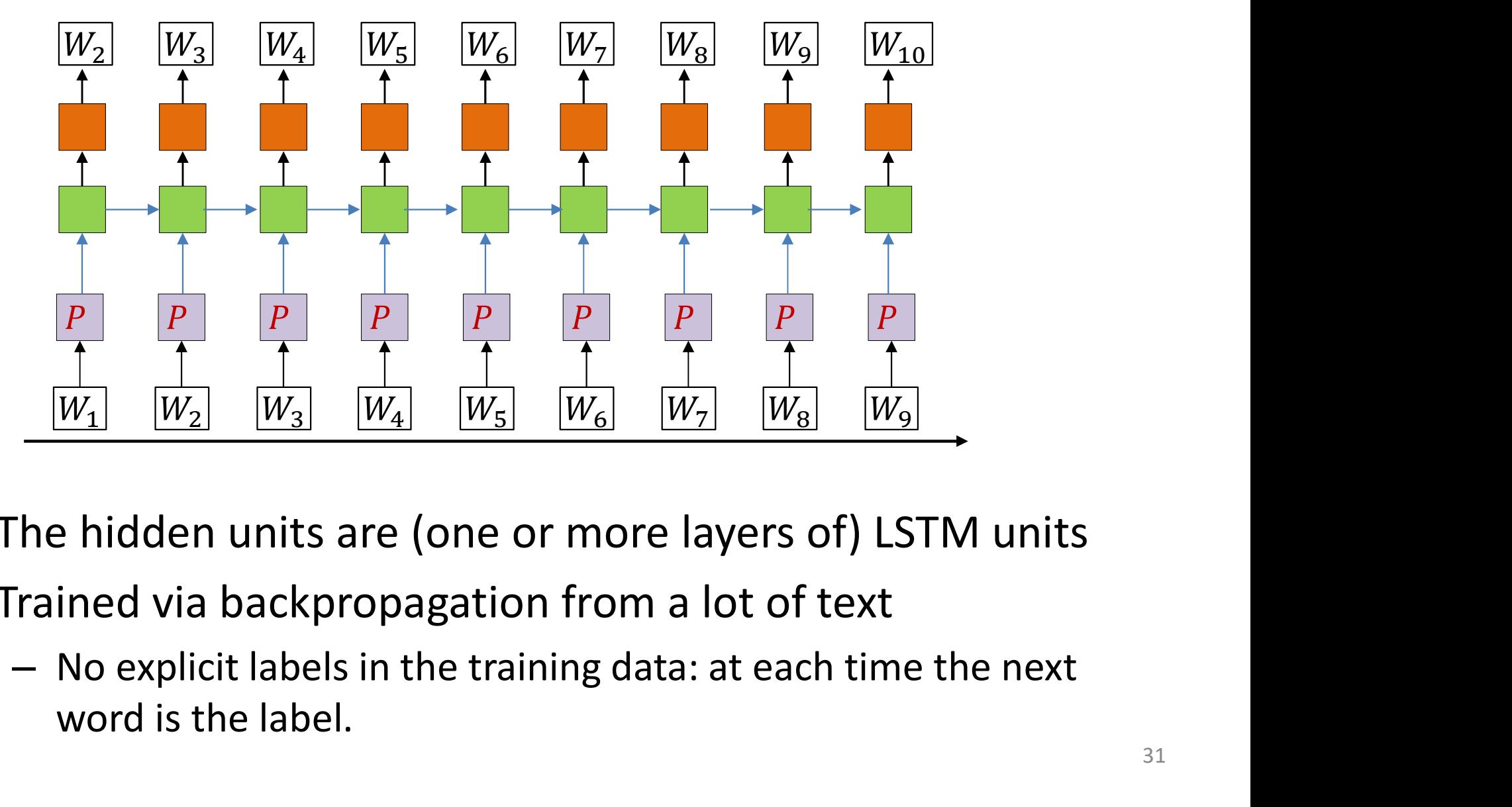

- The hidden units are (one or more layers of) LSTM units
- Trained via backpropagation from a lot of text
	- word is the label.

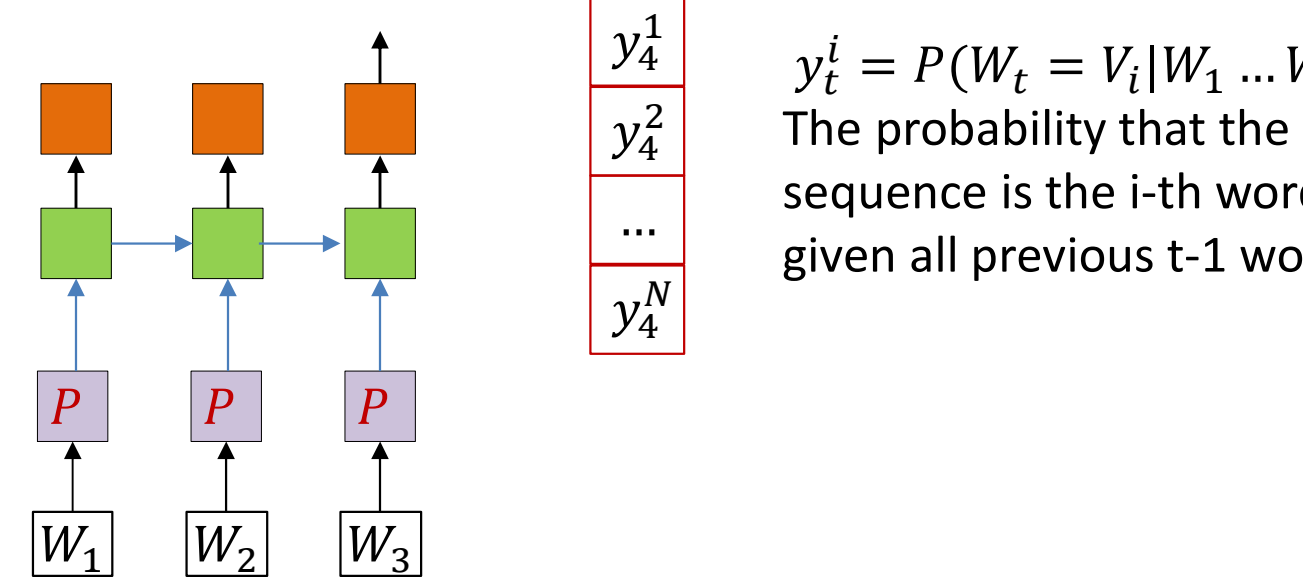

4  $v_t^l = P(W_t = V_t)$  $\frac{1}{4}$  The probability to  $2$  The probability the  $t - F(VV_t - V_i)VV$  $i - p(M) - V$  $t = v_i | v v_1 ... v v_{t-1}$ **JUAGE: Synthesis**<br>  $y_t^i = P(W_t = V_t | W_1 ... W_{t-1})$ <br>The probability that the t-th word in the<br>sequence is the i-th word in the vocabulary<br>given all previous t-1 words **JUAGE:** Synthesis<br>  $y_t^i = P(W_t = V_t | W_1 ... W_{t-1})$ <br>The probability that the t-th word in the sequence is the i-th word in the vocabulary<br>
given all previous t-1 words given all previous t-1 words

- On trained model : Provide the first few words
	- One-hot vectors
- After the last input word, the network generates a probability distribution over words
	- Outputs an N-valued probability distribution rather than a one-hot vector

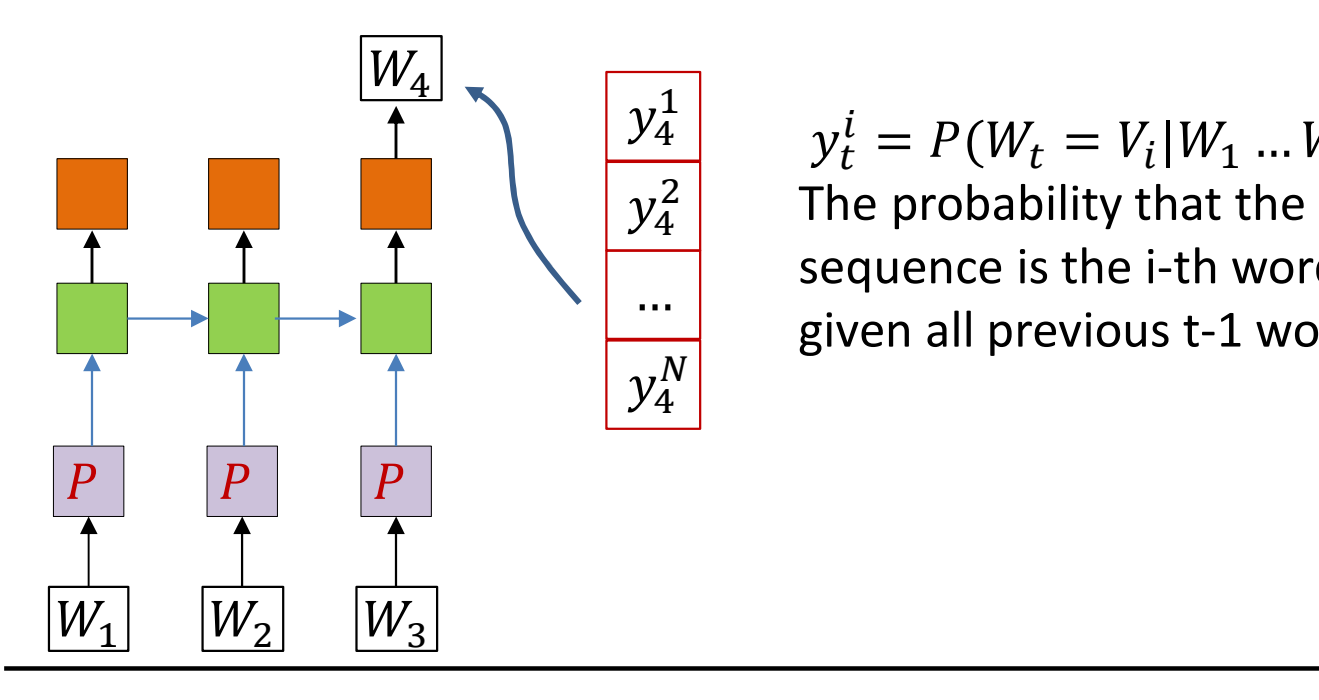

4  $v_t^l = P(W_t = V_t)$  $\frac{1}{4}$  The probability to  $2$  The probability the  $t - F(VV_t - V_i)VV$  $i - p(M) - V$  $t = v_i | v v_1 ... v v_{t-1}$ **JUAGE: Synthesis**<br>  $y_t^i = P(W_t = V_t | W_1 ... W_{t-1})$ <br>The probability that the t-th word in the<br>sequence is the i-th word in the vocabulary<br>given all previous t-1 words **JUAGE:** Synthesis<br>  $y_t^i = P(W_t = V_t | W_1 ... W_{t-1})$ <br>The probability that the t-th word in the sequence is the i-th word in the vocabulary<br>
given all previous t-1 words given all previous t-1 words

- On trained model : Provide the first few words
	- One-hot vectors
- After the last input word, the network generates a probability distribution over words
	- Outputs an N-valued probability distribution rather than a one-hot vector
- Draw a word from the distribution
	- And set it as the next word in the series

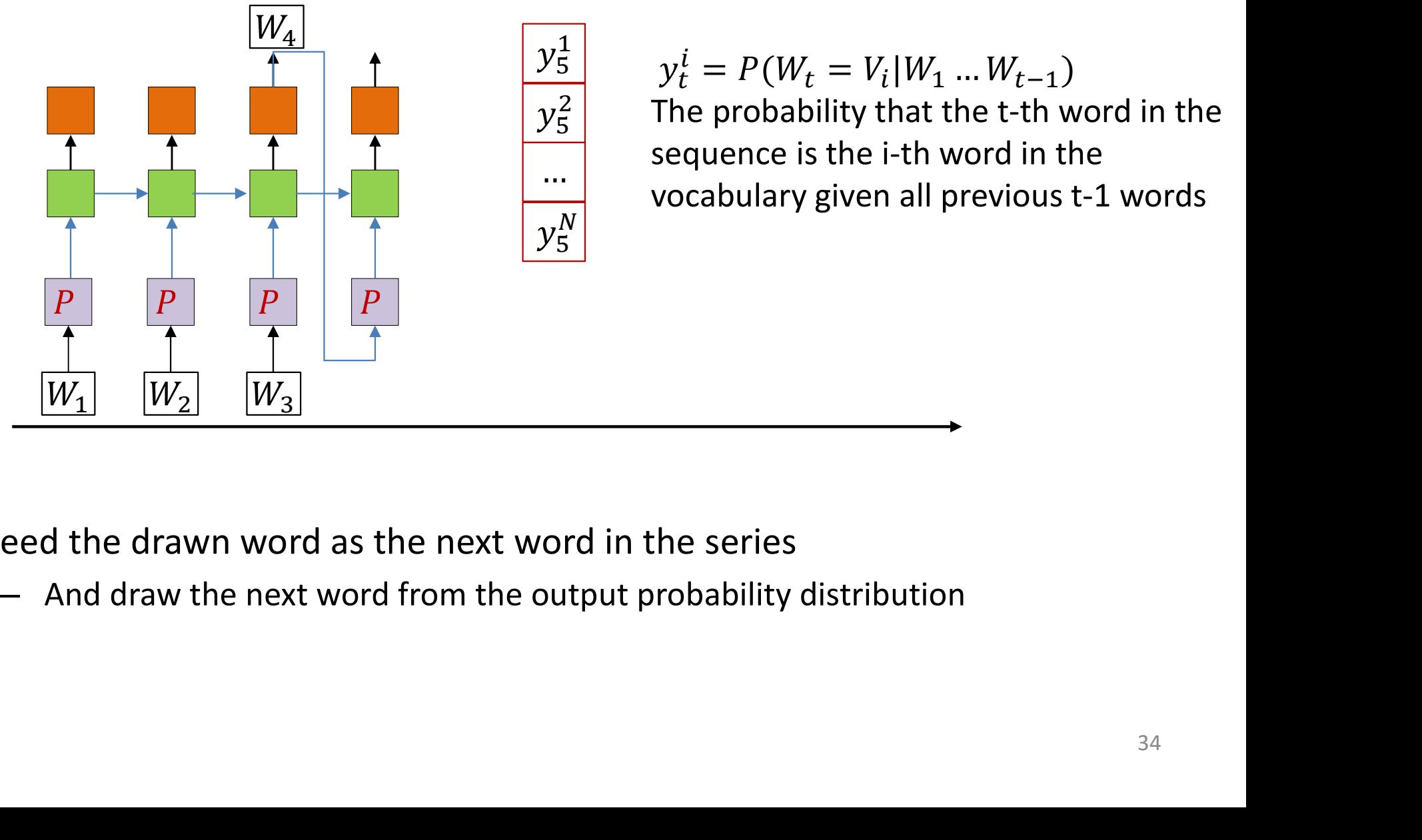

5  $v_t^l = P(W_t = V_t)$ ଵ  $\overline{5}$  and  $\overline{p}$  and  $\overline{p}$  and  $2$  The probability the  $t - F(VV_t - V_i)VV_t$  $i = P(M - V)$  $t = v_i | w_1 ... w_{t-1}$ **ge: Synthesis**<br>  $y_t^i = P(W_t = V_i | W_1 ... W_{t-1})$ <br>The probability that the t-th word in the<br>sequence is the i-th word in the<br>vocabulary given all previous t-1 words **ge: Synthesis**<br>  $y_t^i = P(W_t = V_i | W_1 ... W_{t-1})$ <br>The probability that the t-th word in the<br>sequence is the i-th word in the<br>vocabulary given all previous t-1 words vocabulary given all previous t-1 words

- Feed the drawn word as the next word in the series
	- And draw the next word from the output probability distribution

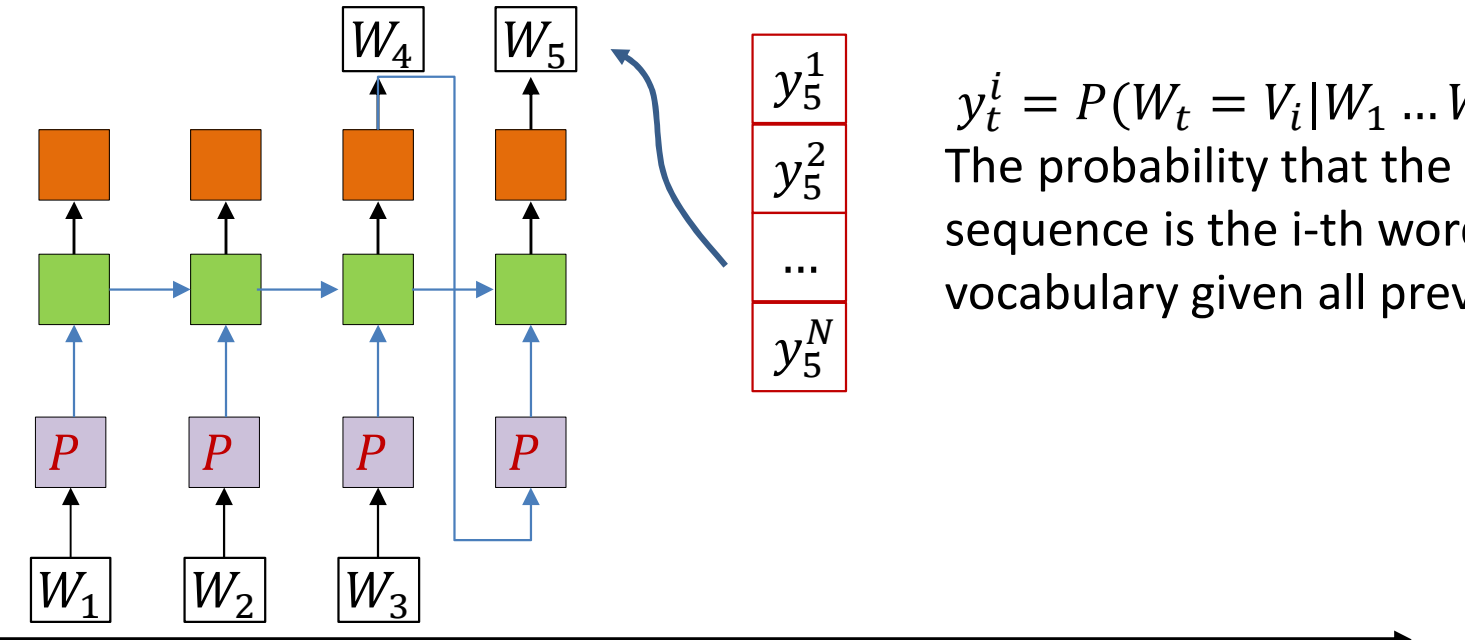

5  $v_t^l = P(W_t = V_t)$ ଵ  $\overline{5}$  and  $\overline{p}$  and  $\overline{p}$  and  $2$  The probability the  $t - F(VV_t - V_i)VV_t$  $i = P(M - V)$  $t = v_i | w_1 ... w_{t-1}$ **ge: Synthesis**<br>  $y_t^i = P(W_t = V_i | W_1 ... W_{t-1})$ <br>The probability that the t-th word in the<br>sequence is the i-th word in the<br>vocabulary given all previous t-1 words **ge: Synthesis**<br>  $y_t^i = P(W_t = V_i | W_1 ... W_{t-1})$ <br>The probability that the t-th word in the<br>sequence is the i-th word in the<br>vocabulary given all previous t-1 words vocabulary given all previous t-1 words

- Feed the drawn word as the next word in the series
	- And draw the next word from the output probability distribution

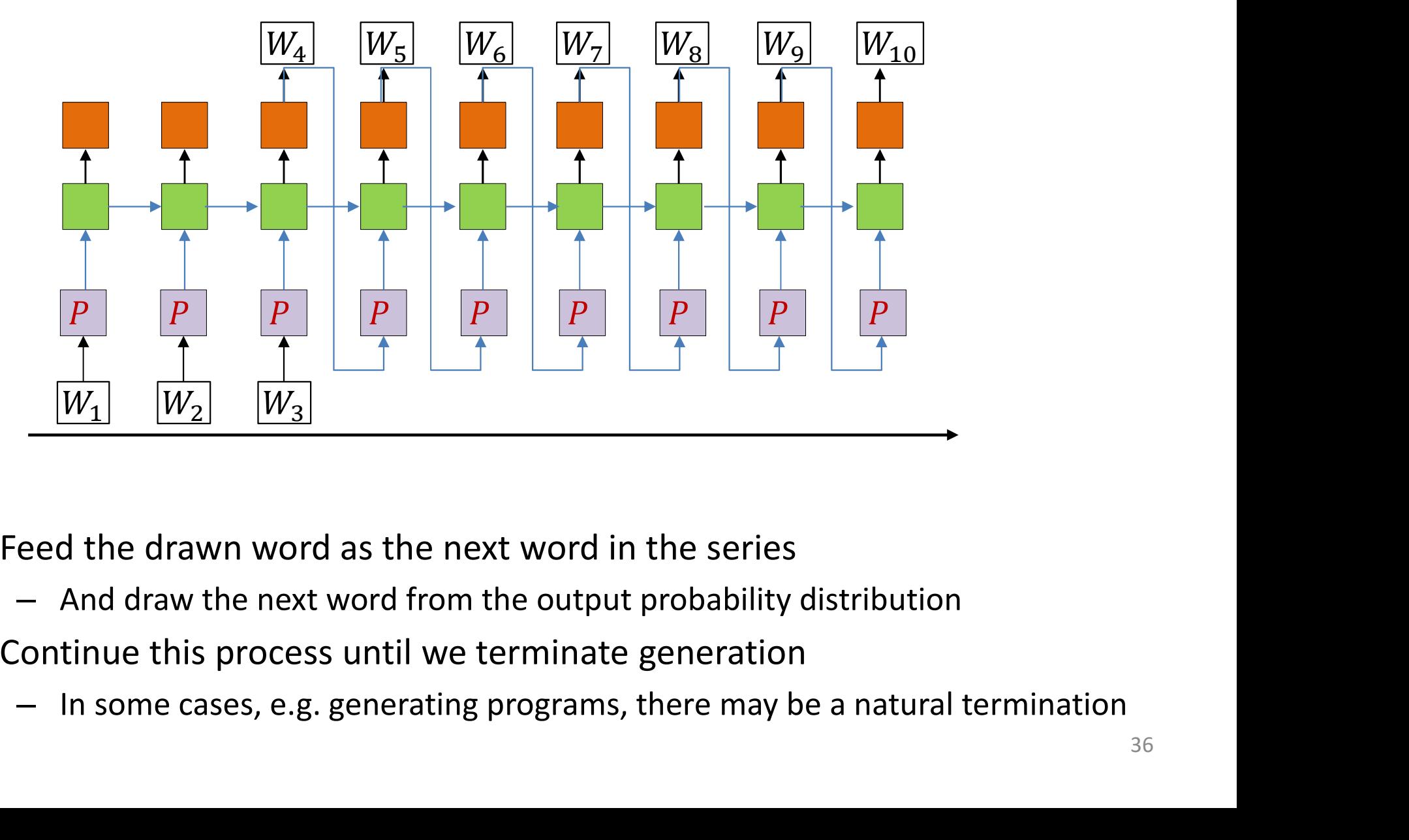

- Feed the drawn word as the next word in the series
	- And draw the next word from the output probability distribution
- Continue this process until we terminate generation
	-
# Which open source project?

```
\ast/static int indicate policy(void)
\left\{ \right\}int error;
  if (fd == MARN EPT) {
    /*
     * The kernel blank will coeld it to userspace.
     */
    if (ss\text{-}segment & mem\_total)unblock graph and set blocked();
    else
      ret = 1:
    goto bail;
  \mathcal{P}segaddr = in_SB(in.addr);selector = seg / 16;
  setup_works = true;for (i = 0; i < blocks; i++) {
    seq = buf[i++];bpf = bd->bd.next + i * search;
    if (fd) {
      current = blocked;\mathcal{F}\mathcal{F}rw->name = "Getjbbregs";
  bprm_self_clearl(&iv->version);
  regs->new = blocks[(BPF_STATS << info->historidac)] | PFMR_CLOBATHINC_SECON
  return segtable;
```
# **COPROJECT?**<br>Trained on linux source code<br>Actually, uses a *character-level*<br>model (predicts character sequences) **CONCIPT SERVICE ?**<br>Trained on linux source code<br>Actually, uses a *character-level*<br>model (predicts character sequences) model (predicts character sequences)

#### Composing music with RNN

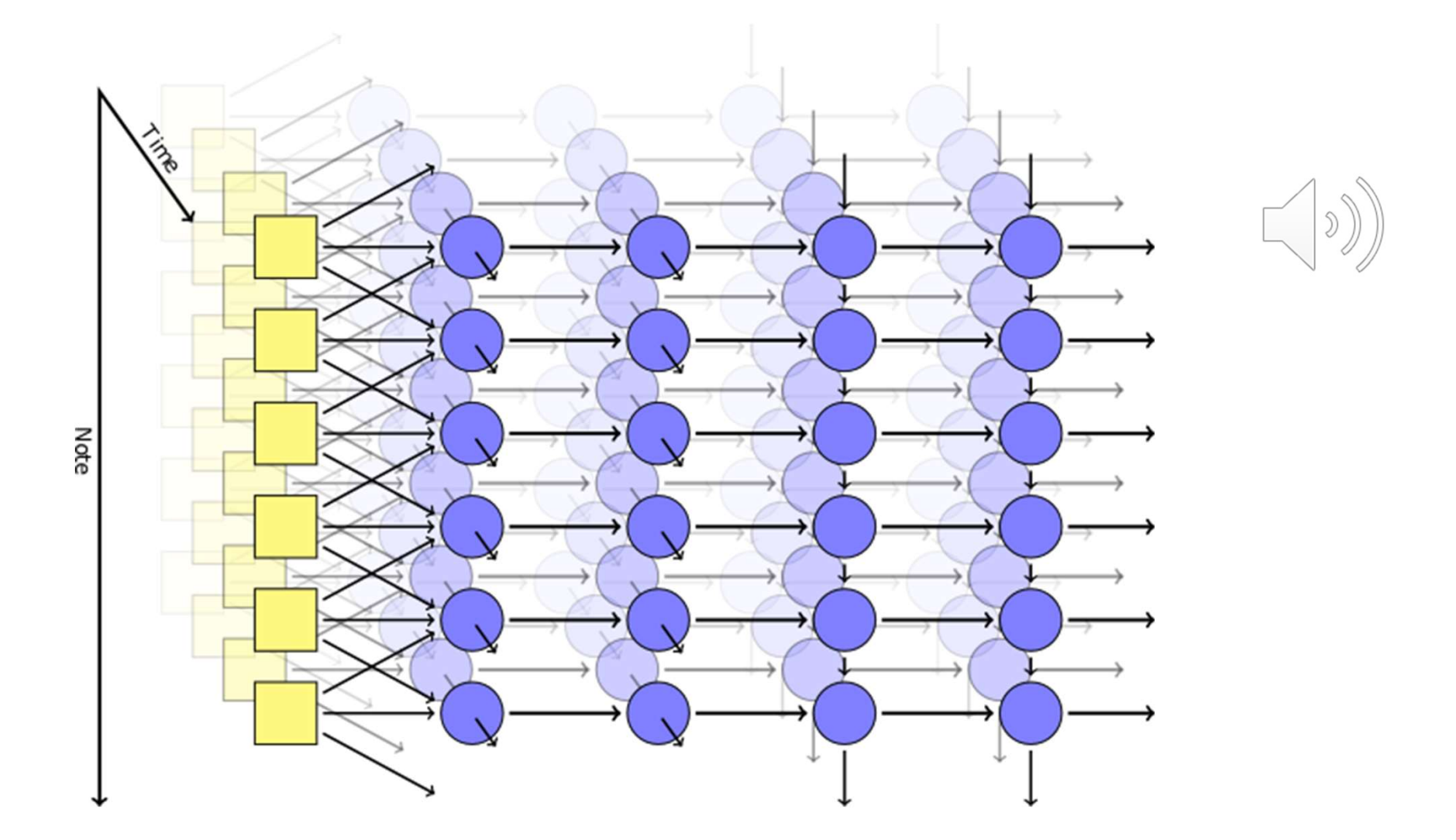

http://www.hexahedria.com/2015/08/03/composing-music-with-recurrent-neural-netwogks/

## Generating Language: Synthesis

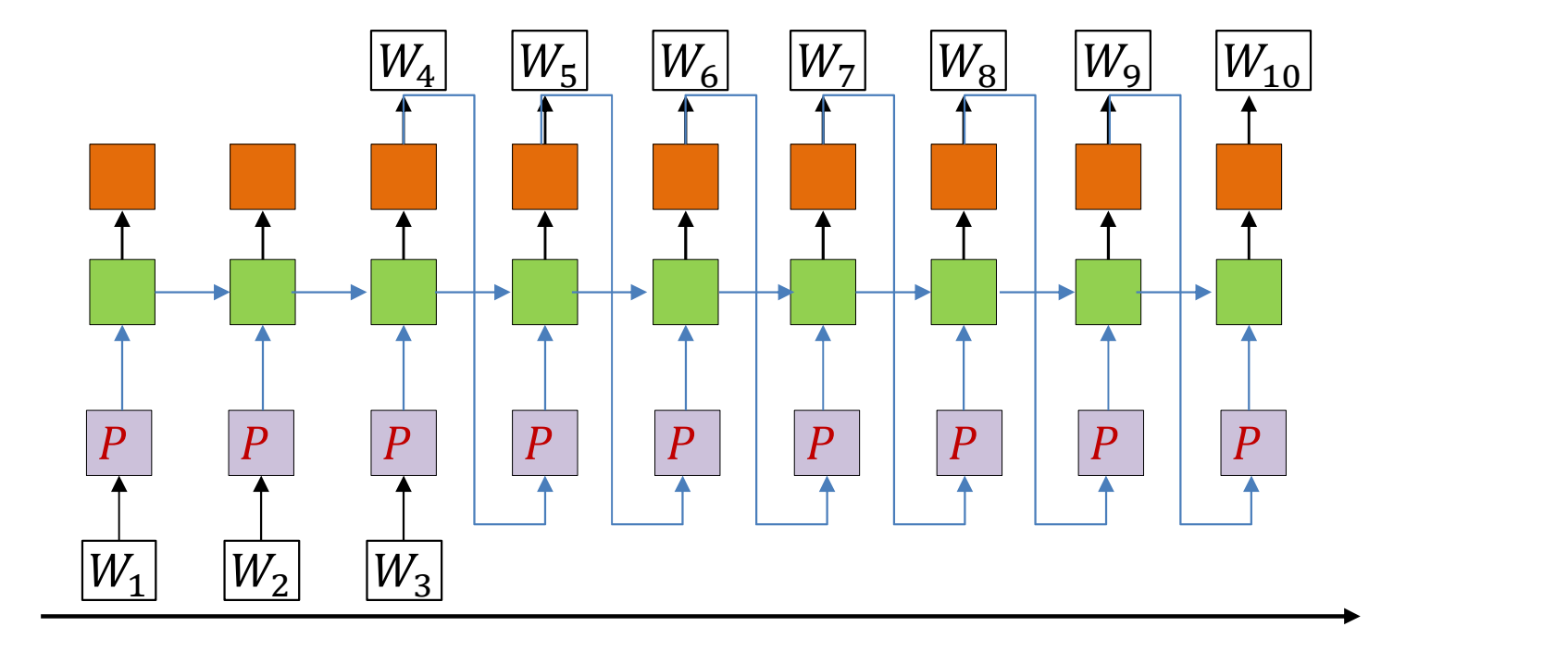

- Feed the drawn word as the next word in the series
	- And draw the next word by sampling from the output probability distribution
- More generally: When do we stop?

## A note on beginnings and ends

- A sequence of words by itself does not indicate if it is a complete sentence or not **note on beginnings and end**<br>equence of words by itself does not indicate if i<br>mplete sentence or not<br>... four score and eight ...<br>Unclear if this is the *start* of a sentence, the *end* of a<br>sentence, or *both* (i.e. a co
	- … four score and eight …
	- Unclear if this is the start of a sentence, the end of a
- To make it explicit, we will add two additional symbols (in addition to the words) to the base vocabulary
	- <sos> : Indicates start of a sentence
	- <eos> : Indicates end of a sentence

# A note on beginnings and ends **A note on beginnings and only the middle of sentence**<br>
– This is clearly the middle of sentence<br>
– This is a fragment from the *start* of a sentence<br>
– This is a fragment from the *start* of a sentence<br>
– four score, and

• Some examples:

#### four score and eight

– This is clearly the middle of sentence

#### four score and eight <eos>

 $-$  This is the *end* of a sentence

#### <sos> four score and eight <eos>

- This is a full sentence
- In situations where the start of sequence is obvious, the **<sos>** may not be needed, but <eos> is required to terminate sequences
- Sometimes we will use a single symbol to represent both start and end of sentence<br>
Sock four score and eight <eos><br>
- This is the end of a sentence<br>
sock four score and eight <eos><br>
- This is a full sentence<br>
In situations where the start of sequence is obvious, the <sos> may not be not<br>
but <e

## Generating Language: Synthesis

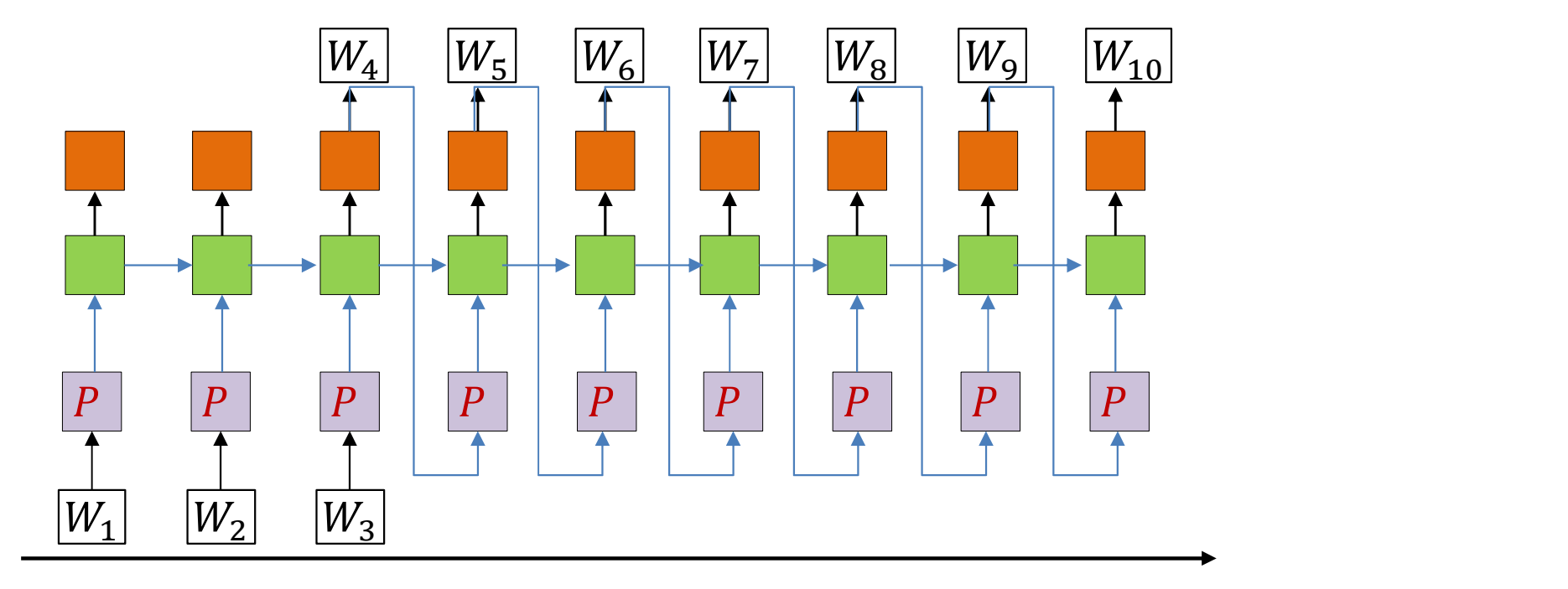

- Feed the drawn word as the next word in the series
	- And draw the next word by sampling from the output probability distribution
- Continue this process until we draw an <eos>
	- Or we decide to terminate generation based on some other criterion

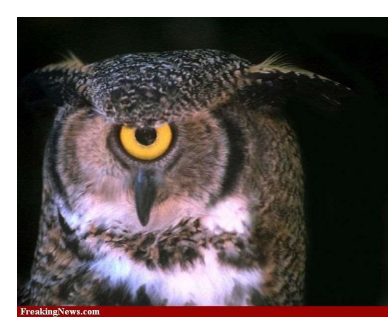

### Poll 2 (@1391)

Which of the following is a complete sentence

<sos> Hello World <eos>

<sos> Hello World

Hello World <eos>

Hello World

#### Poll 2

Which of the following is a complete sentence

#### <sos> Hello World <eos>

<sos> Hello World

Hello World <eos>

Hello World

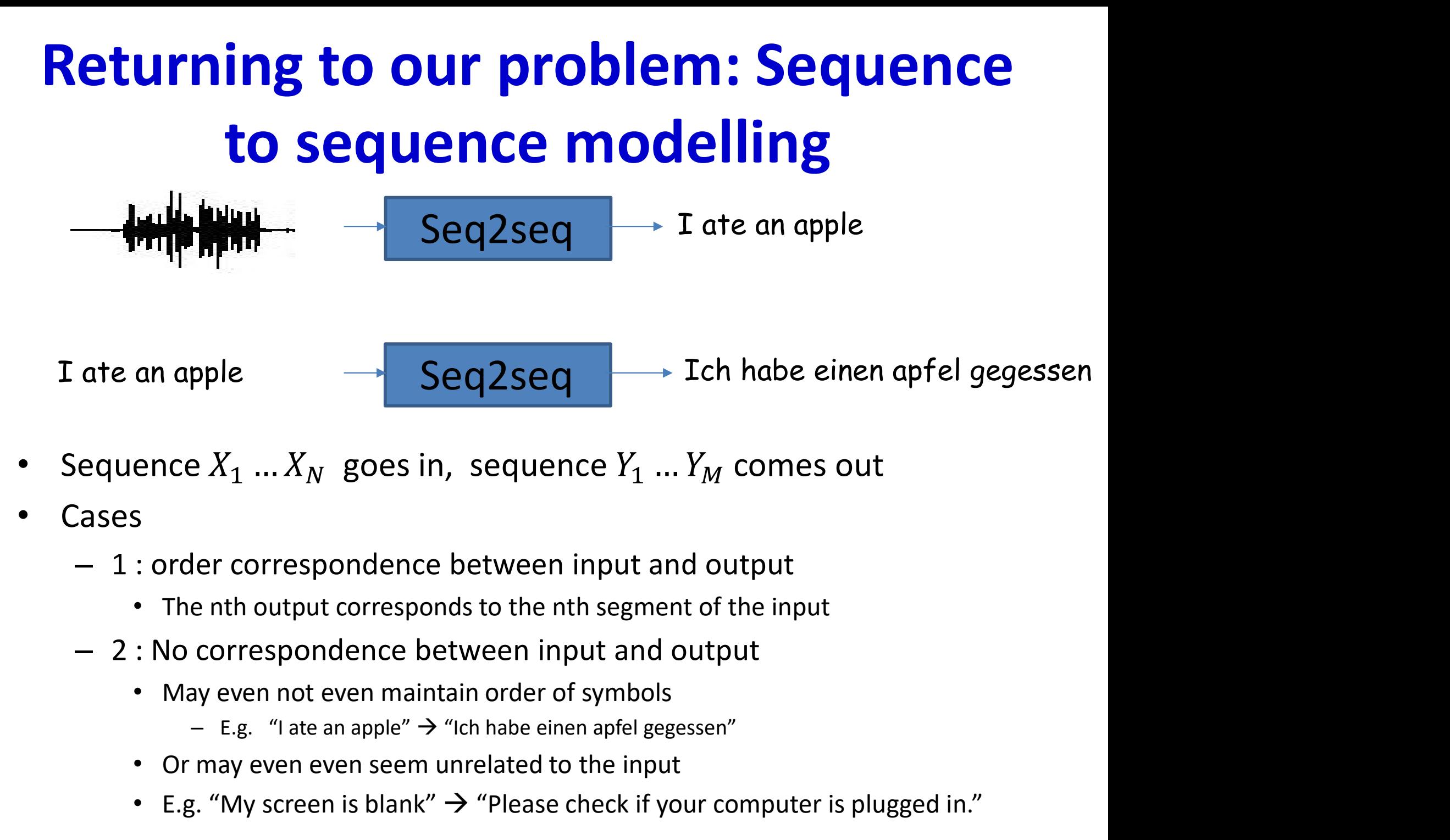

- Sequence  $X_1...X_N$  goes in, sequence  $Y_1...Y_M$  comes out **ence**  $X_1 ... X_N$  goes in, sequence  $Y_1 ... Y_M$  comes c<br>  $\infty$ <br>  $\infty$  order correspondence between input and output<br>
• The nth output corresponds to the nth segment of the input<br>  $\infty$  No correspondence between input and outpu ence  $X_1 ... X_N$  goes in, sequence  $Y_1 ... Y_M$  comes out<br>
s<br>  $\cdot$  order correspondence between input and output<br>  $\cdot$  The nth output corresponds to the nth segment of the input<br>  $\cdot$  May even not even maintain order of symbols<br>
- **Cases** 
	- 1 : order correspondence between input and output
		- The nth output corresponds to the nth segment of the input
	- 2 : No correspondence between input and output
		- May even not even maintain order of symbols
			-
		-
		-

#### Returning to our problem: Sequence to sequence modelling

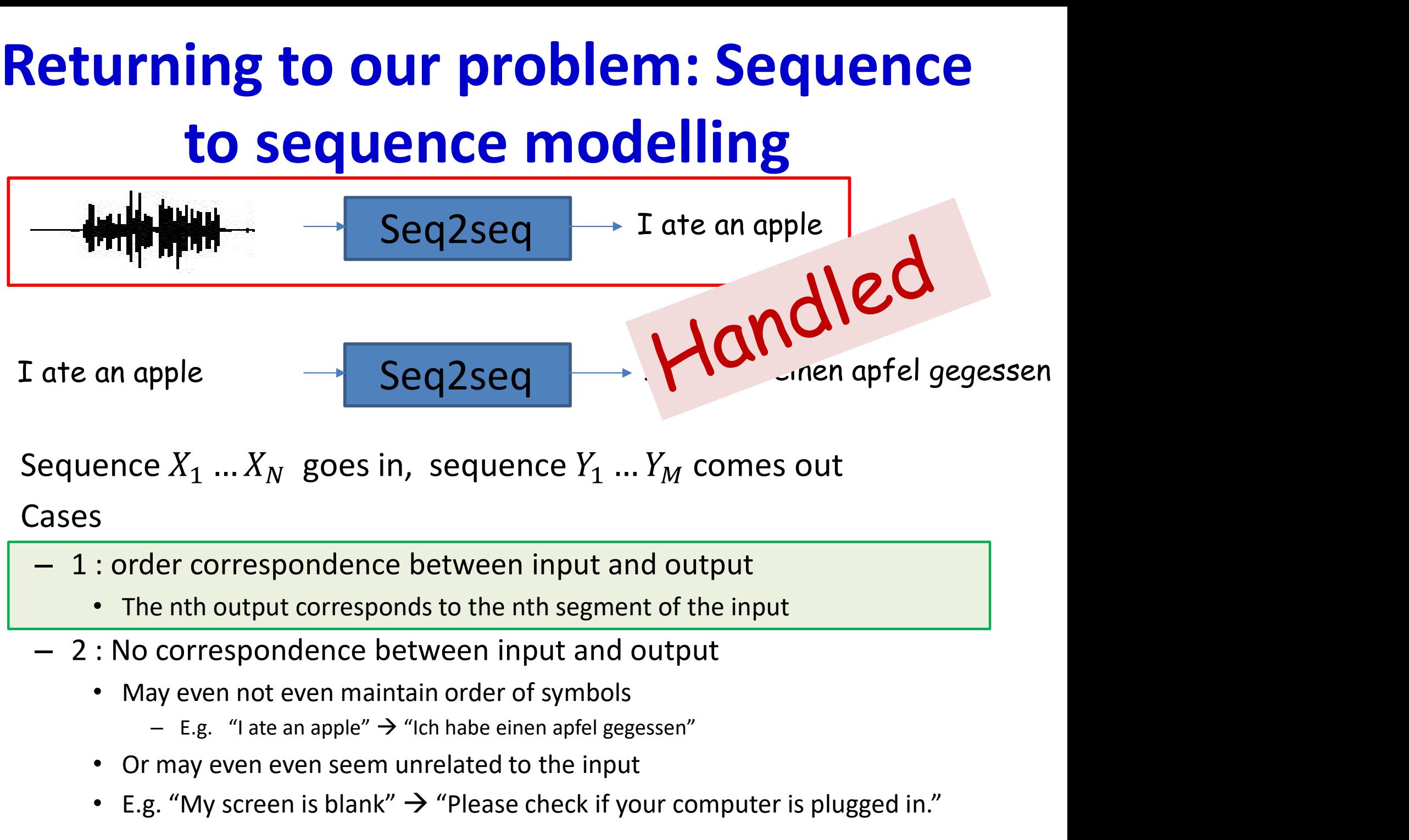

- Sequence  $X_1...X_N$  goes in, sequence  $Y_1...Y_M$  comes out **EXECT:**  $X_N$  goes in, sequence  $Y_1 ... Y_M$  comes considence to the input and output<br>
• The nth output corresponds to the nth segment of the input<br>
• No correspondence between input and output<br>
• May even not even maintain o ence  $X_1 ... X_N$  goes in, sequence  $Y_1 ... Y_M$  comes out<br>  $\frac{1}{\cdot}$  order correspondence between input and output<br>
• The nth output corresponds to the nth segment of the input<br>
• No correspondence between input and output<br>
• M
- **Cases** 
	- 1 : order correspondence between input and output
		- The nth output corresponds to the nth segment of the input
	- 2 : No correspondence between input and output
		- May even not even maintain order of symbols
			-
		-
		-

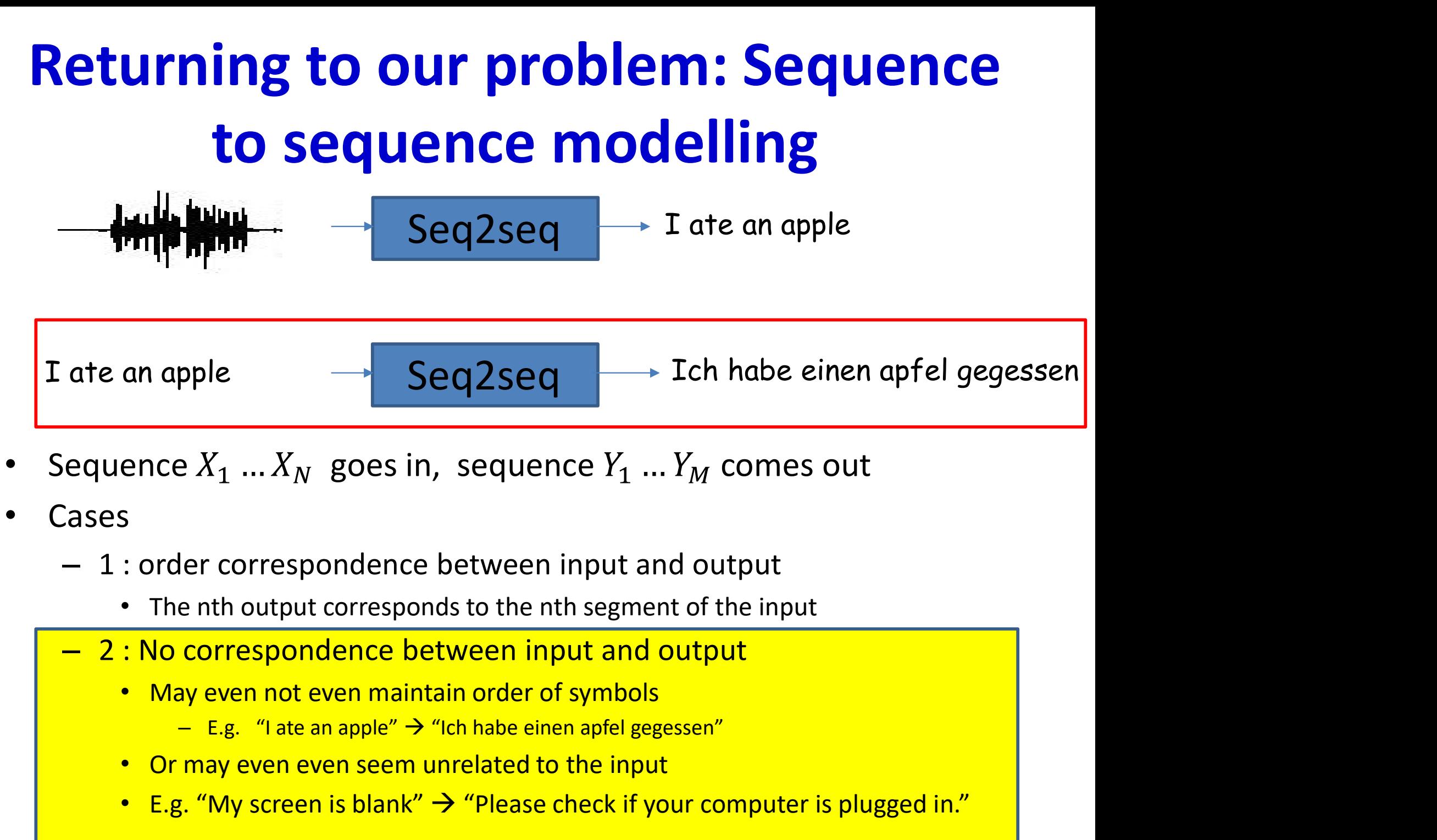

- Sequence  $X_1...X_N$  goes in, sequence  $Y_1...Y_M$  comes out **EXECTE ASSET ASSET ASSET ASSET ASSET ASSET ASSET ASSET ASSET AND SET AND CONTESPOND CONTINUITY The nth output correspondence between input and output<br>
• The nth output corresponds to the nth segment of the input<br>
• No co** ence  $X_1 ... X_N$  goes in, sequence  $Y_1 ... Y_M$  comes out<br>
s<br>  $\cdot$  order correspondence between input and output<br>  $\cdot$  The nth output corresponds to the nth segment of the input<br>  $\cdot$  May even not even maintain order of symbols<br>
- **Cases** 
	- 1 : order correspondence between input and output
		- The nth output corresponds to the nth segment of the input
	- 2 : No correspondence between input and output
		- May even not even maintain order of symbols
			-
		-
		-

# Modelling the problem

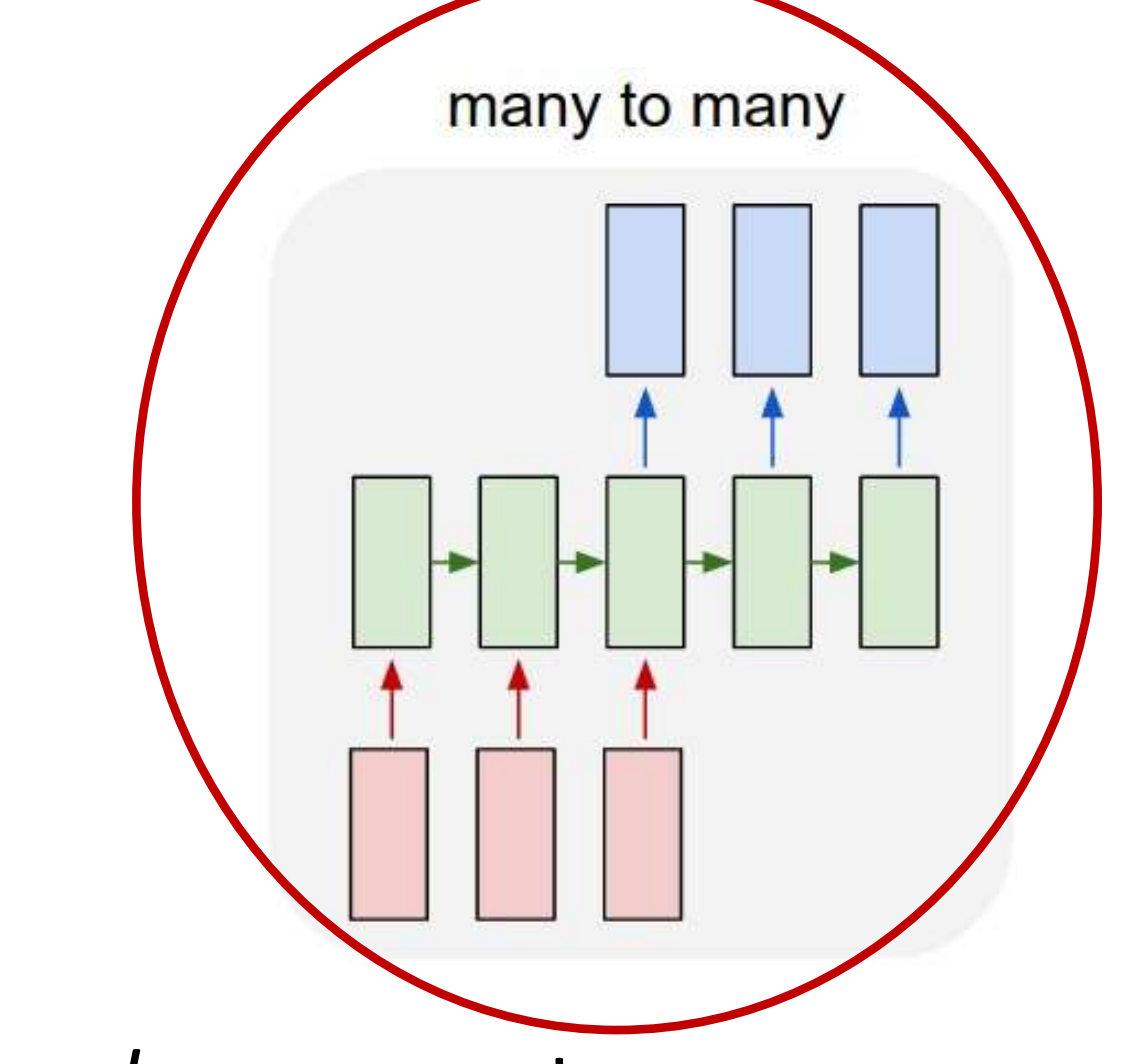

• Delayed sequence to sequence

## Modelling the problem

many to many

First process the input and generate a hidden representation for it

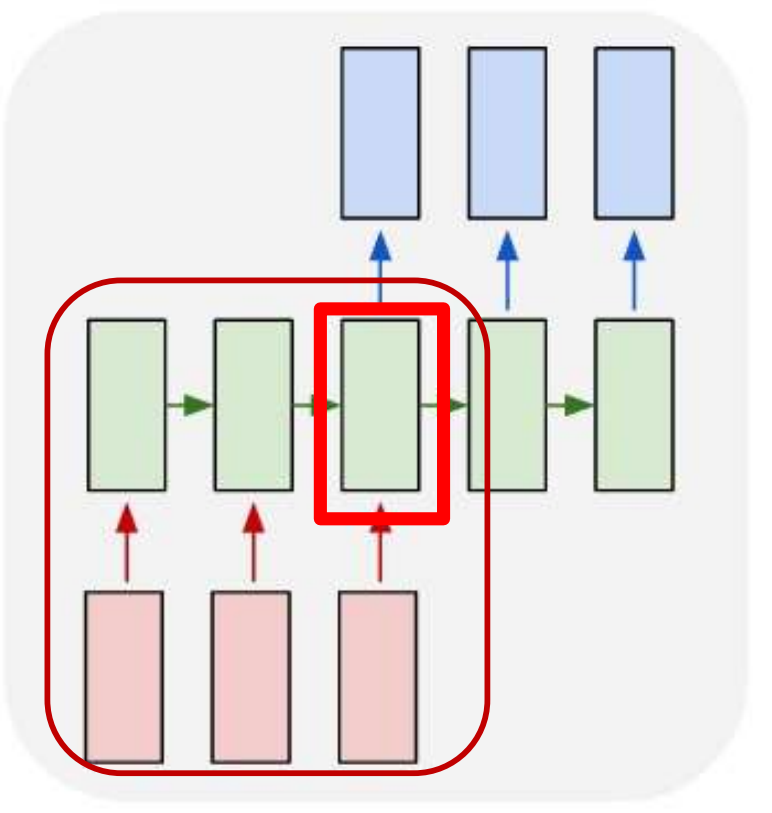

• Delayed sequence to sequence

#### Pseudocode

# First run the inputs through the network # Assuming h(-1,l) is available for all layers for  $t = 0:T-1$  # Including both ends of the index  $[h(t),..]$  = RNN input step(x(t),h(t-1),...)  $H = h(T-1)$ 

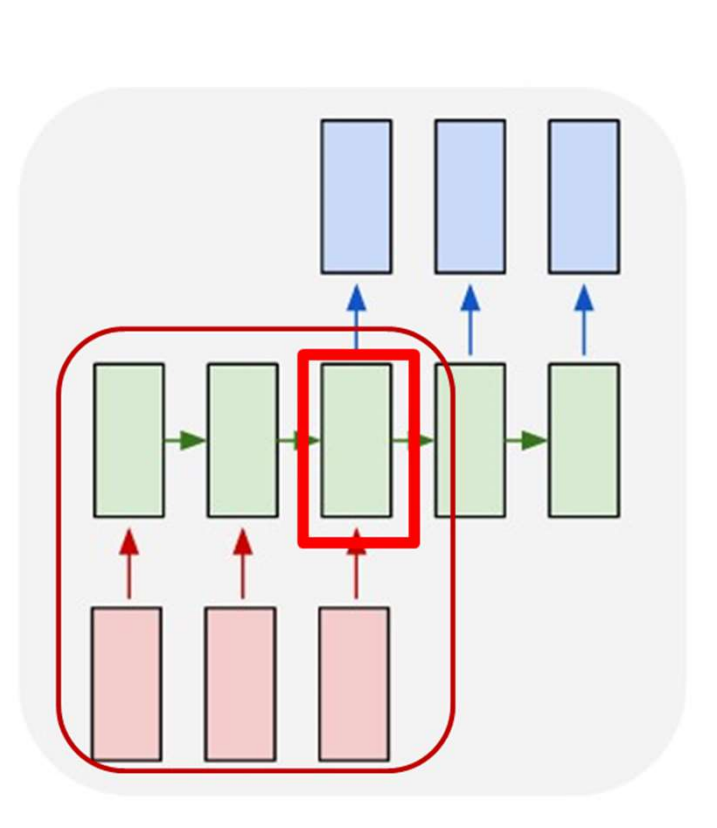

"RNN\_input" may be a multi-layer RNN of any kind

## Modelling the problem

many to many

First process the input and generate a hidden representation for it

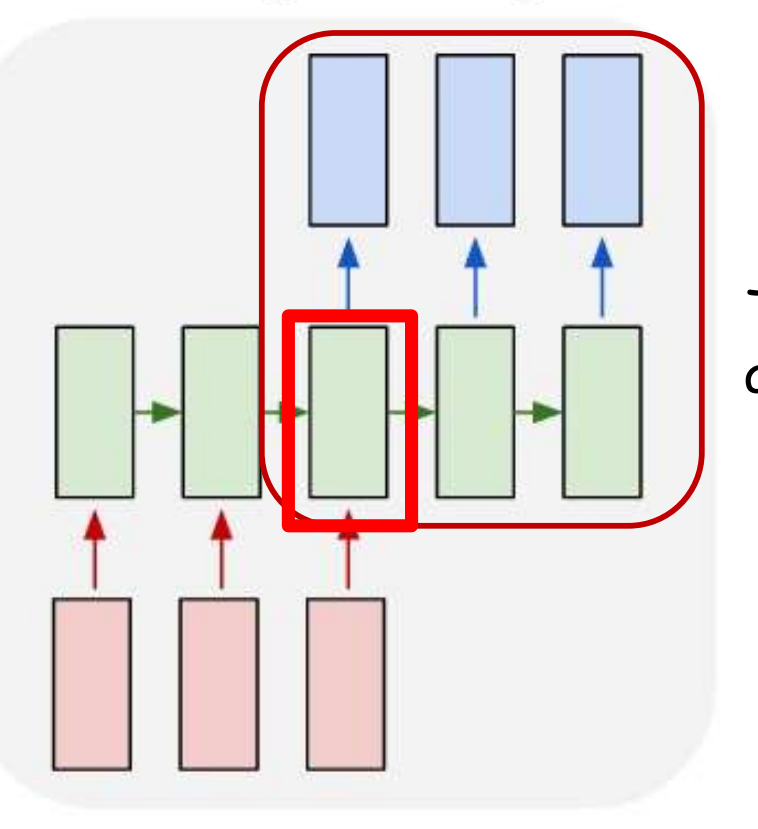

Then use it to generate an output

• Delayed sequence to sequence

#### Pseudocode

# First run the inputs through the network # Assuming h(-1,l) is available for all layers for  $t = 0:T-1$  # Including both ends of the index  $[h(t),..]$  = RNN input step(x(t),h(t-1),...)  $H = h(T-1)$ 

```
# Now generate the output y_{\text{out}}(1), y_{\text{out}}(2), ...
t = 0h_{\text{out}}(0) = Hdo
     t = t + 1[y(t), h_{\text{out}}(t)] = RNN output step(h<sub>out</sub>(t-1))
      y_{\text{out}}(t) = draw_word_from(y(t))
until y_{\text{out}}(t) == \text{keos}
```
#### Pseudocode

# First run the inputs through the network # Assuming h(-1,l) is available for all layers for  $t = 0:T-1$  # Including both ends of the index  $[h(t),..]$  = RNN input step(x(t),h(t-1),...)  $H = h(T-1)$  The output at each t # Now generate the output  $y_{\text{out}}'(1)$ ,  $y_{\text{out}}(2)$ , ...  $t = 0$  $h_{\text{out}}(0) = H$ do  $t = t + 1$  $[y(t), h_{\text{out}}(t)] =$  RNN\_output\_step(h<sub>out</sub>(t-1))  $y_{\text{out}}(t) = \text{draw}$  word\_from( $y(t)$ ) until  $y_{\text{out}}(t) == \text{keos}$ The output at each time is a probability distribution over symbols. We draw a word from this distribution

## Modelling the problem

many to many

First process the input and generate a hidden representation for it

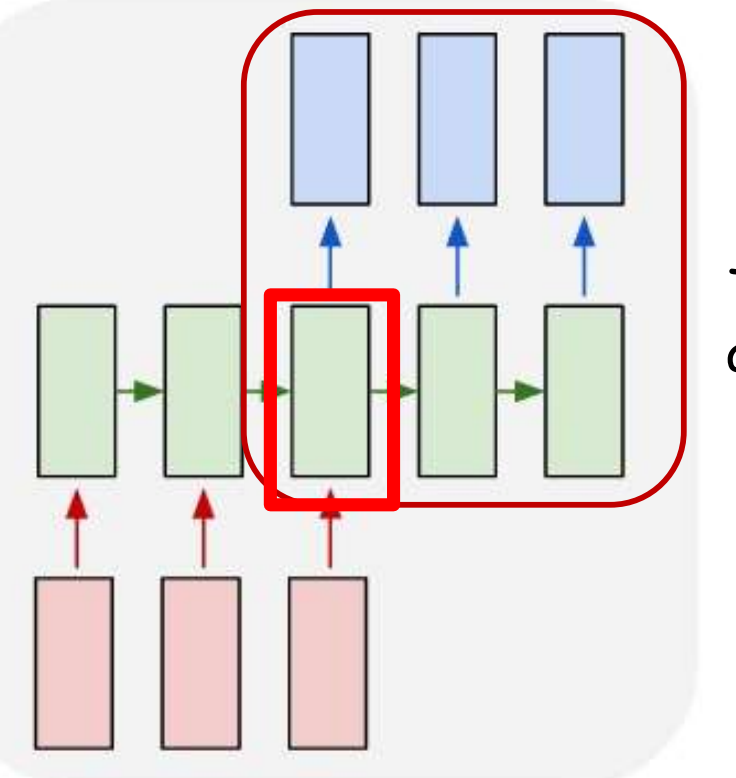

Then use it to generate an output

• Problem: Each word that is output depends only on current hidden state, and not on previous outputs

#### Pseudocode

 $\mu$  First run the input state  $\mu$  is the network through the network  $\tau$ . Assuming her all layers in the contract of all layers in the contract of all layers in the contract of all l<br>In the contract of all layers in the contract of all layers in the contract of all layers in the contract of a Changing this output at time t does not affect the output at t+1

E.g.  $\:$  If we have drawn "It was a" vs "It was an", the probability  $\:$   $\&$   $\approx$ that the next word is "dark" remains the same (dark must ideally  $\qquad$  $\frac{1}{101}$  ,  $\frac{1}{1010W}$  and  $\frac{1}{1010W}$  and  $\frac{1}{1010W}$  and  $\frac{1}{1010W}$  and  $\frac{1}{1010W}$  and  $\frac{1}{1010W}$  and  $\frac{1}{1010W}$  and  $\frac{1}{1010W}$  and  $\frac{1}{1010W}$  and  $\frac{1}{1010W}$  and  $\frac{1}{1010W}$  and  $\frac{1}{101$ not follow "an")

This is because the output at time t does not influence the computation at t+1

# Now generate the output y  $t = 0$  $h_{\text{out}}(0) = H$ do  $t = t + 1$  $[y(t), h_{\text{out}}(t)] = RNN_$ output\_step(h<sub>out</sub>(t-1))  $y_{\text{out}}(t) = \text{draw}$  word\_from( $y(t)$ ) until  $y_{\text{out}}(t) == \text{<}$ The RNN recursion only considers the hidden state h(t-1) from the previous time and not the actual output word  $y_{out}(t-1)$ 

# Modelling the problem

#### many to many

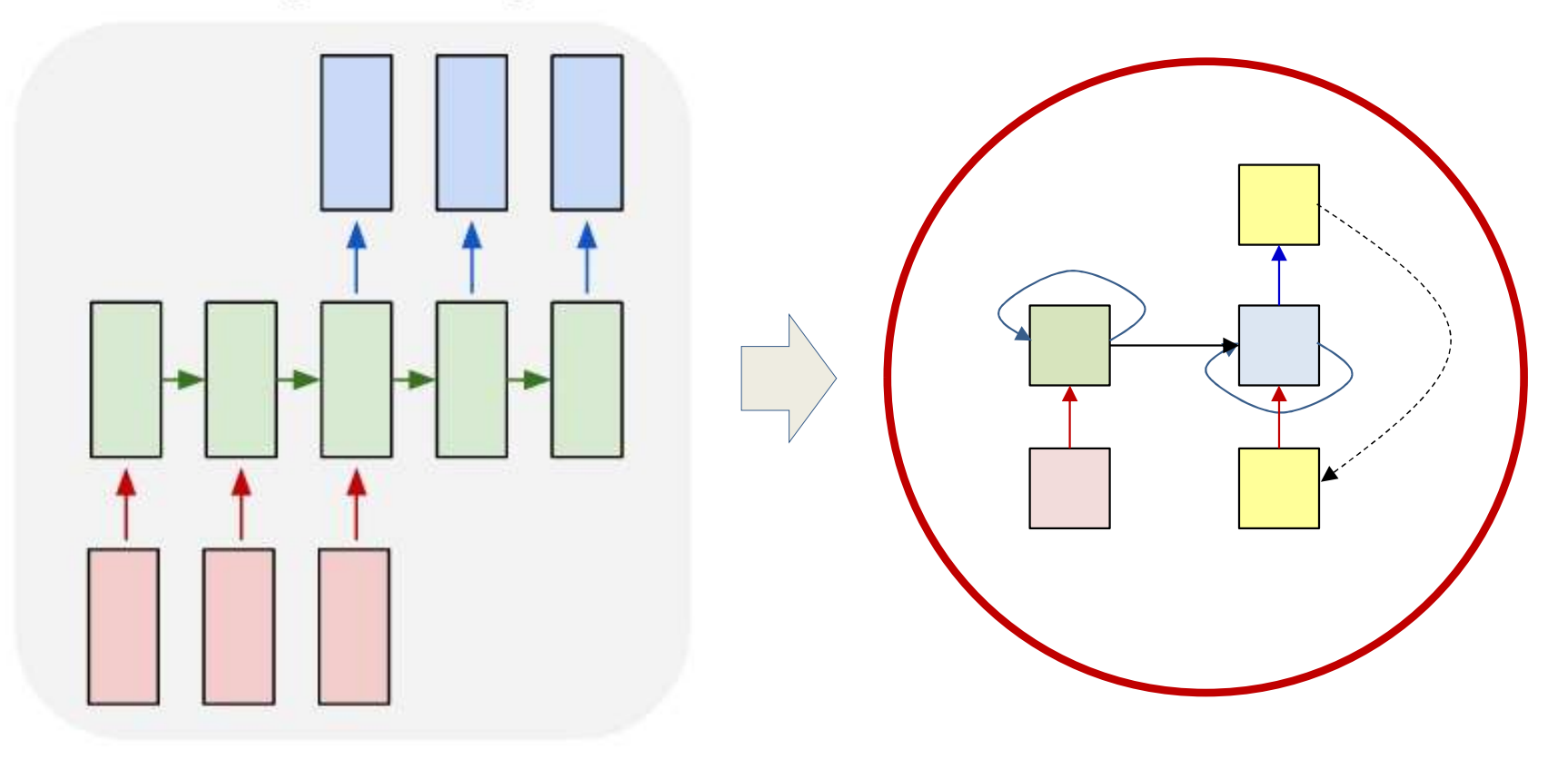

• Delayed sequence to sequence

 $-$  Delayed self-referencing sequence-to-sequence  $\frac{1}{56}$ 

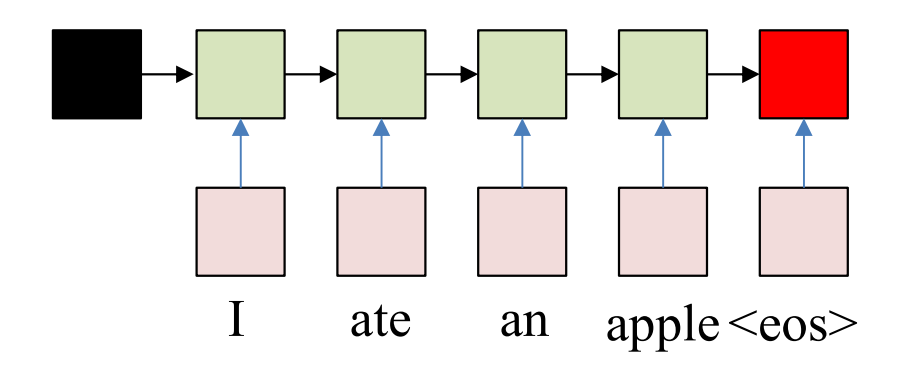

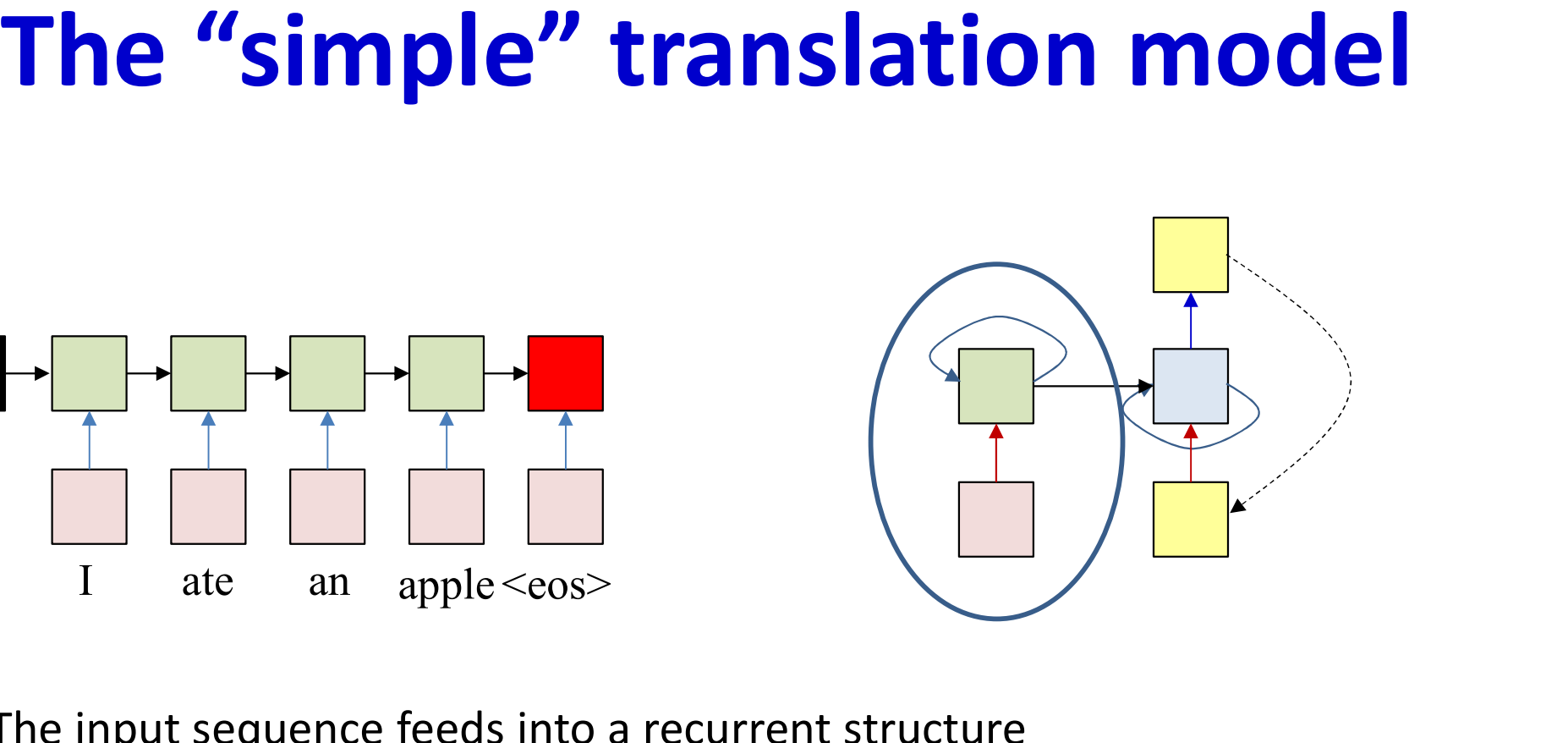

- The input sequence feeds into a recurrent structure
- The input sequence is terminated by an explicit <eos> symbol
	- The hidden activation at the <eos> "stores" all information about the sentence

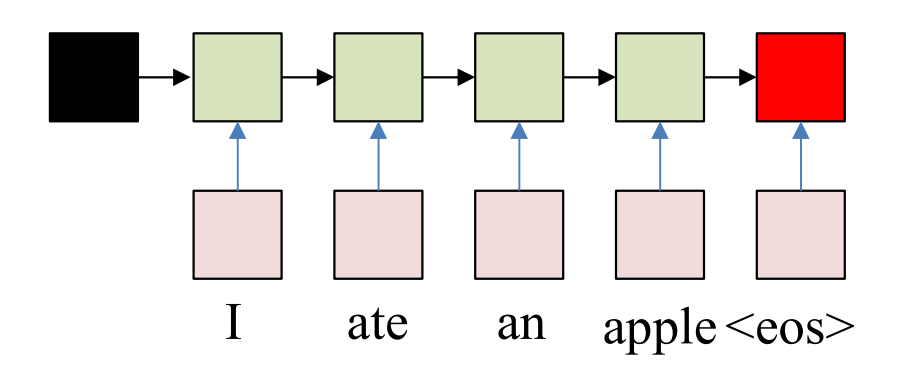

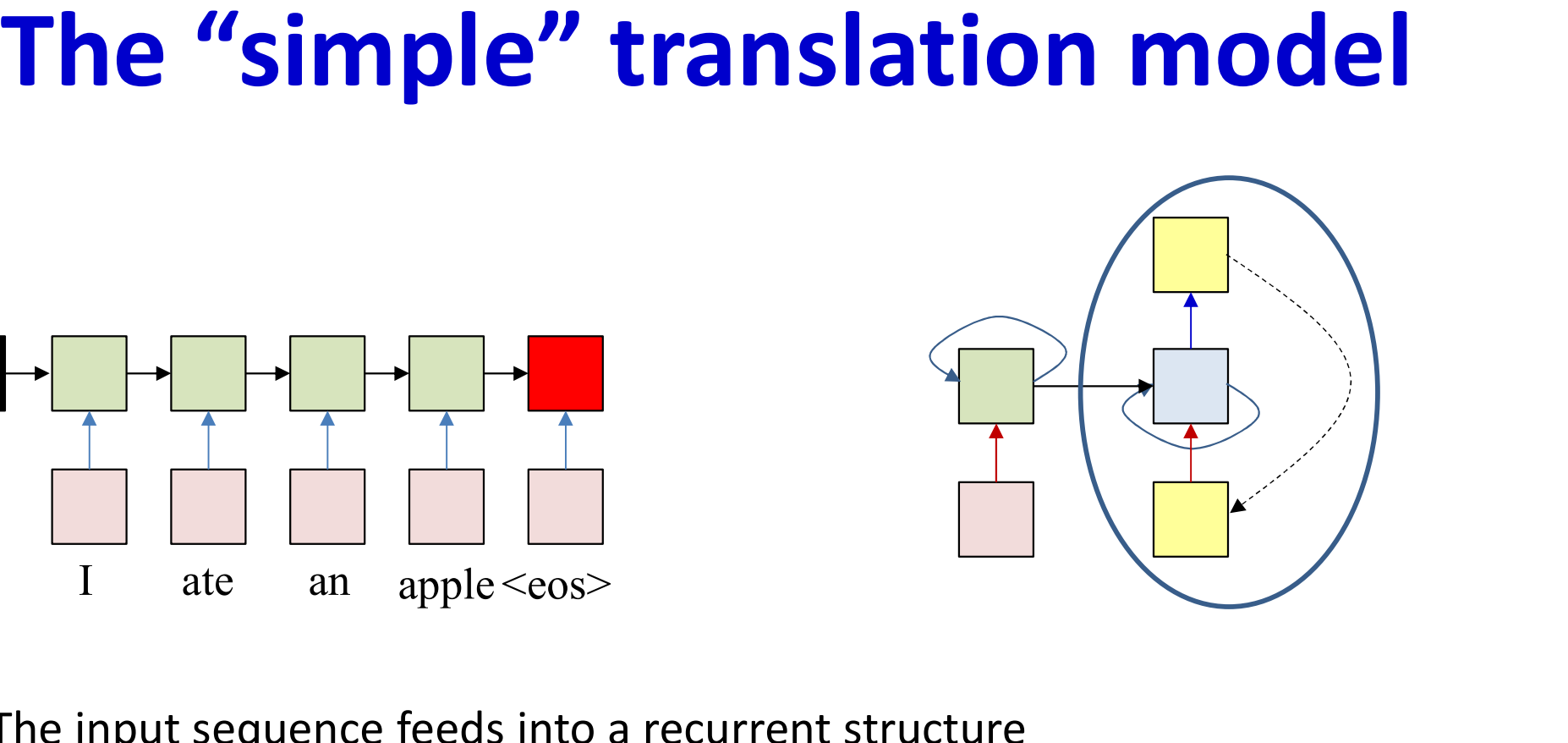

- The input sequence feeds into a recurrent structure
- The input sequence is terminated by an explicit <eos> symbol
	- The hidden activation at the <eos> "stores" all information about the sentence
- Subsequently a second RNN uses the hidden activation as initial state, and <sos> as initial symbol, to produce a sequence of outputs
	- The output at each time becomes the input at the next time
	- Output production continues until an <eos> is produced

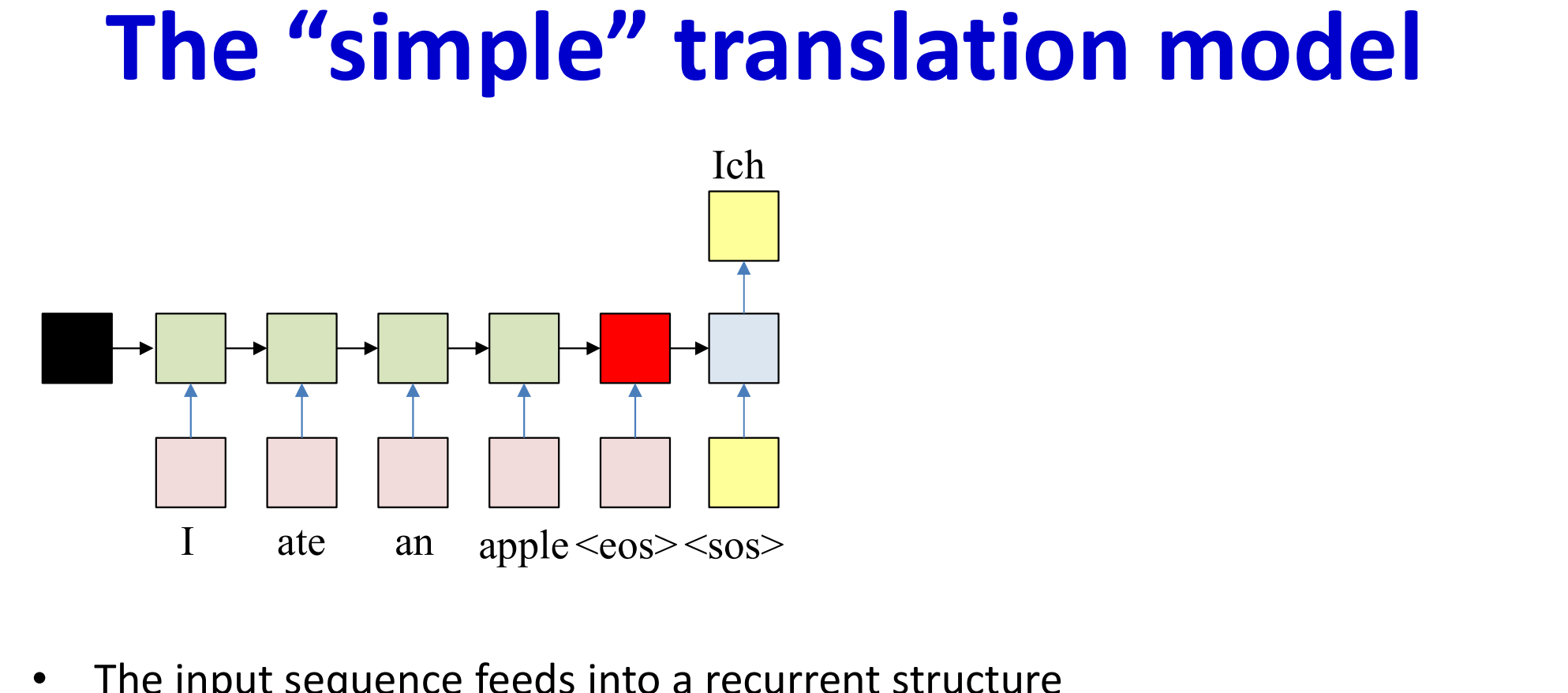

- The input sequence feeds into a recurrent structure
- The input sequence is terminated by an explicit <eos> symbol
	- The hidden activation at the <eos> "stores" all information about the sentence
- Subsequently a second RNN uses the hidden activation as initial state, and <sos> as initial symbol, to produce a sequence of outputs
	- The output at each time becomes the input at the next time
	- Output production continues until an <eos> is produced

# The "simple" translation model ranslation model

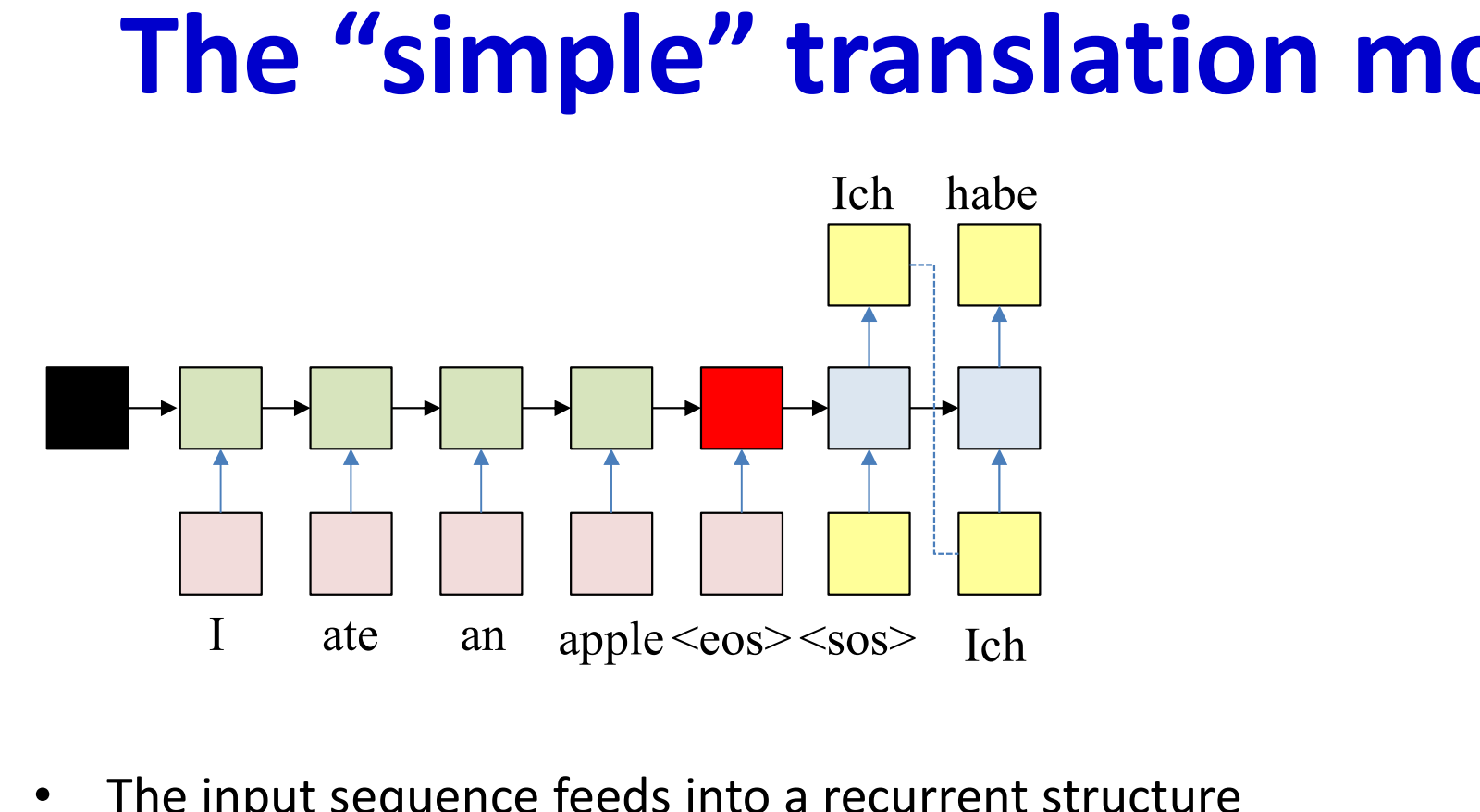

- The input sequence feeds into a recurrent structure
- The input sequence is terminated by an explicit <eos> symbol
	- The hidden activation at the <eos> "stores" all information about the sentence
- Subsequently a second RNN uses the hidden activation as initial state, and <sos> as initial symbol, to produce a sequence of outputs
	- The output at each time becomes the input at the next time
	- Output production continues until an <eos> is produced

# The "simple" translation model ranslation model

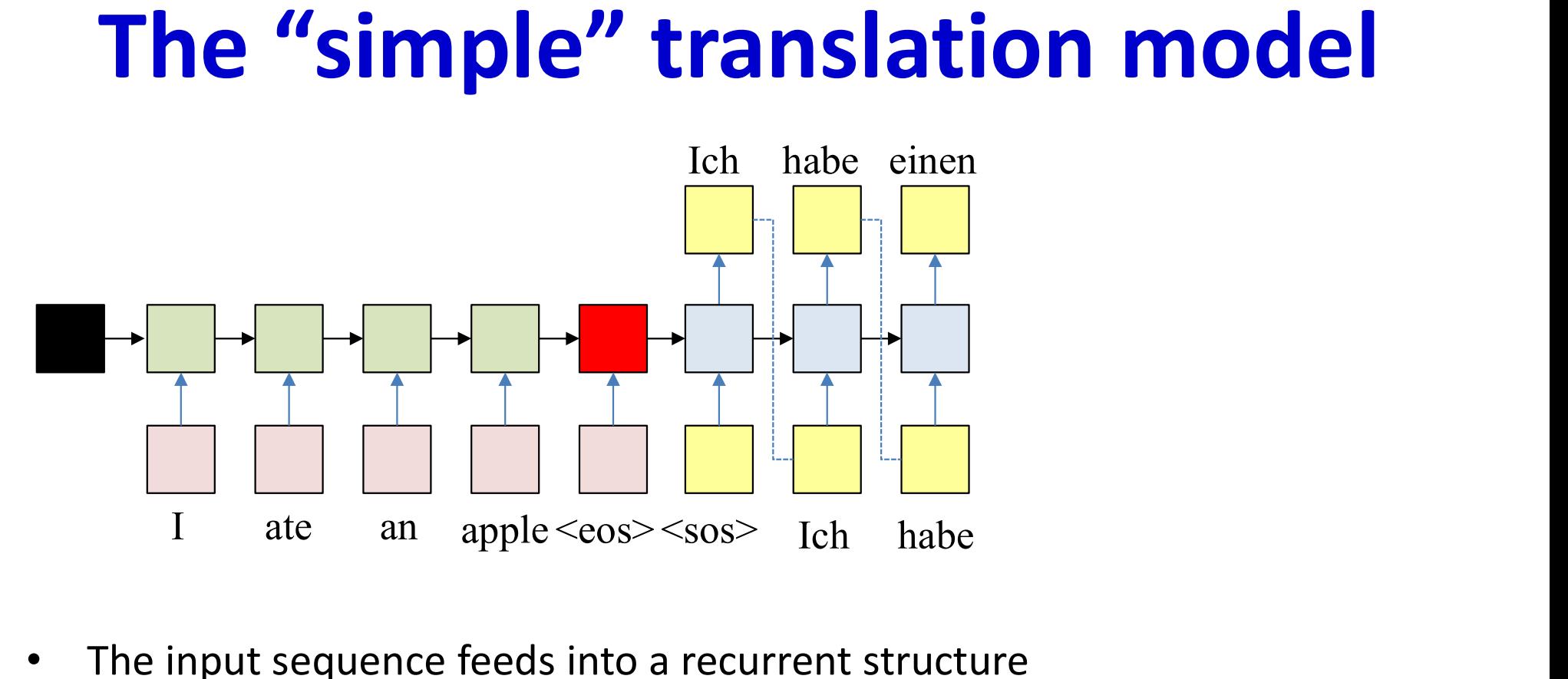

- The input sequence feeds into a recurrent structure
- The input sequence is terminated by an explicit <eos> symbol
	- The hidden activation at the <eos> "stores" all information about the sentence
- Subsequently a second RNN uses the hidden activation as initial state, and <sos> as initial symbol, to produce a sequence of outputs
	- The output at each time becomes the input at the next time
	- Output production continues until an <eos> is produced

# The "simple" translation model

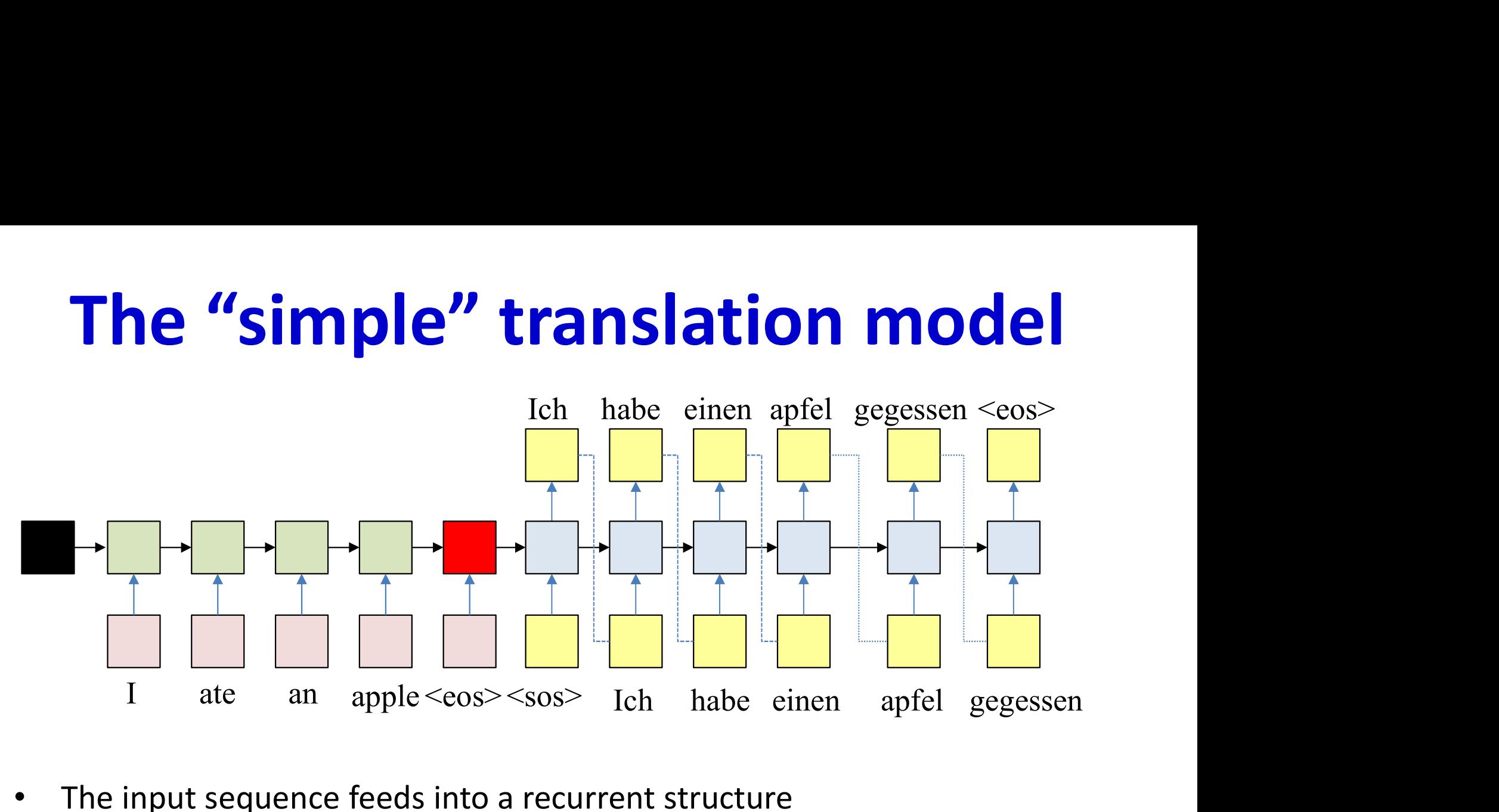

- The input sequence feeds into a recurrent structure
- The input sequence is terminated by an explicit <eos> symbol
	- The hidden activation at the <eos> "stores" all information about the sentence
- Subsequently a second RNN uses the hidden activation as initial state, and <sos> as initial symbol, to produce a sequence of outputs
	- The output at each time becomes the input at the next time
	- Output production continues until an <eos> is produced

# The "simple" translation model

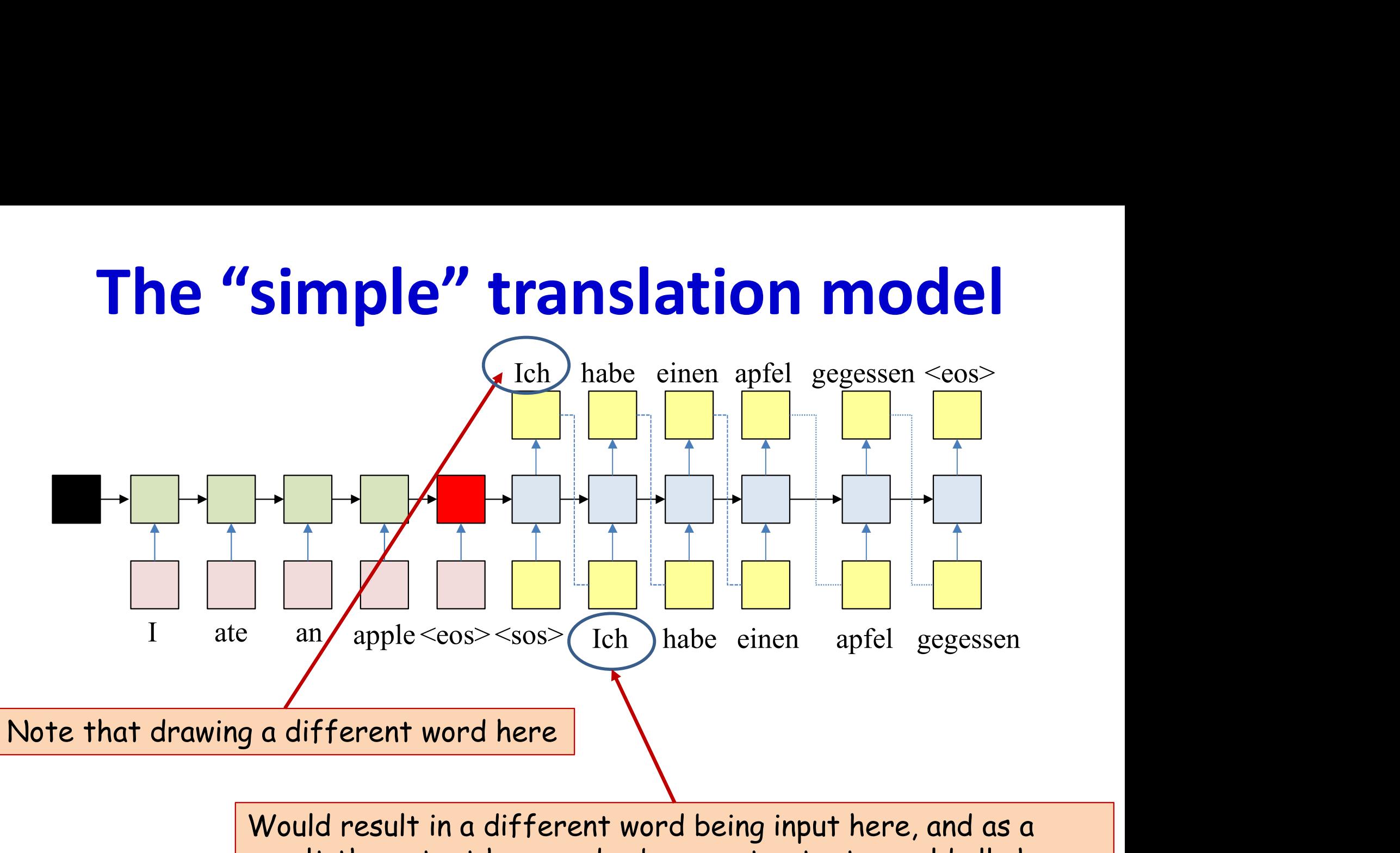

result the output here and subsequent outputs would all change

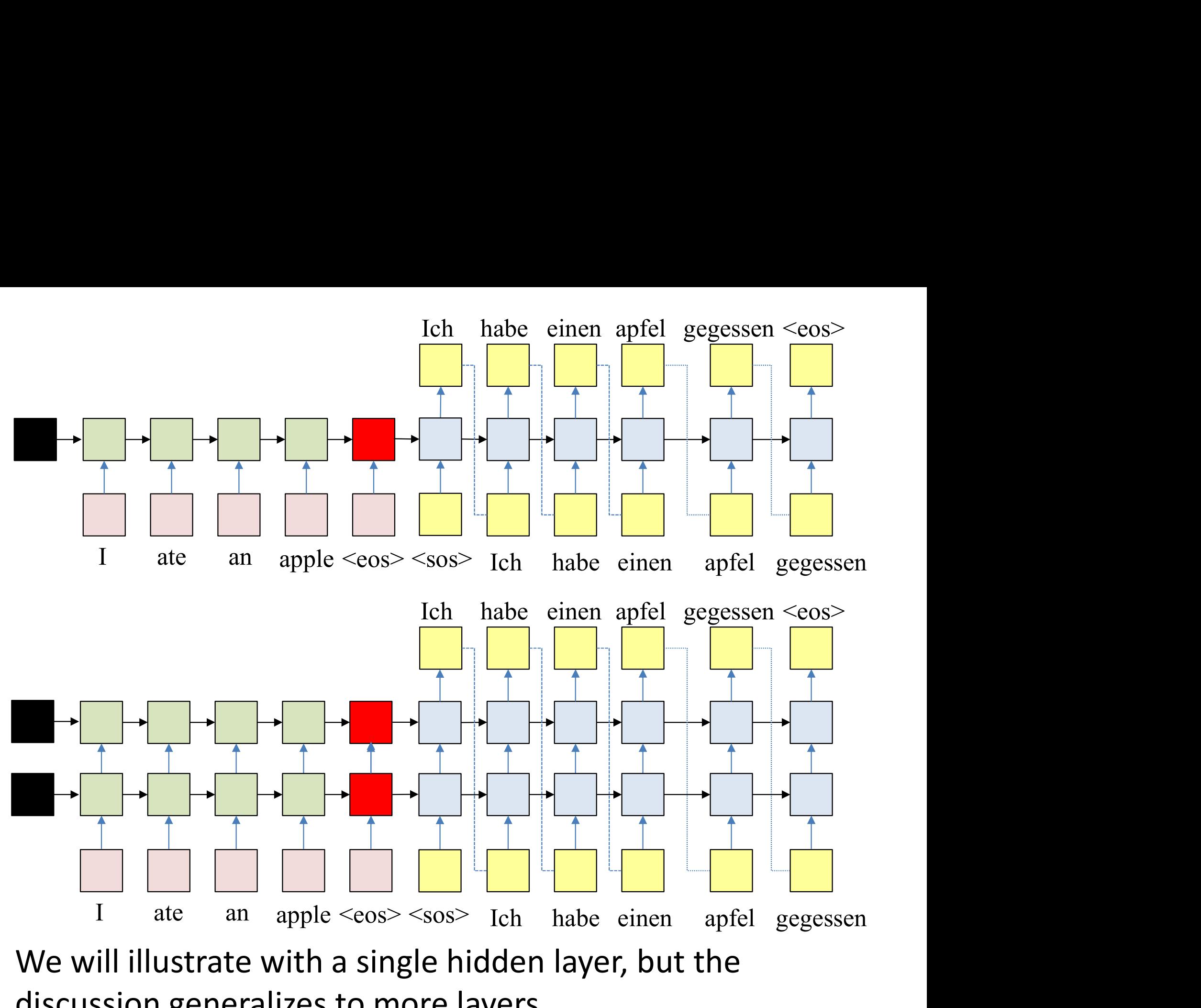

• We will illustrate with a single hidden layer, but the discussion generalizes to more layers discussion generalizes to more layers

#### Pseudocode

```
# First run the inputs through the network
# Assuming h(-1,l) is available for all layers
t = 0do
       [h(t),..] = RNN input step(x(t),h(t-1),...)
until X(t) == "<eos&gt;"H = h(T-1)# Now generate the output y_{\text{out}}(1), y_{\text{out}}(2), ...
t = 0h_{\text{out}}(0) = H# Note: begins with a "start of sentence" symbol
# <sos> and <eos> may be identical
y_{\text{out}}(0) = \text{&}do
      t = t + 1[y(t), h_{\text{out}}(t)] = RNN output step(h<sub>out</sub>(t-1), y_{\text{out}}(t-1))
       \mathbf{y}_{\text{out}}(t) = \text{draw\_word\_from}(y(t))t = 0<br>
h_{out}(0) = H<br>
# Note: begins with a "start of senter<br>
# <sos> and <eos> may be identic<br>
y_{out}(0) = <sos><br>
do<br>
t = t+1<br>
[y(t), h_{out}(t)] = RNN_output_step(h_c<br>
y_{out}(t) = draw_word_from(y(t))<br>
until y_{out}(t) == <eo
```
#### Pseudocode

```
# First run the inputs through the network
# Assuming h(-1,l) is available for all layers
t = 0do
       [h(t),..] = RNN input step(x(t),h(t-1),...)
until X(t) == "<eos&gt;"H = h(T-1)# Now generate the output y_{\text{out}}(1), y_{\text{out}}(2), ...
t = 0h_{\text{out}}(0) = H# Note: begins with a "start of sentence" symbol
# <sos> and <eos> may be identical
y_{\text{out}}(0) = \text{&}do
      t = t + 1[y(t), h_{\text{out}}(t)] = RNN_output\_step(h_{\text{out}}(t-1), y_{\text{out}}(t-1))\mathbf{y}_{\text{out}}(t) = \text{draw} word from (y(t))t = 0<br>
h_{out}(0) = H<br>
# Note: begins with a "start of senter<br>
# <sos> and <eos> may be identic<br>
y_{out}(0) = \text{<}sos><br>
do<br>
t = t+1<br>
[y(t), h_{out}(t)] = RNN_output_step(h_c<br>
y_{out}(t) = \text{draw word from } (y(t))<br>
until y_{out}(t) = \text{<} \text{<} \text{<} sDrawing a different word at t will change the
                                              next output since y_{out}(t) is fed back as input
```
# The "simple" translation model

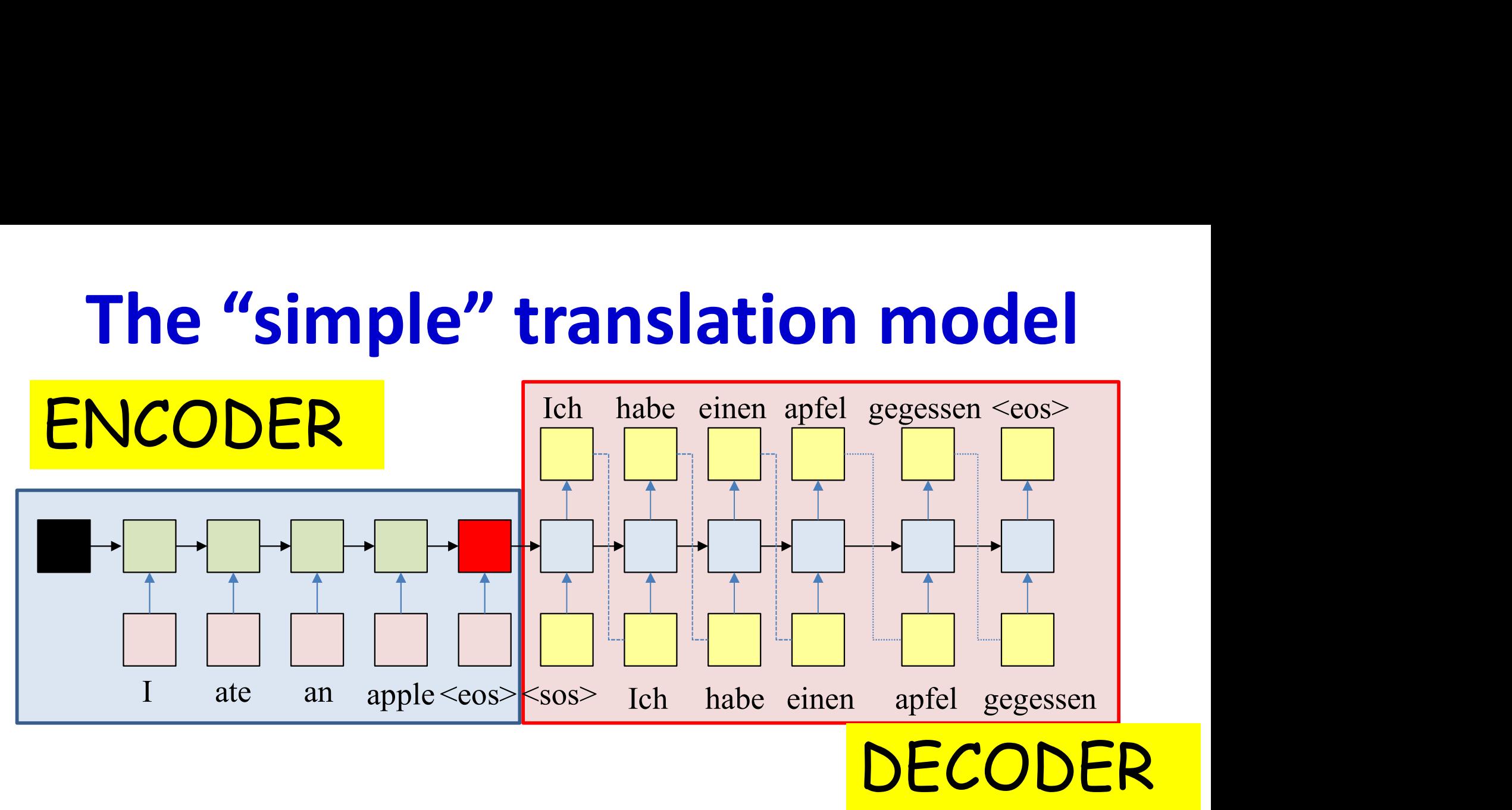

- The recurrent structure that extracts the hidden representation from the input sequence is the *encoder*
- The recurrent structure that utilizes this representation to produce the output sequence is the *decoder*

# The "simple" translation model

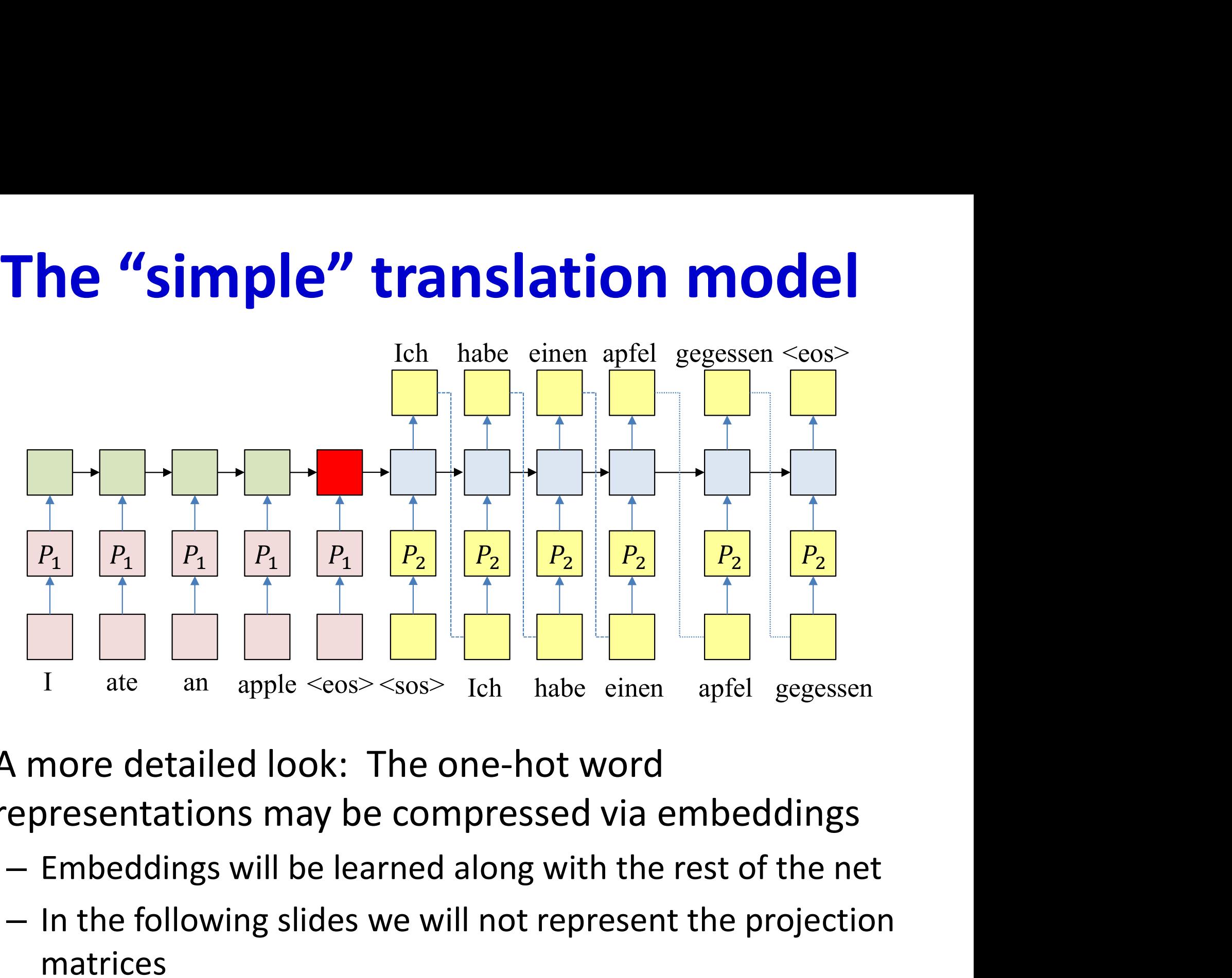

- A more detailed look: The one-hot word representations may be compressed via embeddings
	-
	- matrices

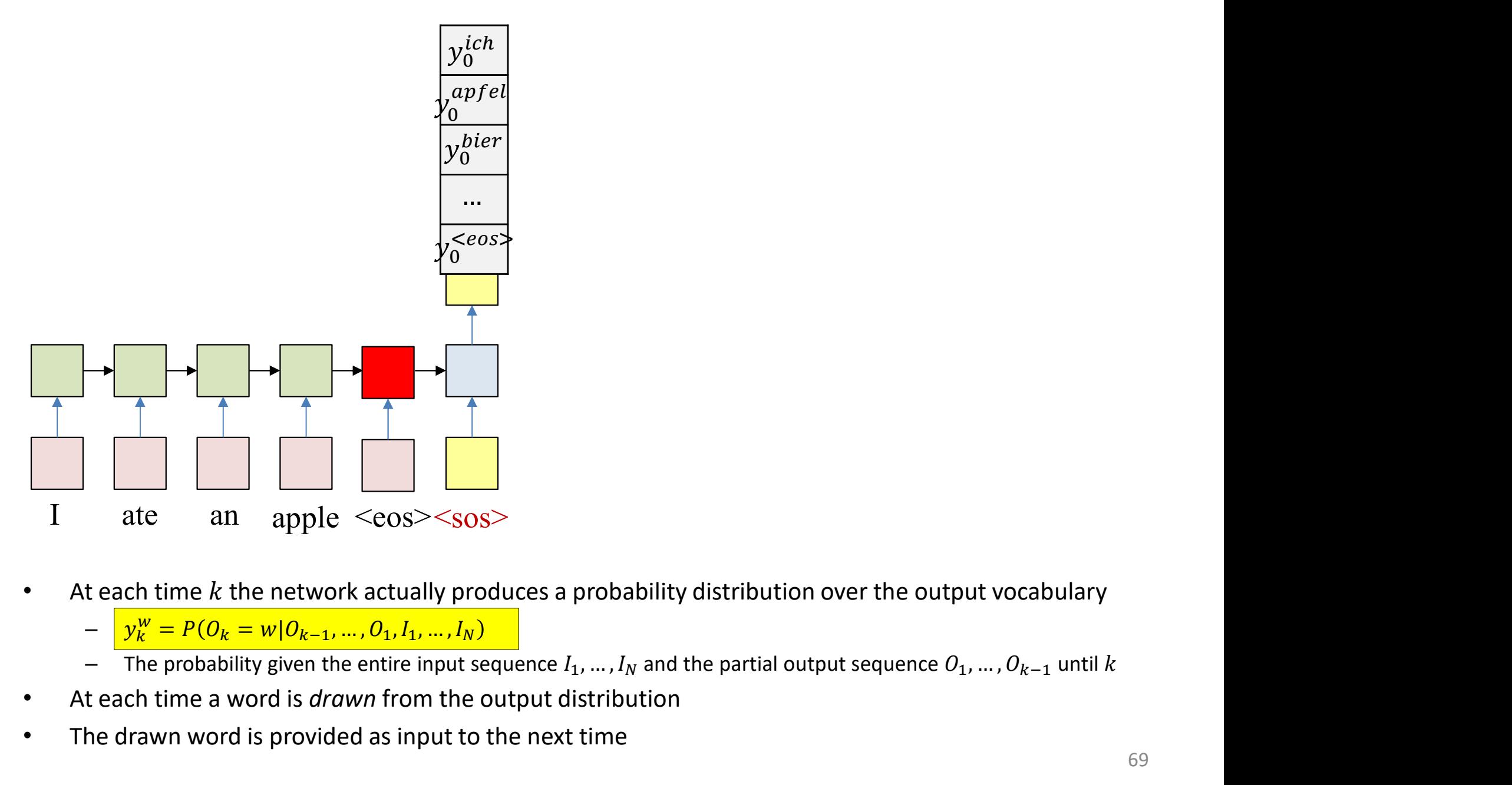

- -
	-
- At each time a word is *drawn* from the output distribution
- The drawn word is provided as input to the next time

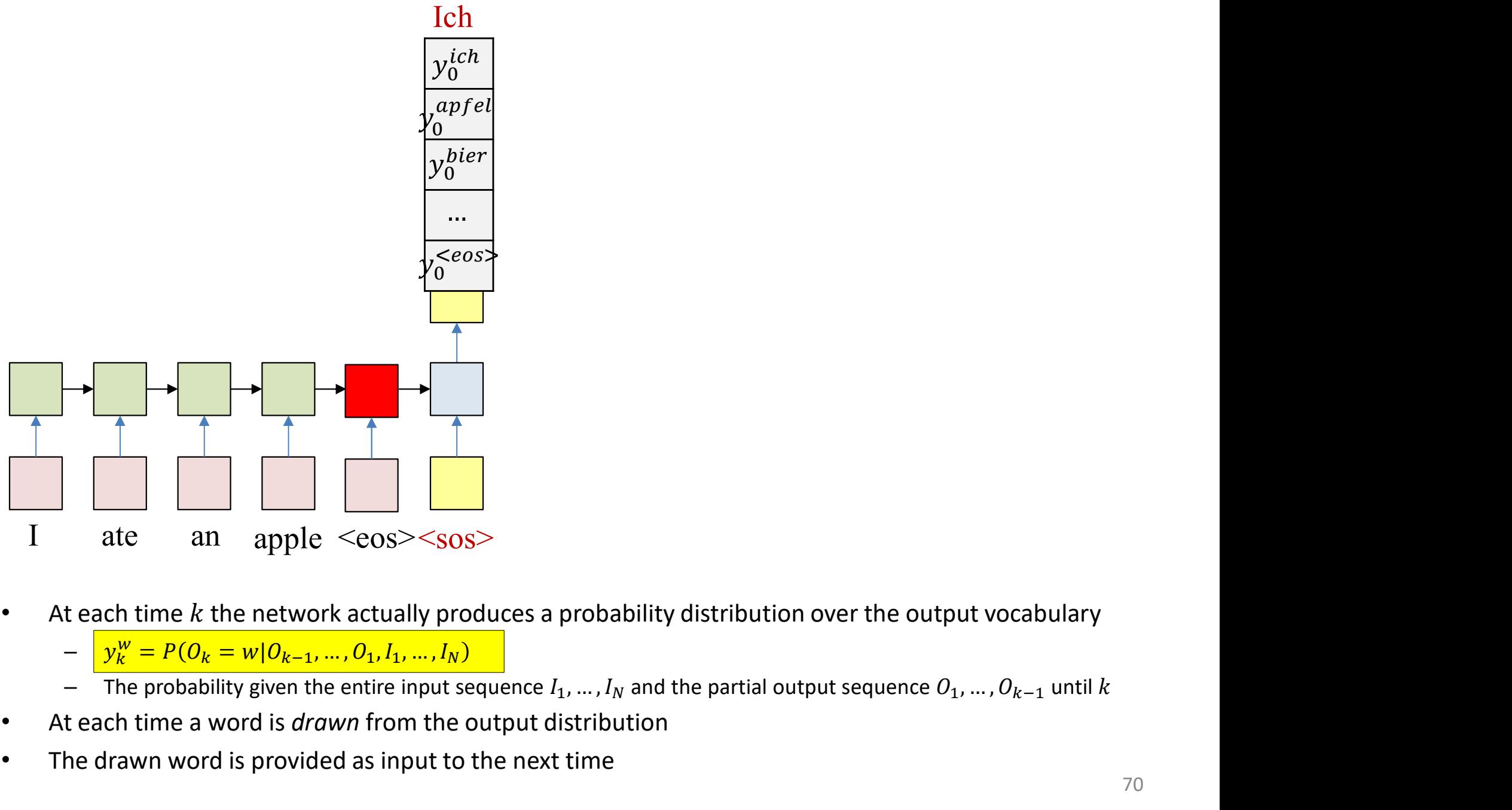

- At each time  $k$  the network actually produces a probability distribution over the output vocabulary
	- $y_k^w = P(Q_k = w | Q_{k-1}, ..., Q_1, I_1, ..., I_N)$
	-
- At each time a word is *drawn* from the output distribution
- The drawn word is provided as input to the next time

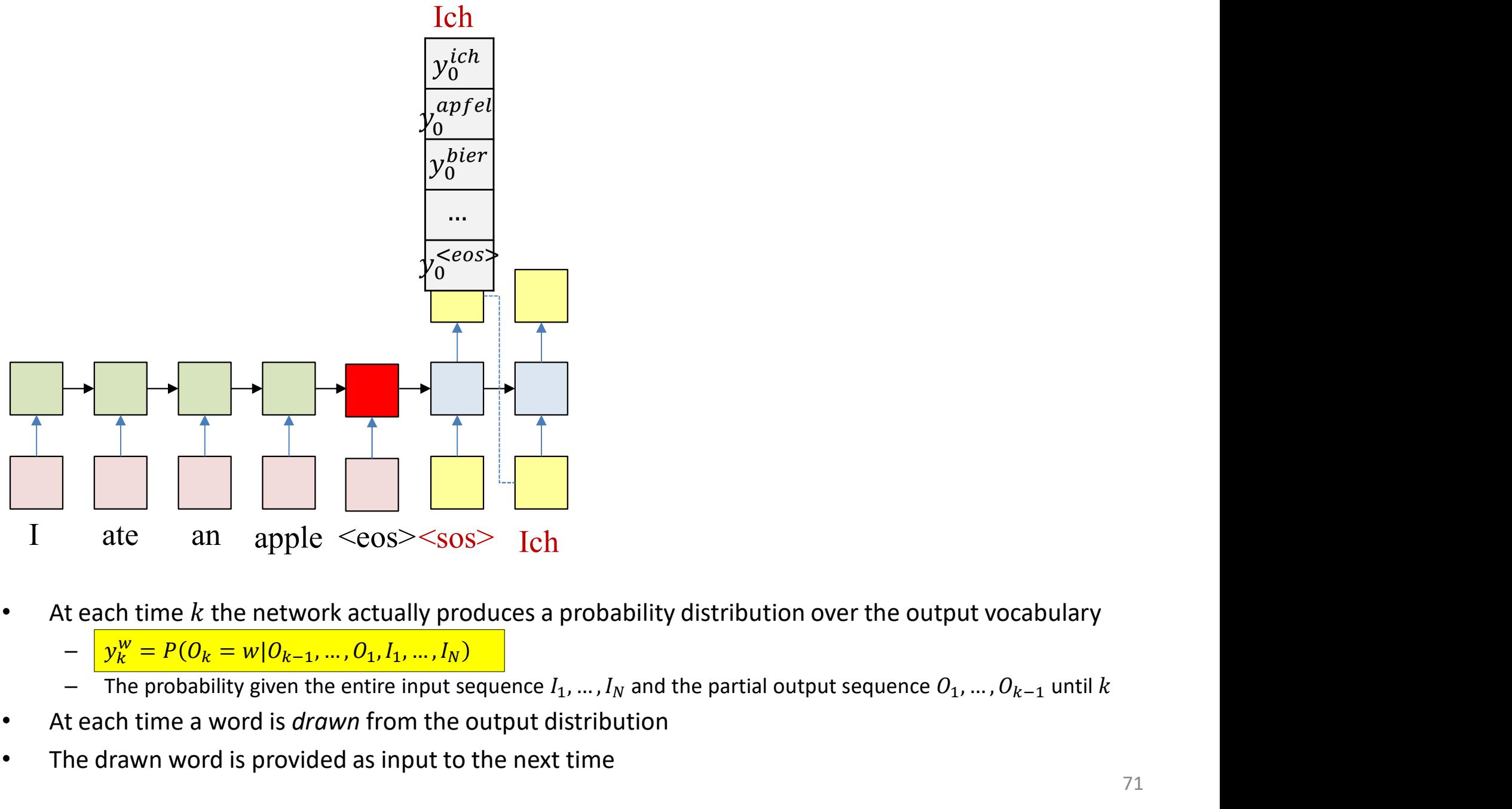

- At each time  $k$  the network actually produces a probability distribution over the output vocabulary
	- $y_k^w = P(O_k = w | O_{k-1}, ..., O_1, I_1, ..., I_N)$
	-
- At each time a word is *drawn* from the output distribution
- The drawn word is provided as input to the next time

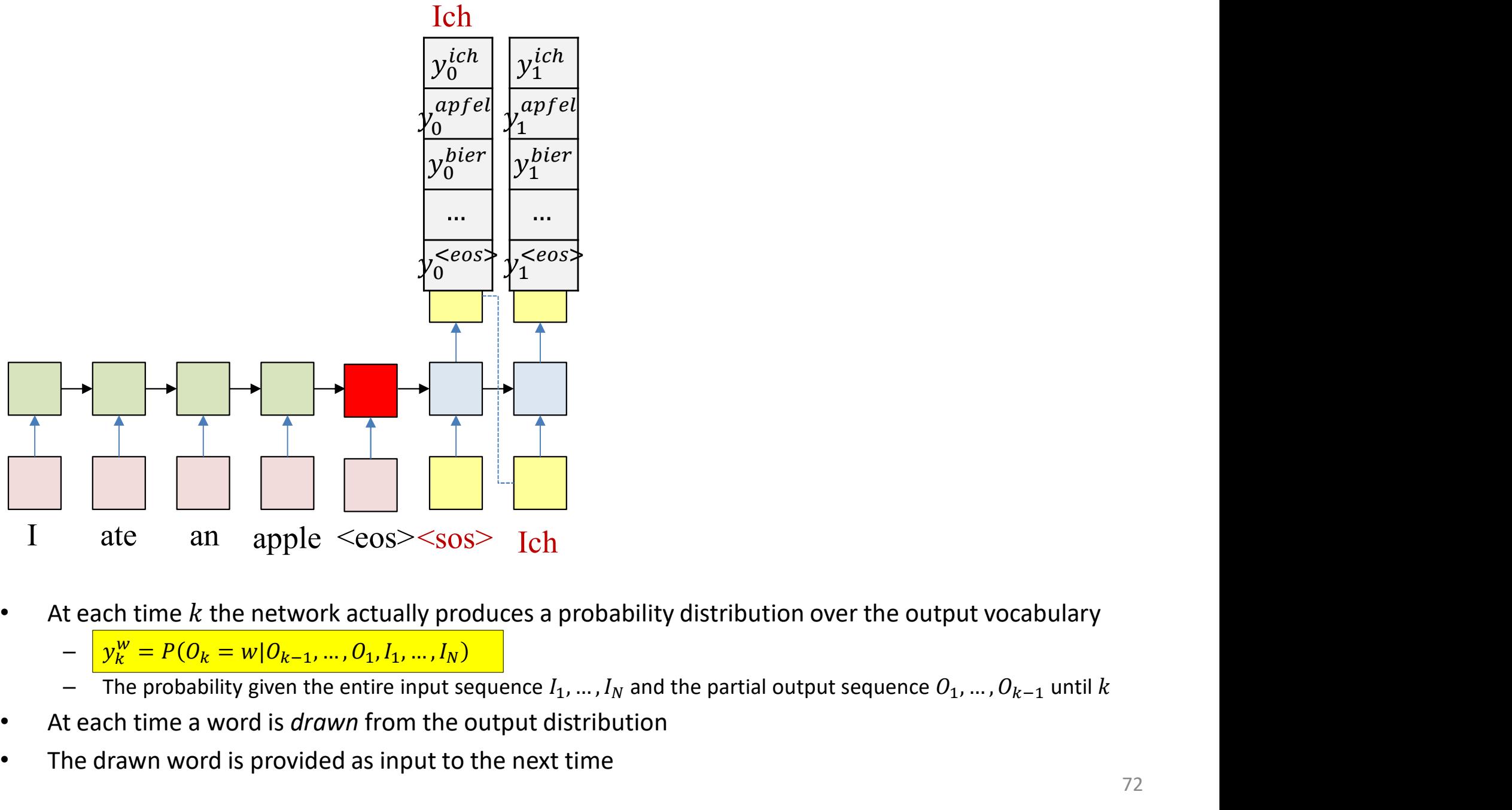

- At each time  $k$  the network actually produces a probability distribution over the output vocabulary
	- $y_k^w = P(Q_k = w | Q_{k-1}, ..., Q_1, I_1, ..., I_N)$
	-
- At each time a word is *drawn* from the output distribution
- The drawn word is provided as input to the next time
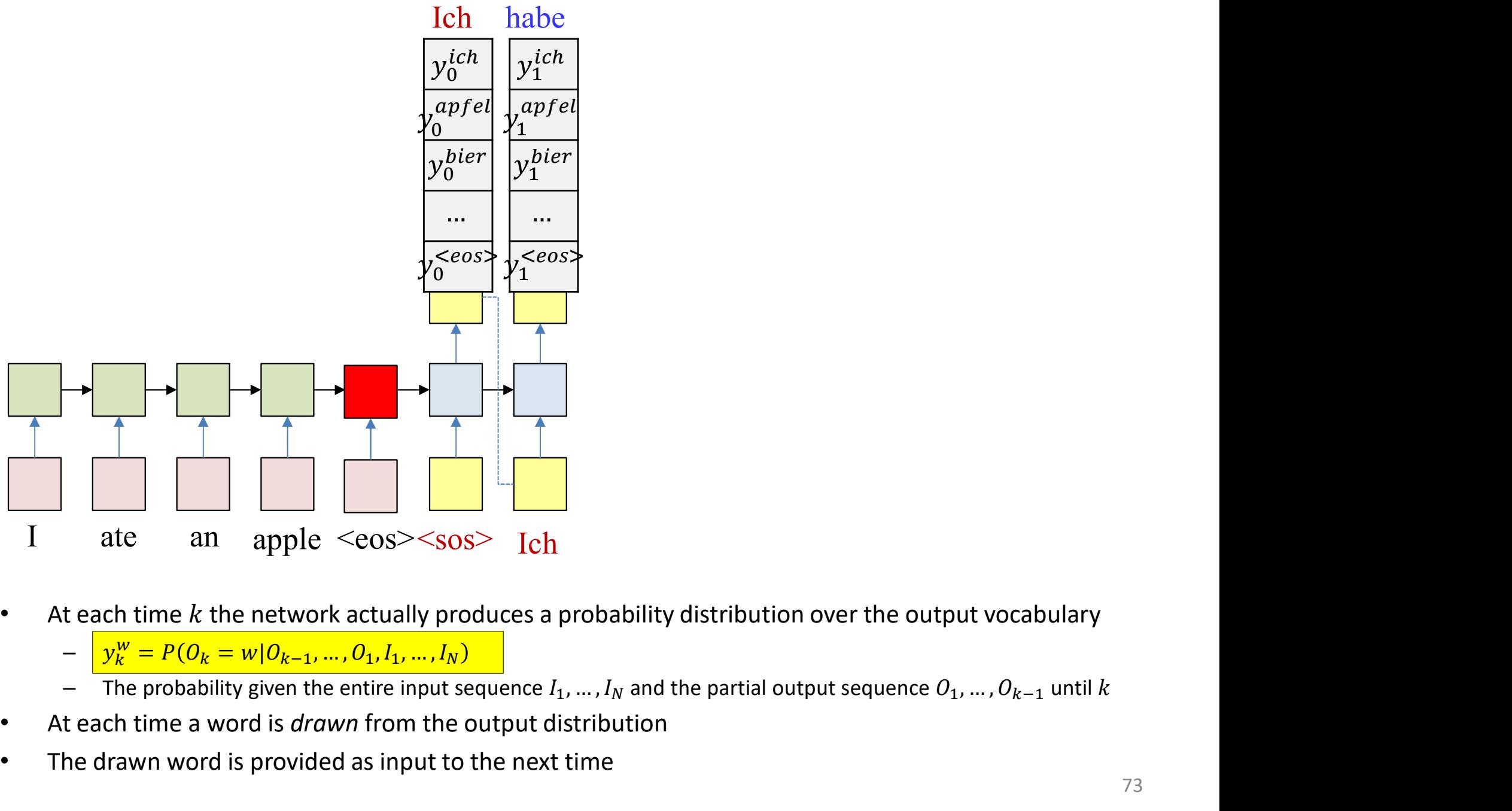

- -
	-
- At each time a word is *drawn* from the output distribution
- The drawn word is provided as input to the next time

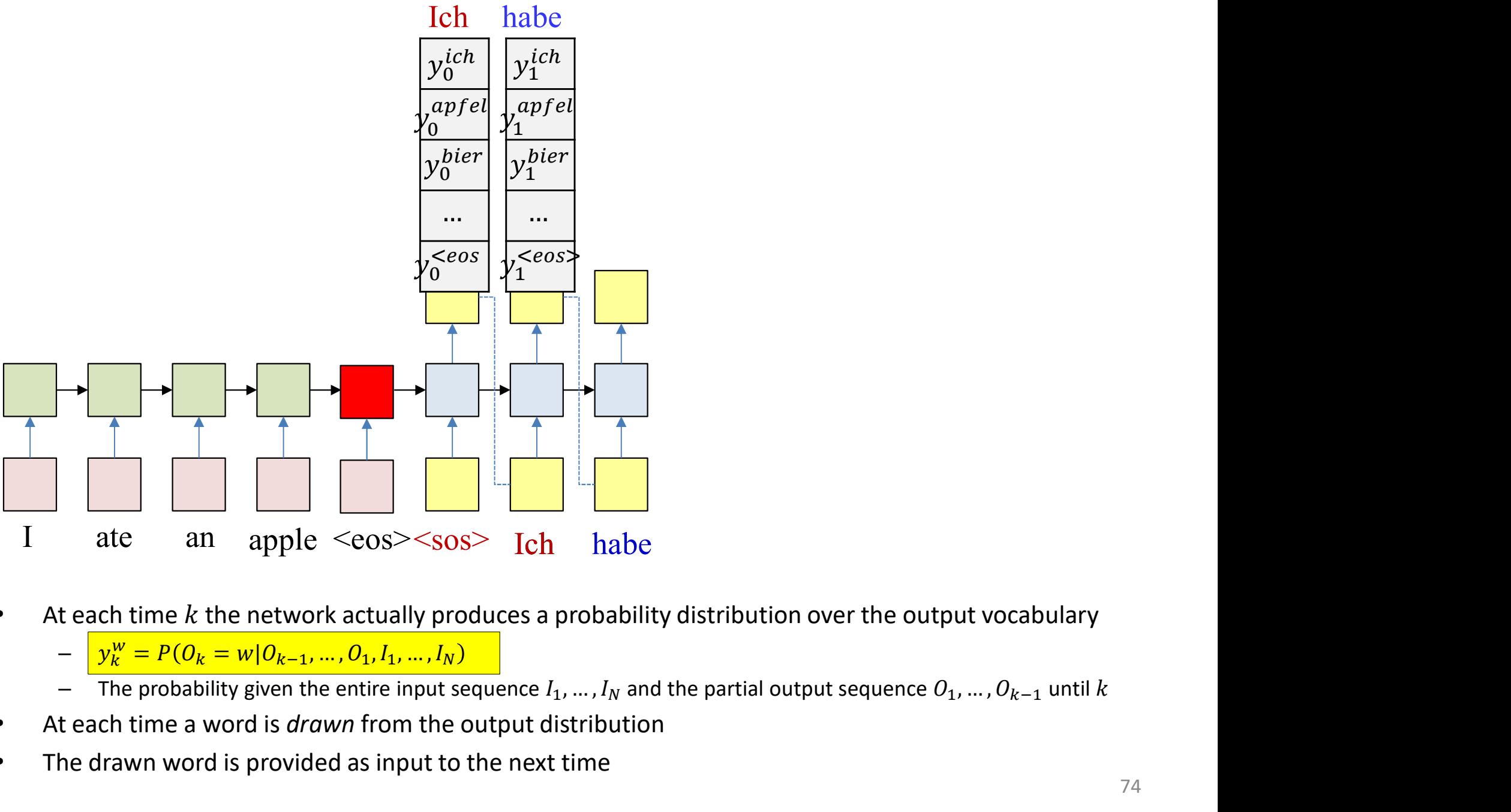

- At each time  $k$  the network actually produces a probability distribution over the output vocabulary
	- $y_k^w = P(Q_k = w | Q_{k-1}, ..., Q_1, I_1, ..., I_N)$
	-
- At each time a word is *drawn* from the output distribution
- The drawn word is provided as input to the next time

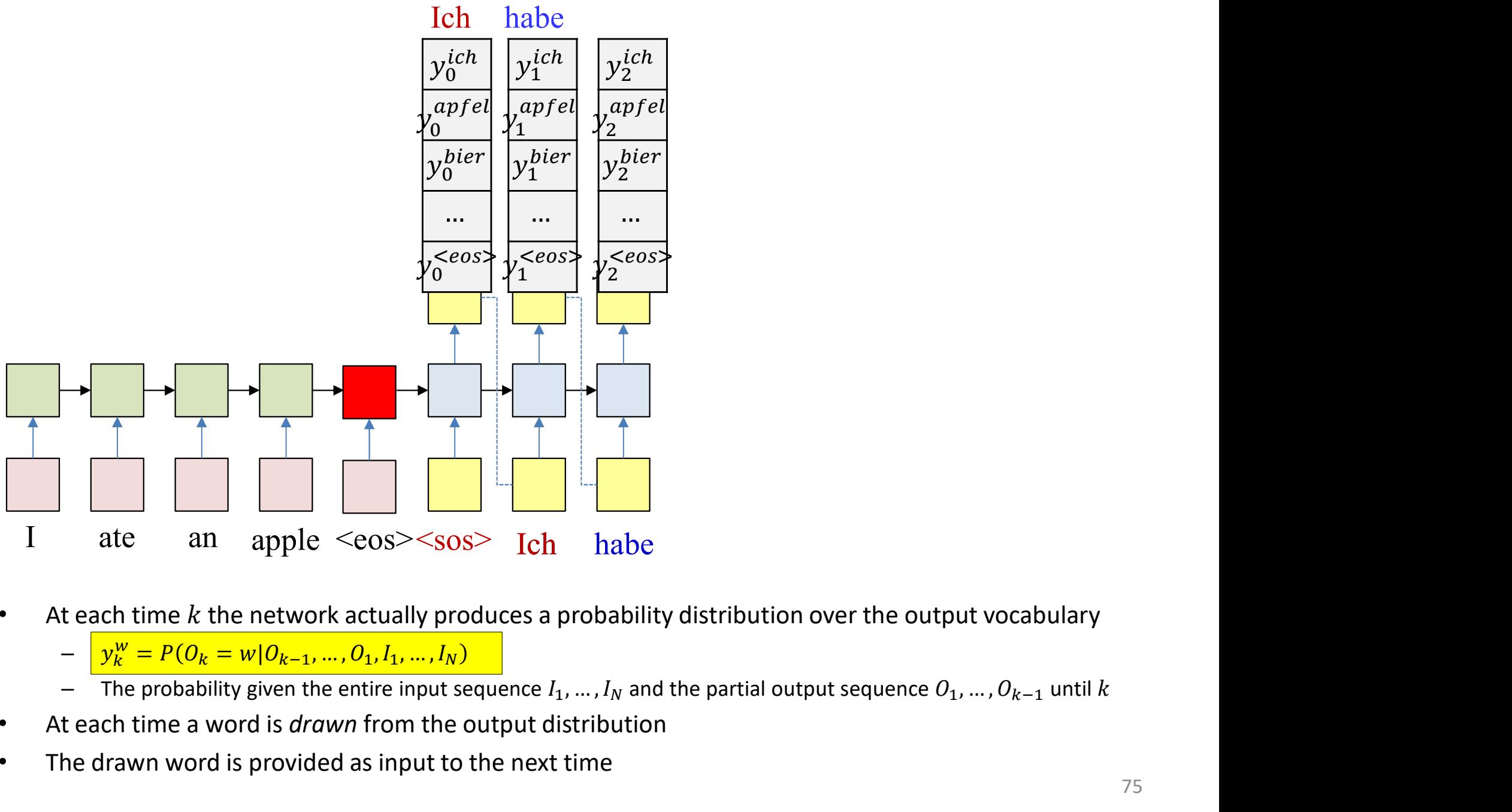

- At each time  $k$  the network actually produces a probability distribution over the output vocabulary
	- $y_k^w = P(O_k = w | O_{k-1}, ..., O_1, I_1, ..., I_N)$
	-
- At each time a word is *drawn* from the output distribution
- The drawn word is provided as input to the next time

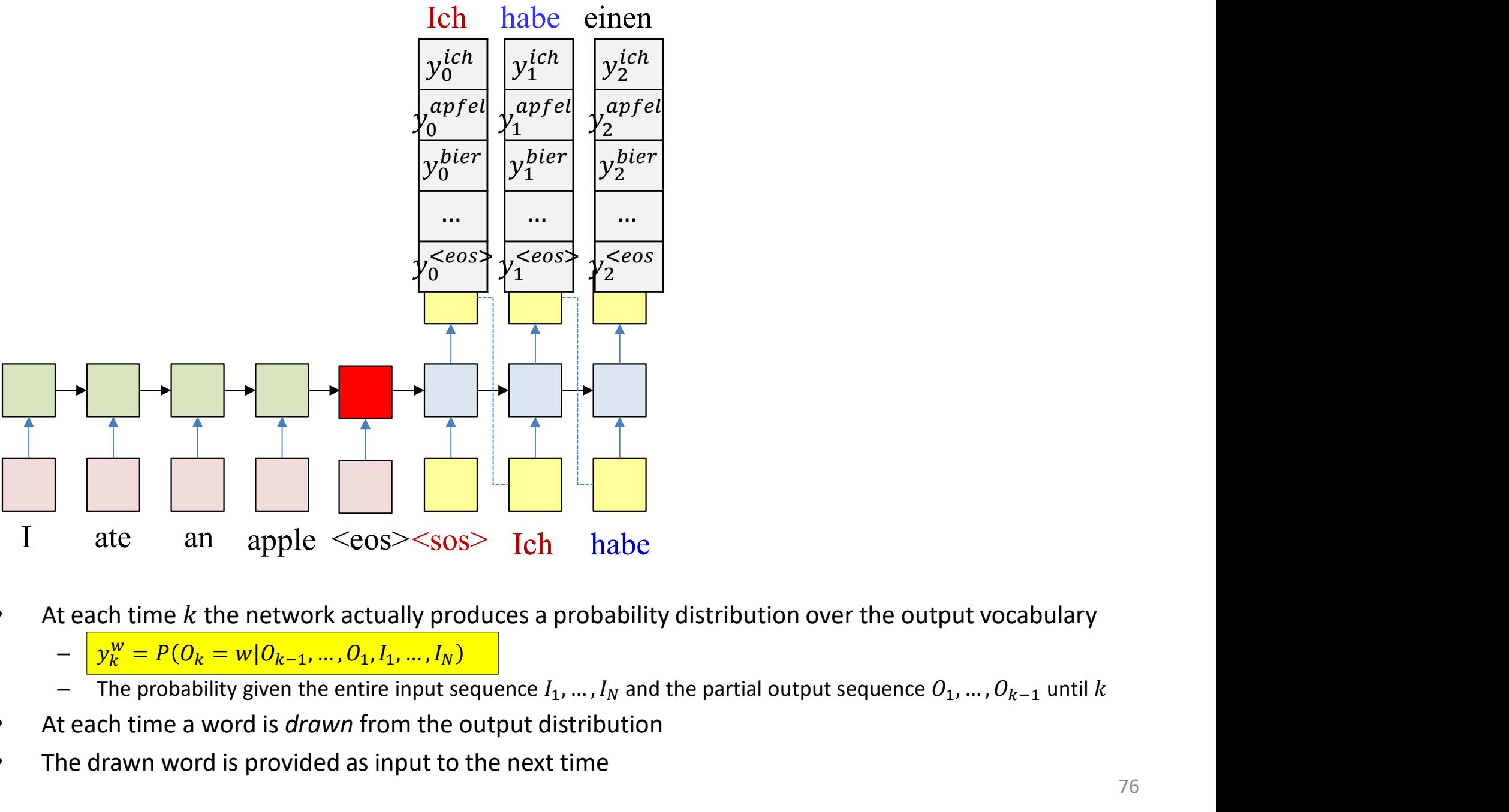

- At each time  $k$  the network actually produces a probability distribution over the output vocabulary
	- $y_k^w = P(O_k = w | O_{k-1}, ..., O_1, I_1, ..., I_N)$
	-
- At each time a word is *drawn* from the output distribution
- The drawn word is provided as input to the next time

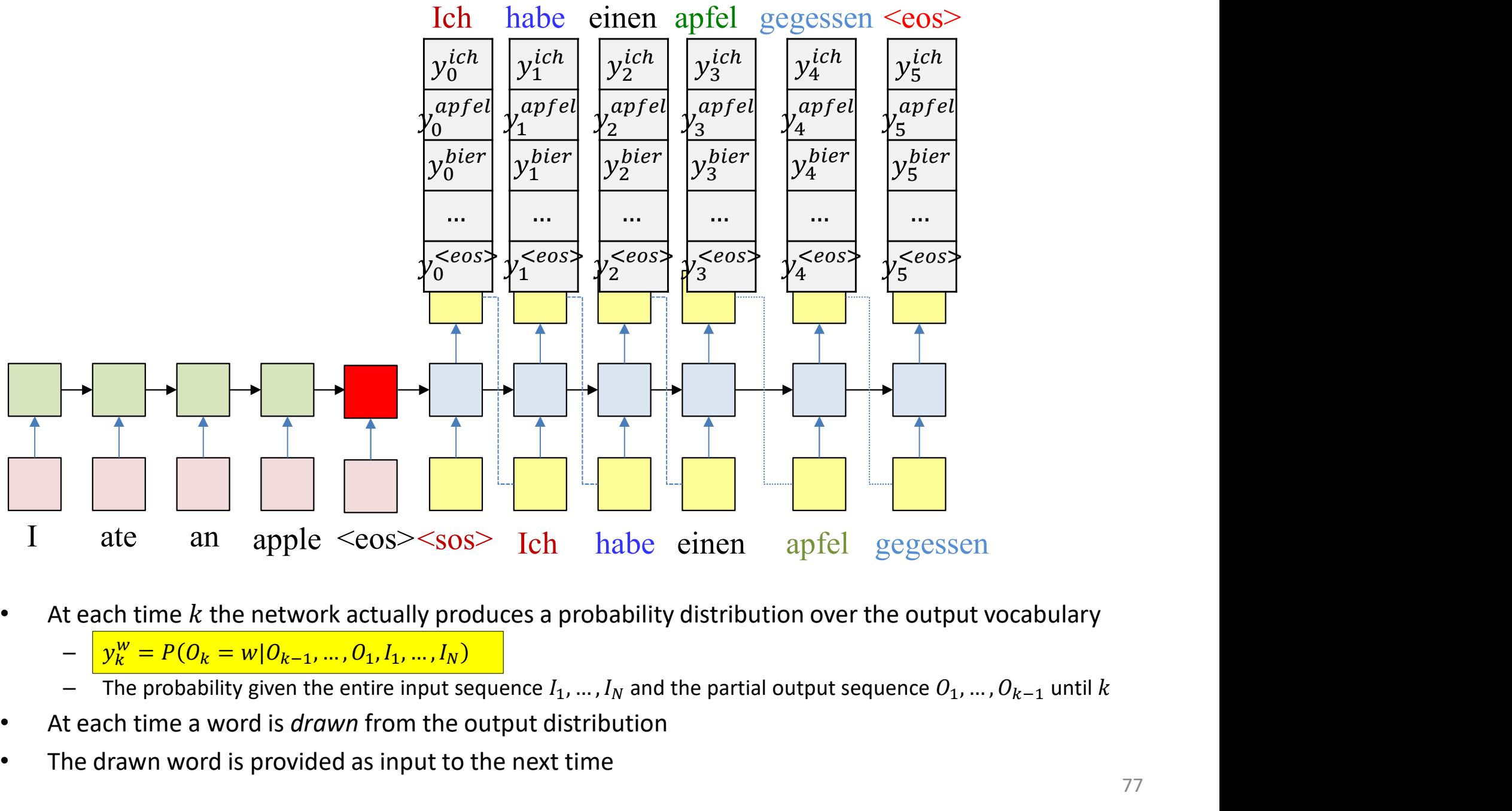

- -
	-
- At each time a word is *drawn* from the output distribution
- The drawn word is provided as input to the next time

#### Generating an output from the net

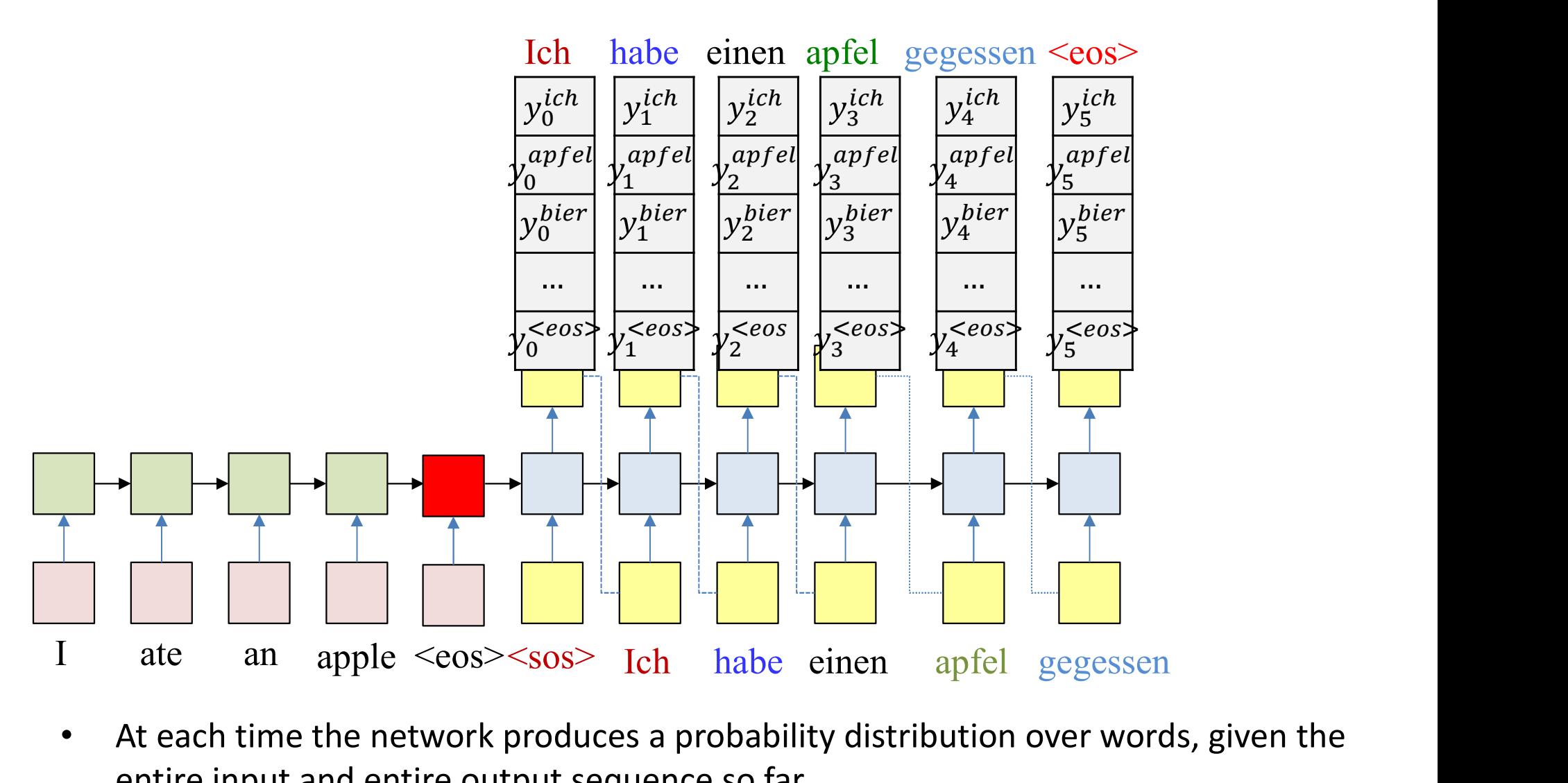

- At each time the network produces a probability distribution over words, given the entire input and entire output sequence so far
- At each time a word is *drawn* from the output distribution
- The drawn word is provided as input to the next time
- The process continues until an <eos> is drawn  $18$

## Pseudocode

```
# First run the inputs through the network
# Assuming h(-1,l) is available for all layers
t = 0do
       [h(t),..] = RNN input step(x(t),h(t-1),...)
until X(t) == "<eos&gt;"H = h(T-1)# Now generate the output y_{\text{out}}(1), y_{\text{out}}(2), ...
t = 0h_{\text{out}}(0) = H# Note: begins with a "start of sentence" symbol
# <sos> and <eos> may be identical
y_{\text{out}}(0) = \text{&}do
      t = t + 1[y(t), h_{out}(t)] = RNN_output\_step(h_{out}(t-1), y_{out}(t-1))\mathbf{y}_{\text{out}}(t) = \text{draw}_\text{word} f \text{rom}(y(t))t = 0<br>
h_{out}(0) = H<br>
# Note: begins with a "start of senter<br>
# <sos> and <eos> may be identic<br>
y_{out}(0) = \text{<}sos><br>
do<br>
t = t+1<br>
[y(t), h_{out}(t)] = RNN_output_step(h_c<br>
y_{out}(t) = \text{draw\_word\_from}(y(t))<br>
until y_{out}(t) = \text{<}sos><br>
Wha
                                            What is this magic operation? \overline{\phantom{a}}^{3}
```
#### The probability of the output

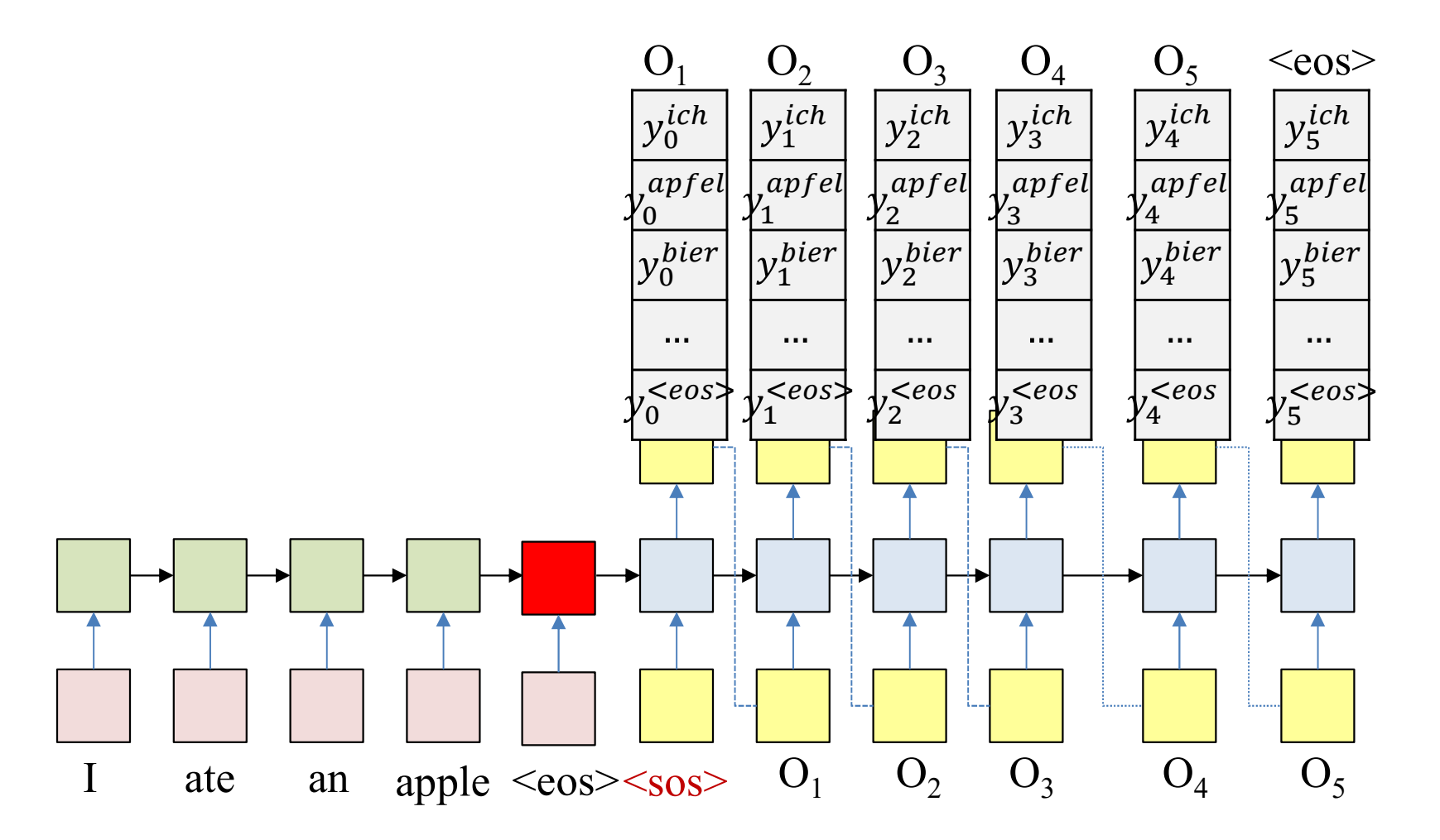

 $P(O_1, ..., O_L | I_1, ..., I_N)$  $= P(O_1|I_{1..N},...,I_N)P(O_2|O_1,I_1,...,I_N)P(O_3|O_1,O_2,I_1,...,I_N)...P(O_L|O_1,...,O_{L-1},I_1,...,I_N)$  $= y_1^{O_1} y_2^{O_2} \dots y_r^{O_L}$ 

#### The probability of the output

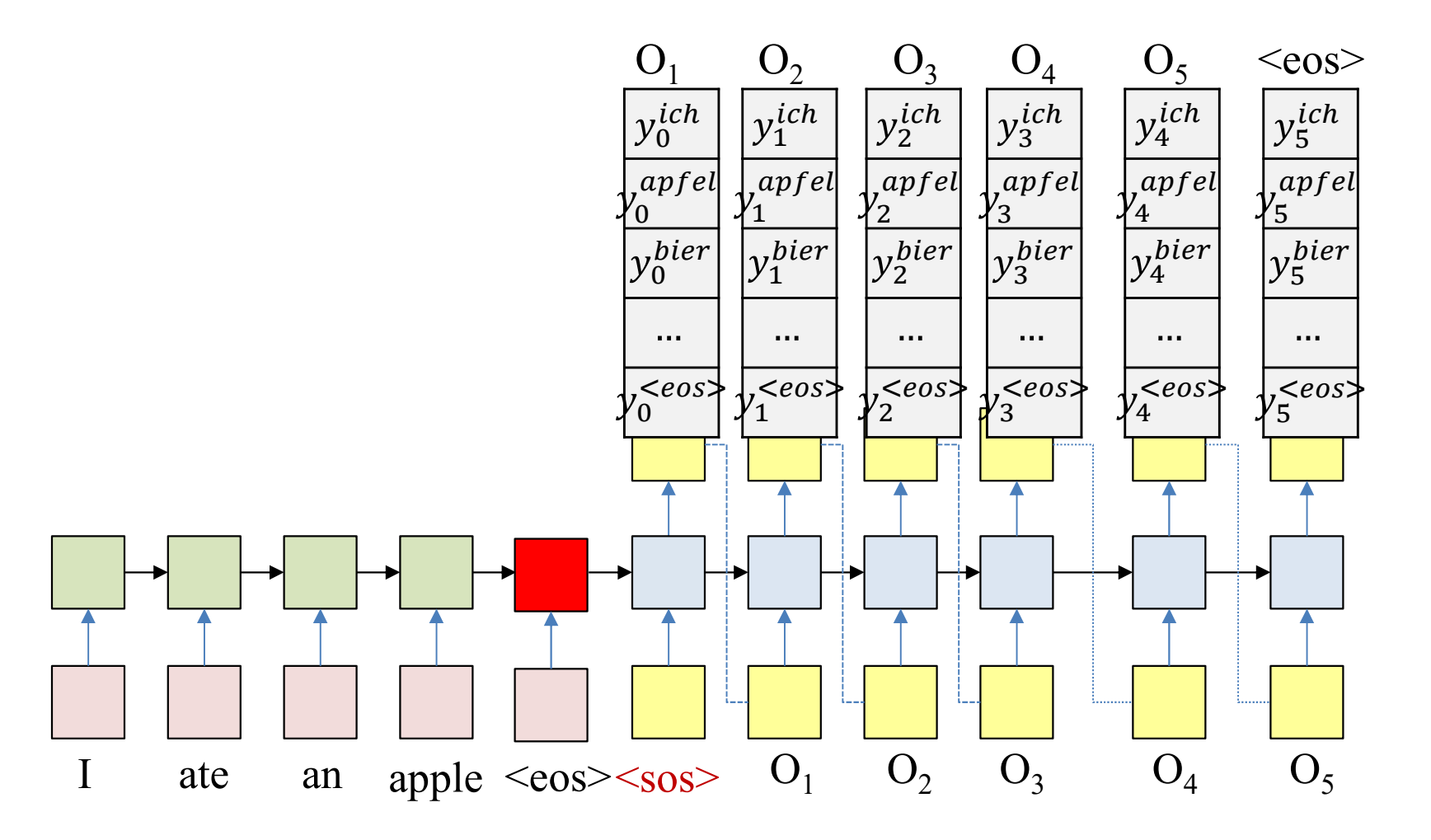

The objective of drawing: Produce the most likely output (that ends in an <eos>)  $\bullet$ 

$$
\arg \max_{O_1, \dots, O_L} P\left(O_1, \dots, O_L | W_1^{in}, \dots, W_N^{in}\right)
$$
\n
$$
= \arg \max_{O_1, \dots, O_L} y_1^{O_1} y_2^{O_2} \dots y_L^{O_L}
$$
\n
$$
= 0
$$

### **Greedy drawing**

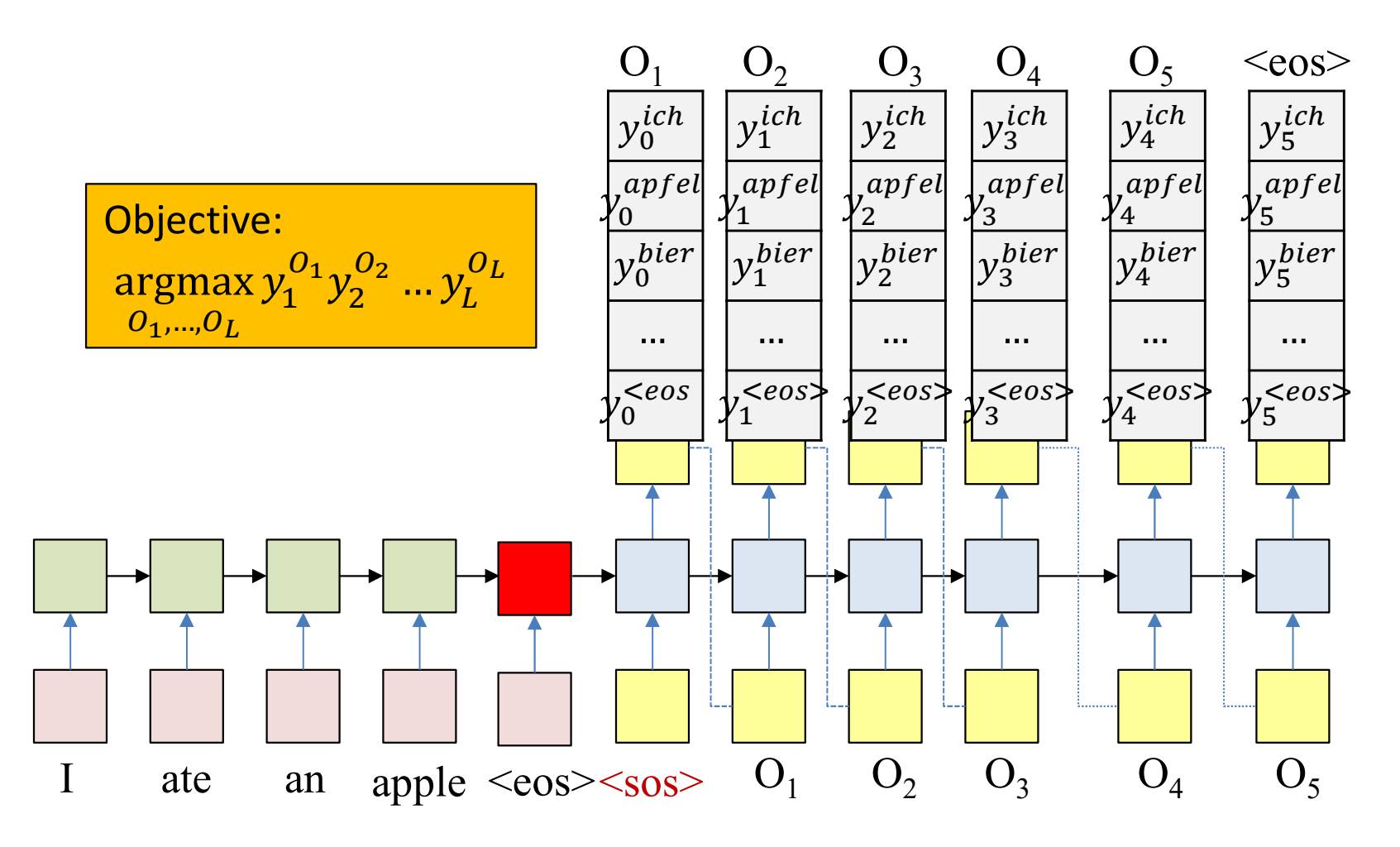

- So how do we draw words at each time to get the most likely word  $\bullet$ sequence?
- Greedy answer select the most probable word at each time  $\bullet$

## Pseudocode

```
# First run the inputs through the network
# Assuming h(-1,l) is available for all layers
t = 0do
       [h(t),..] = RNN input step(x(t),h(t-1),...)
until X(t) == "<eos&gt;"H = h(T-1)# Now generate the output y_{\text{out}}(1), y_{\text{out}}(2), ...
t = 0h_{\text{out}}(0) = H# Note: begins with a "start of sentence" symbol
# <sos> and <eos> may be identical
y_{\text{out}}(0) = \text{&}do
      t = t + 1[y(t), h_{\text{out}}(t)] = RNN output step(h<sub>out</sub>(t-1), y<sub>out</sub>(t-1))
       \mathbf{y}_{\text{out}}(t) = \text{argmax}_{i} (y(t, i))t = 0<br>
h_{out}(0) = H<br>
# Note: begins with a "start of senter<br>
# <sos> and <eos> may be identic<br>
y_{out}(0) = \text{<}sos><br>
do<br>
t = t+1<br>
[y(t), h_{out}(t)] = RNN_output_step(h_c<br>
y_{out}(t) = argmax<sub>i</sub>(y(t, i))<br>
until y_{out}(t) == <eo
                                                Select the most likely output at each time \frac{1}{83}
```
### **Greedy drawing**

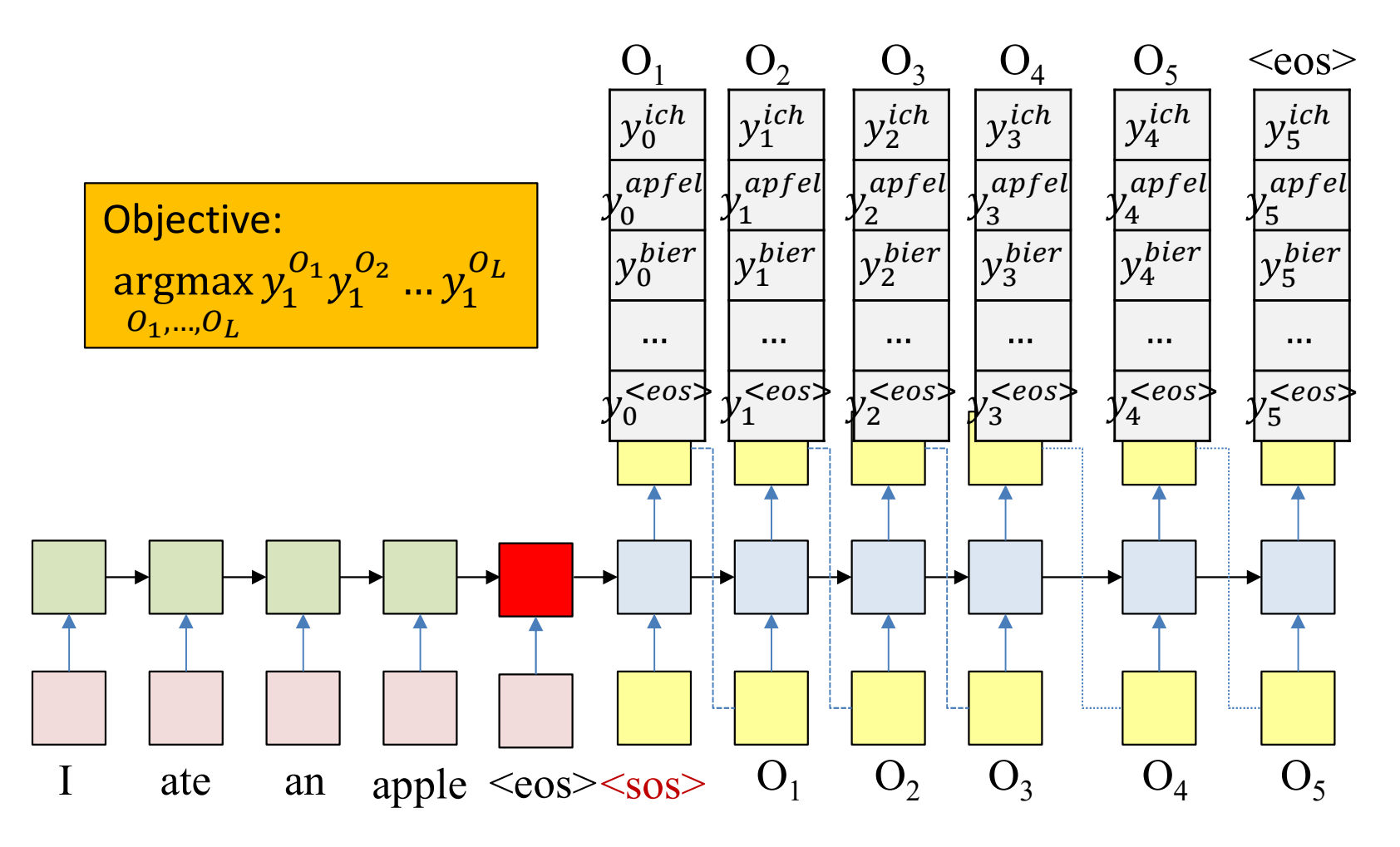

- Cannot just pick the most likely symbol at each time  $\bullet$ 
	- That may cause the distribution to be more "confused" at the next time
	- Choosing a different, less likely word could cause the distribution at the next time to be more peaky, resulting in a more likely output overall

# Greedy is not good

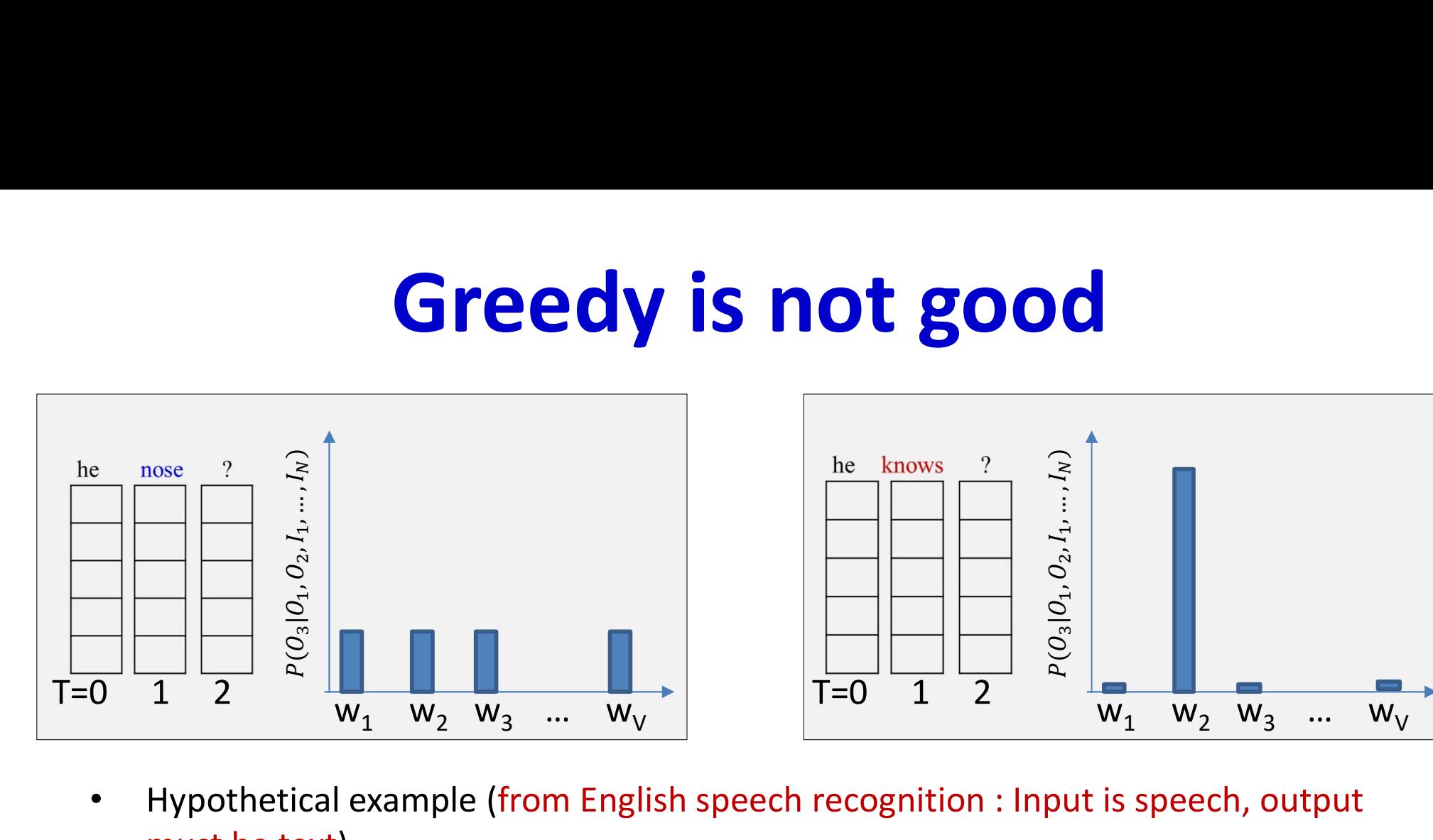

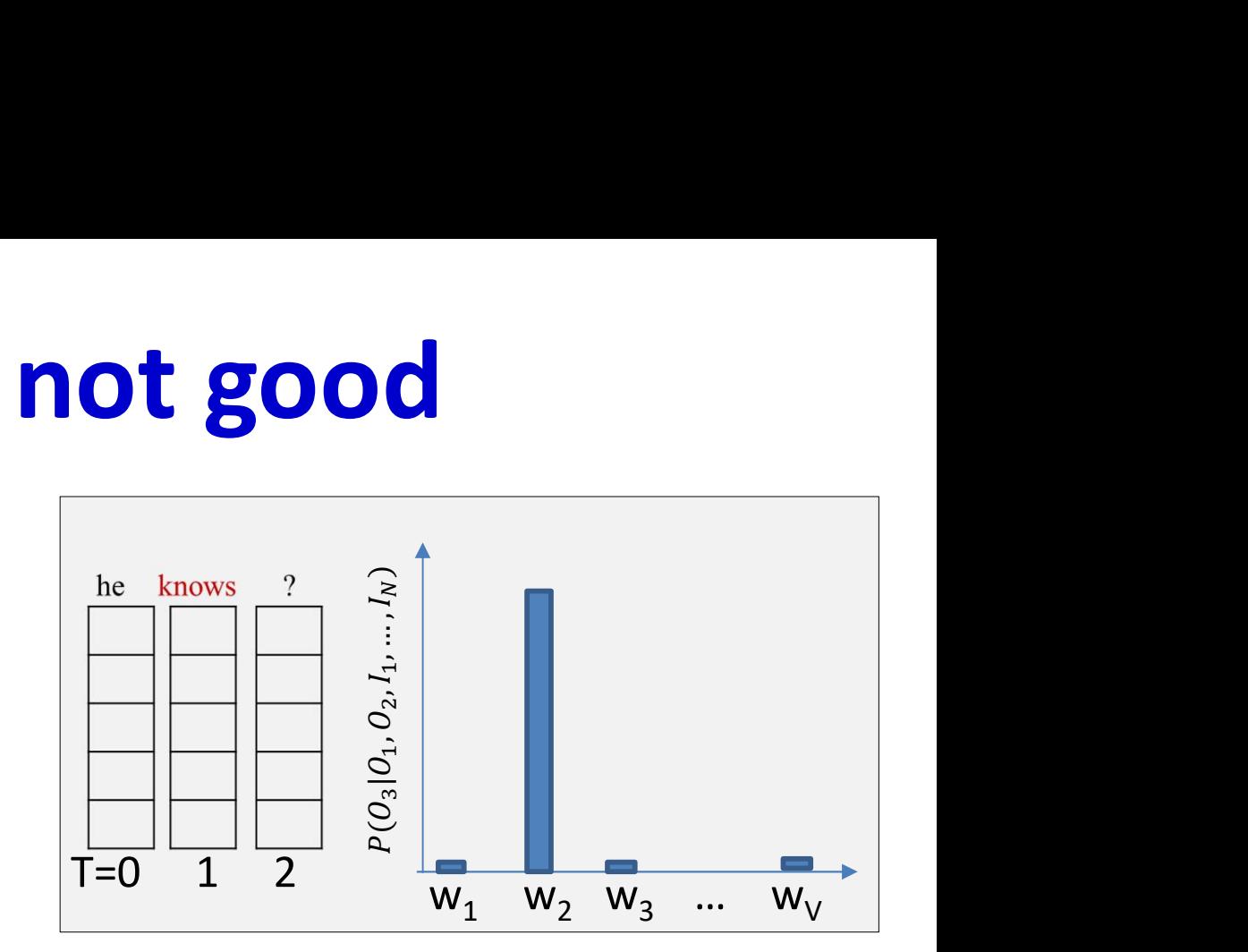

- Hypothetical example (from English speech recognition : Input is speech, output must be text)
- "Nose" has highest probability at t=2 and is selected
	- The model is very confused at t=3 and assigns low probabilities to many words at the next time
	- Selecting any of these will result in low probability for the entire 3-word sequence
- "Knows" has slightly lower probability than "nose", but is still high and is selected
	- "he knows" is a reasonable beginning and the model assigns high probabilities to words such as "something"
	- Selecting one of these results in higher overall probability for the 3-word sequence

# Greedy is not good

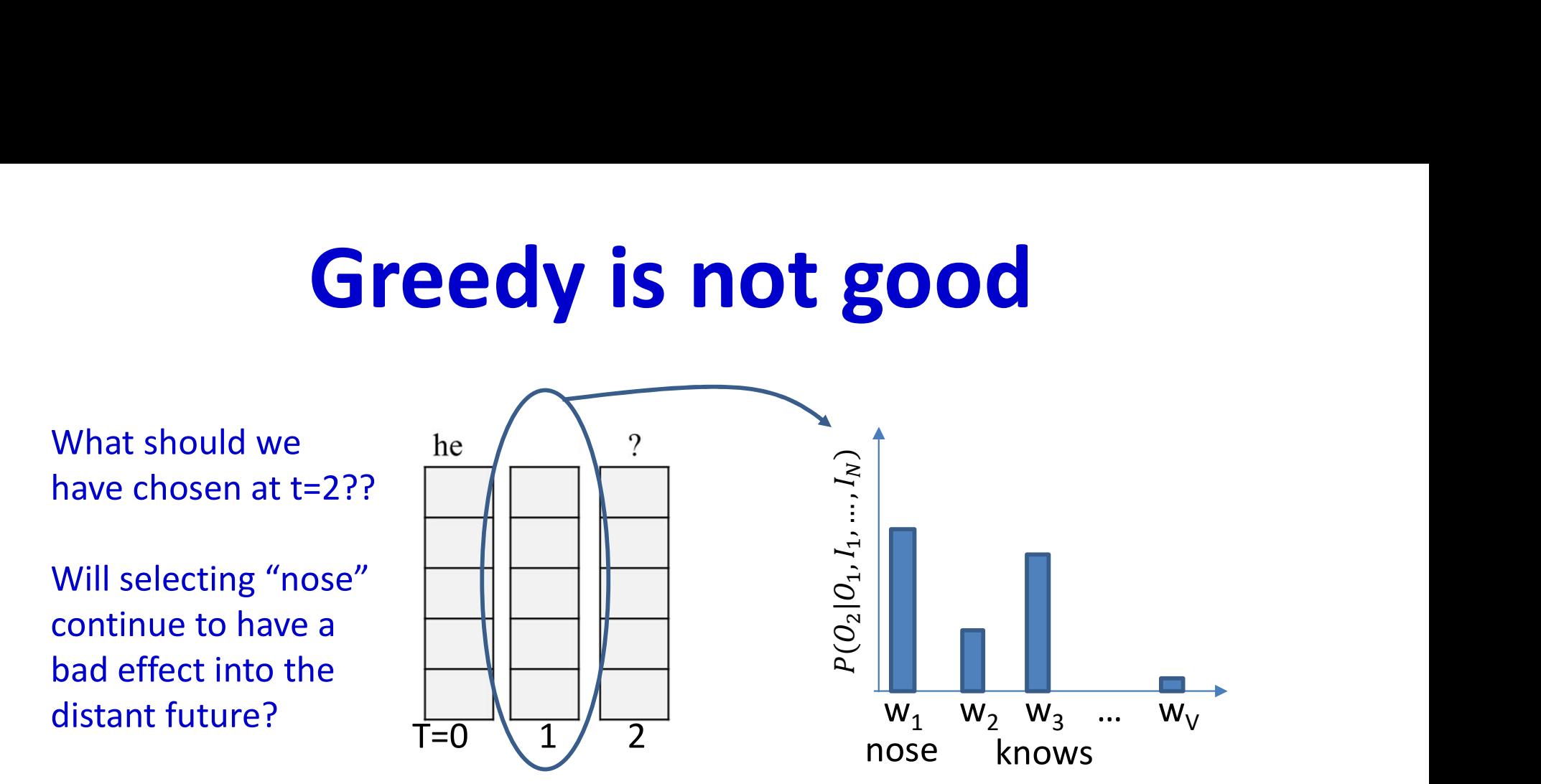

- Problem: Impossible to know a priori which word leads to the more promising future
	- Should we draw "nose" or "knows"?
	- Effect may not be obvious until several words down the line
	- Or the choice of the wrong word early may cumulatively lead to a poorer overall score over time

# Greedy is not good

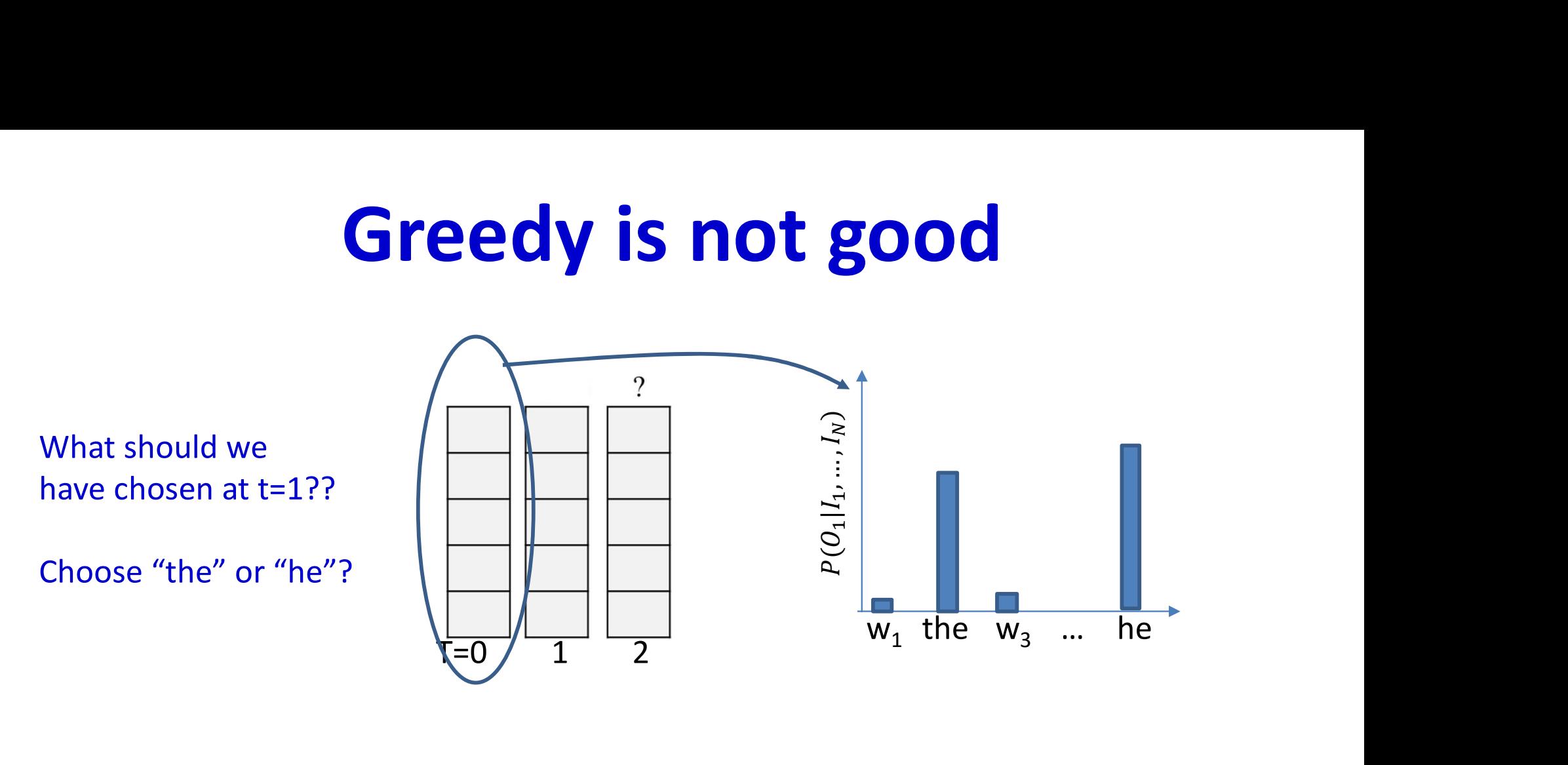

- Problem: Impossible to know a priori which word leads to the more promising future
	- Even earlier: Choosing the lower probability "the" instead of "he" at T=0 may have made a choice of "nose" more reasonable at T=1..
- In general, making a poor choice at any time commits us to a poor future
	- But we cannot know at that time the choice was poor

### **Drawing by random sampling**

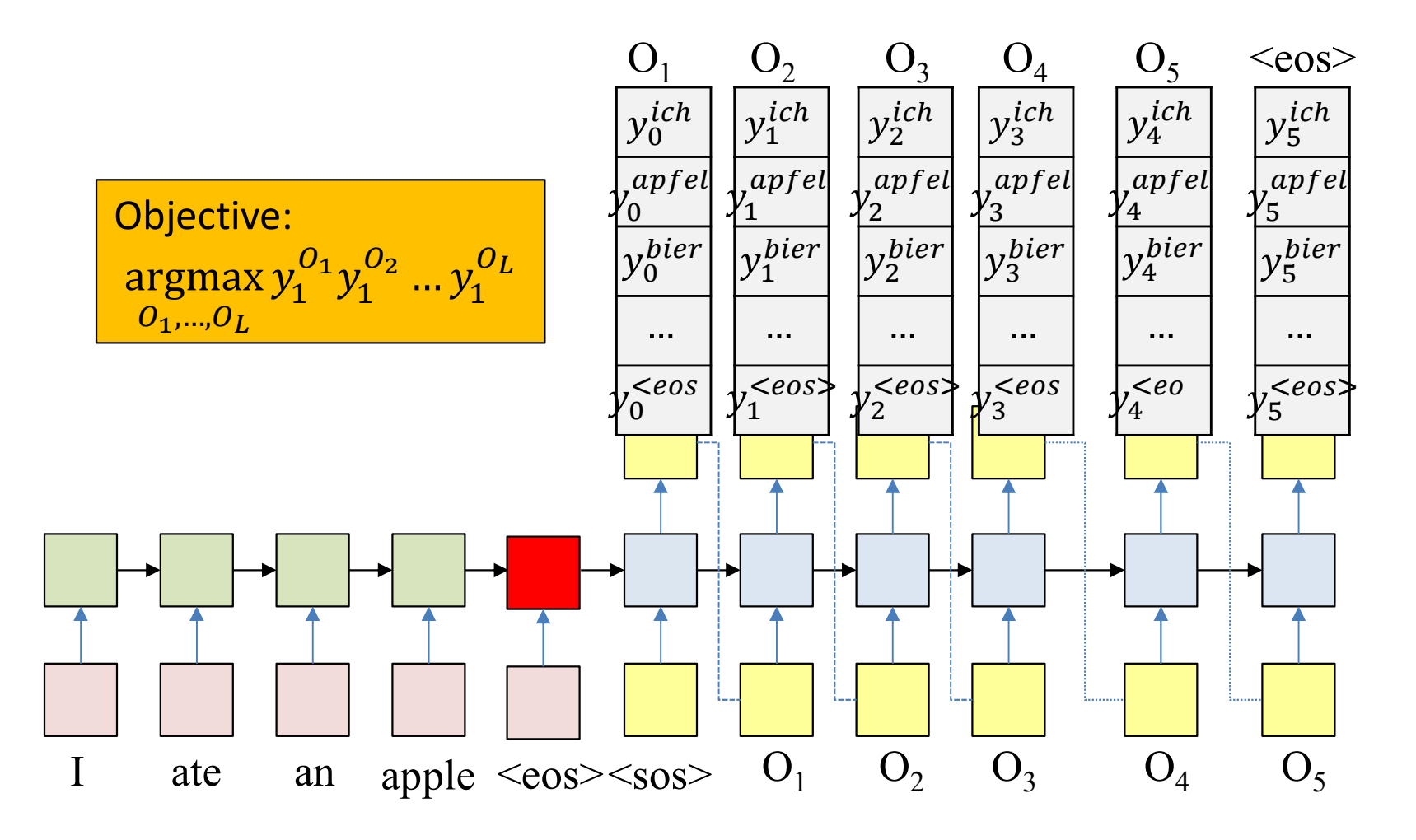

• Alternate option: Randomly draw a word at each time according to the output probability distribution

## Pseudocode

```
# First run the inputs through the network
# Assuming h(-1,l) is available for all layers
t = 0do
       [h(t),..] = RNN input step(x(t),h(t-1),...)
until X(t) == "<eos&gt;"H = h(T-1)# Now generate the output y_{\text{out}}(1), y_{\text{out}}(2), ...
t = 0h_{\text{out}}(0) = H# Note: begins with a "start of sentence" symbol
# <sos> and <eos> may be identical
y_{\text{out}}(0) = \text{&}do
      t = t + 1[y(t), h_{\text{out}}(t)] = RNN output step(h<sub>out</sub>(t-1), y<sub>out</sub>(t-1))
\mathbf{y}_{\text{out}}(t) = \text{sample}(y(t))<br>until \mathbf{y}_{\text{out}}(t) = \text{<eos}t = 0<br>
h_{out}(0) = H<br>
# Note: begins with a "start of senter<br>
# <sos> and <eos> may be identic<br>
y_{out}(0) = \text{<}sos><br>
do<br>
t = t+1<br>
[y(t), h_{out}(t)] = RNN_output_step(h_c<br>
y_{out}(t) = sample(y(t))<br>
until y_{out}(t) == <eos><br>
Ra
                                                 Randomly sample from the output distribution.
```
### **Drawing by random sampling**

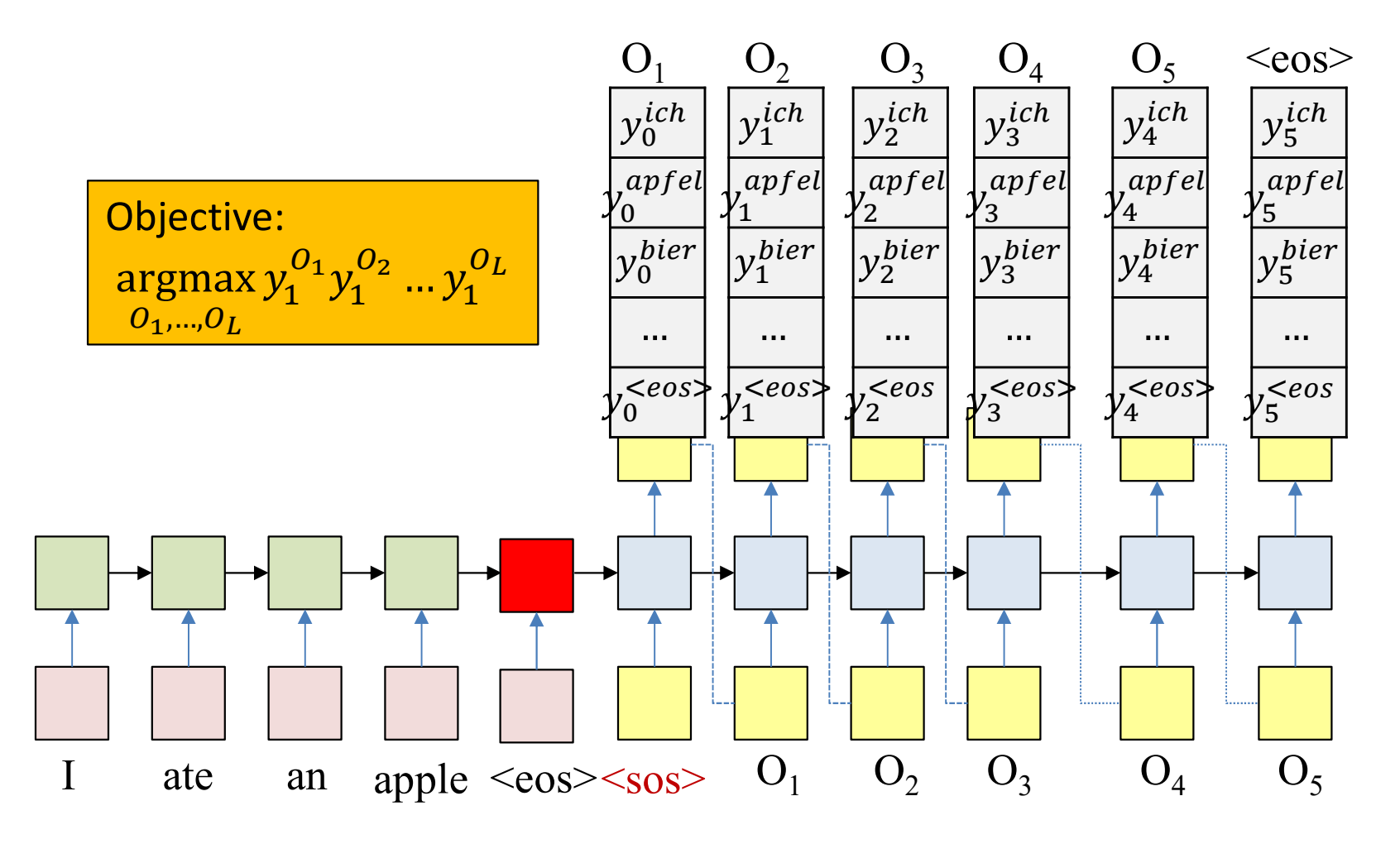

- Alternate option: Randomly draw a word at each time according to the  $\bullet$ output probability distribution
	- Unfortunately, not guaranteed to give you the most likely output
	- May sometimes give you more likely outputs than greedy drawing though

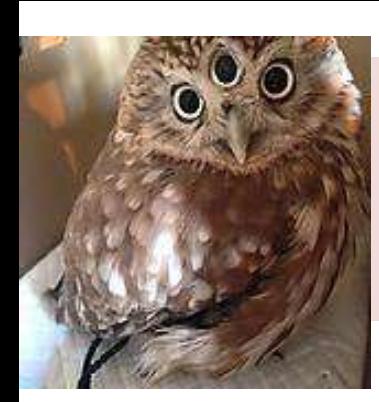

# Poll 3 (@1392, @1393, @1394)

For greedy decoding, we choose the word that has been assigned the highest probability at each time (T/F) **Poll 3 (@1392, @**<br>For greedy decoding, we choose the word that has<br>highest probability at each time (T/F)<br>• True<br>**False**<br>In decoding through random sampling we randoml **Poll 3 (@1392, @**<br>For greedy decoding, we choose the word that has<br>highest probability at each time (T/F)<br>• False<br>In decoding through random sampling we randoml<br>word according to the probability assigned to it by FOIT J (WIJJZ, WIJJZ, WIJJJ, WIJJ<br>
For greedy decoding, we choose the word that has been assigned the<br>
highest probability at each time (T/F)<br>
• True<br>
In decoding through random sampling we randomly choose the next<br>
word For greedy decoding, we choose the word that has<br>
highest probability at each time (T/F)<br>
• True<br>
False<br>
In decoding through random sampling we random<br>
word according to the probability assigned to it by<br>
• True<br>
• False<br> For greedy decoding, we choose the word that has<br>
highest probability at each time (T/F)<br>
• True<br>
False<br>
In decoding through random sampling we random<br>
word according to the probability assigned to it by<br>
• True<br>
False<br>
Th

- 
- 

word according to the probability assigned to it by the decoder (T/F) • False<br>
• False<br>
In decoding through random sampling we random<br>
• True<br>
• False<br>
The procedure used for randomly sampling a word<br>
has been presented in today's class (T/F)<br>
• True<br>
• False • False<br>
In decoding through random sampling we randoml<br>
word according to the probability assigned to it by<br>
• True<br>
False<br>
The procedure used for randomly sampling a word<br>
has been presented in today's class (T/F)<br>
• Tru

- 
- 

The procedure used for randomly sampling a word from a distribution has been presented in today's class (T/F)

- 
- 

# Poll 3

For greedy decoding, we choose the word that has been assigned the highest probability at each time (T/F)

- True
- False

In decoding through random sampling we randomly choose the next word according to the probability assigned to it by the decoder (T/F)

- **True**
- False

The procedure used for randomly sampling a word from a distribution has been presented in today's class (T/F)

- True
- False

# Your choices can get you stuck

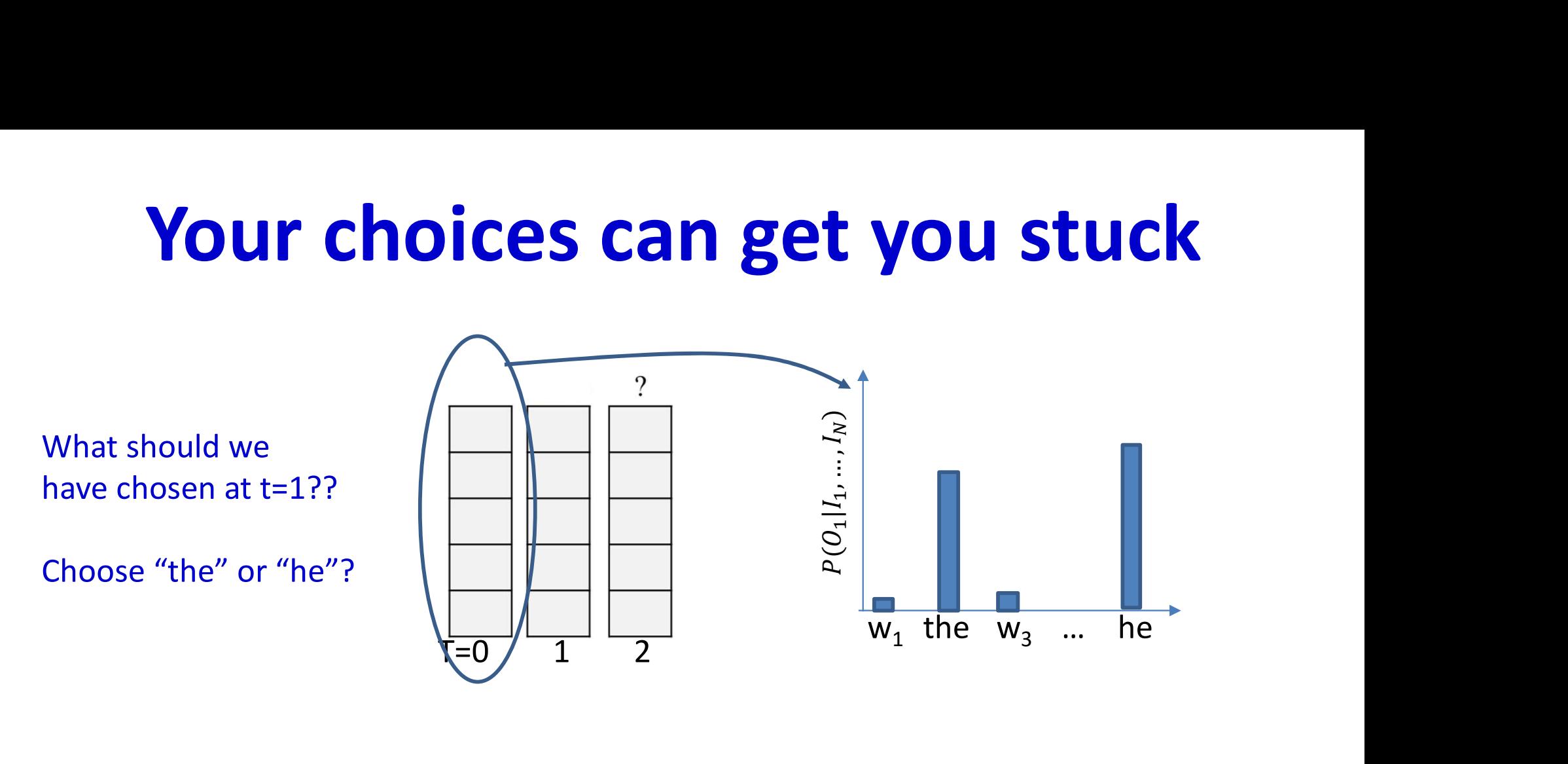

• Problem: making a poor choice at any time commits us to a poor future

– But we cannot know at that time the choice was poor

• Solution: Don't choose..

# **Optimal Solution: Multiple choices**

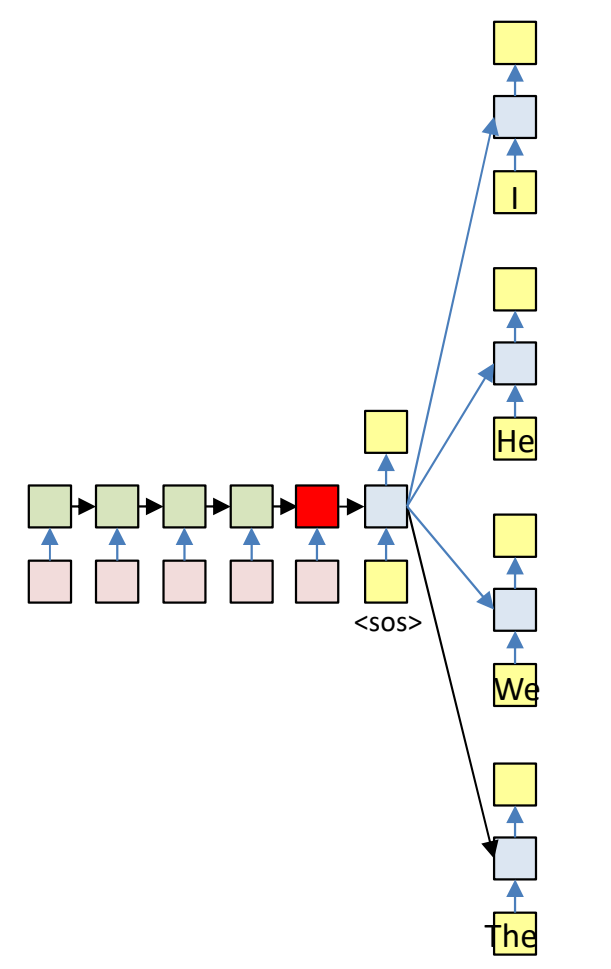

Retain all choices and *fork* the network  $\bullet$ 

- With every possible word as input

# Problem: Multiple choices

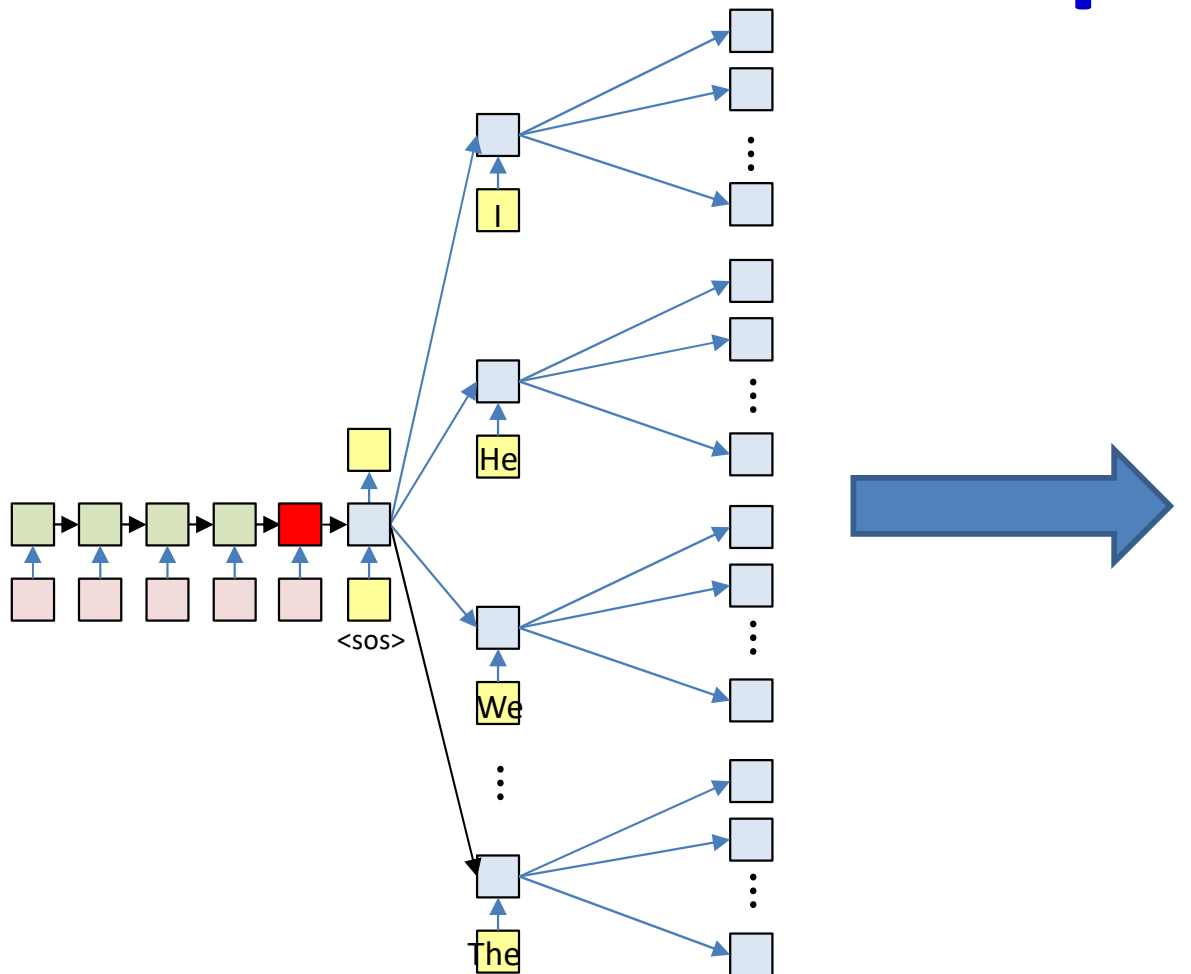

- Problem: This will blow up very quickly
	- For an output vocabulary of size V, after T output steps we'd have forked out  $V^T$  branches

# Optimal Solution: Multiple choices

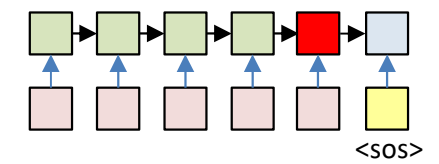

• Retain all choices and *fork* the network

– With every possible word as input

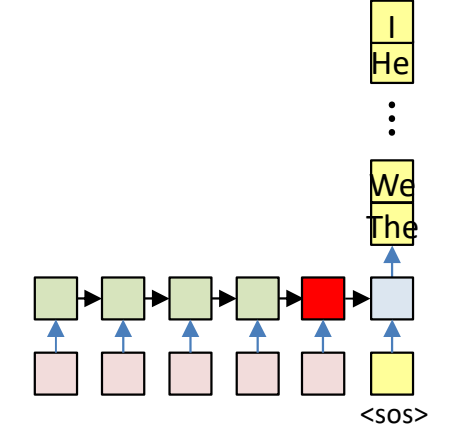

· Solution: Prune

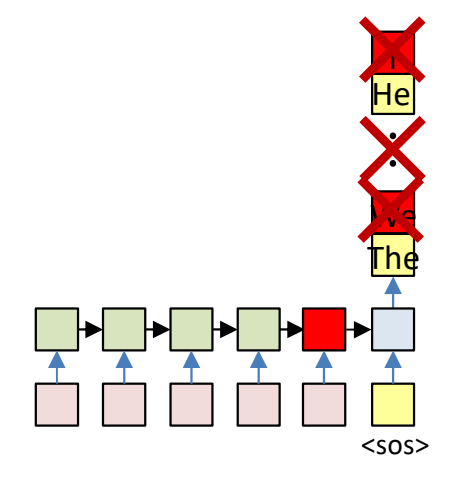

 $Top_K P(O_1 | I_1, ..., I_N)$ 

#### · Solution: Prune

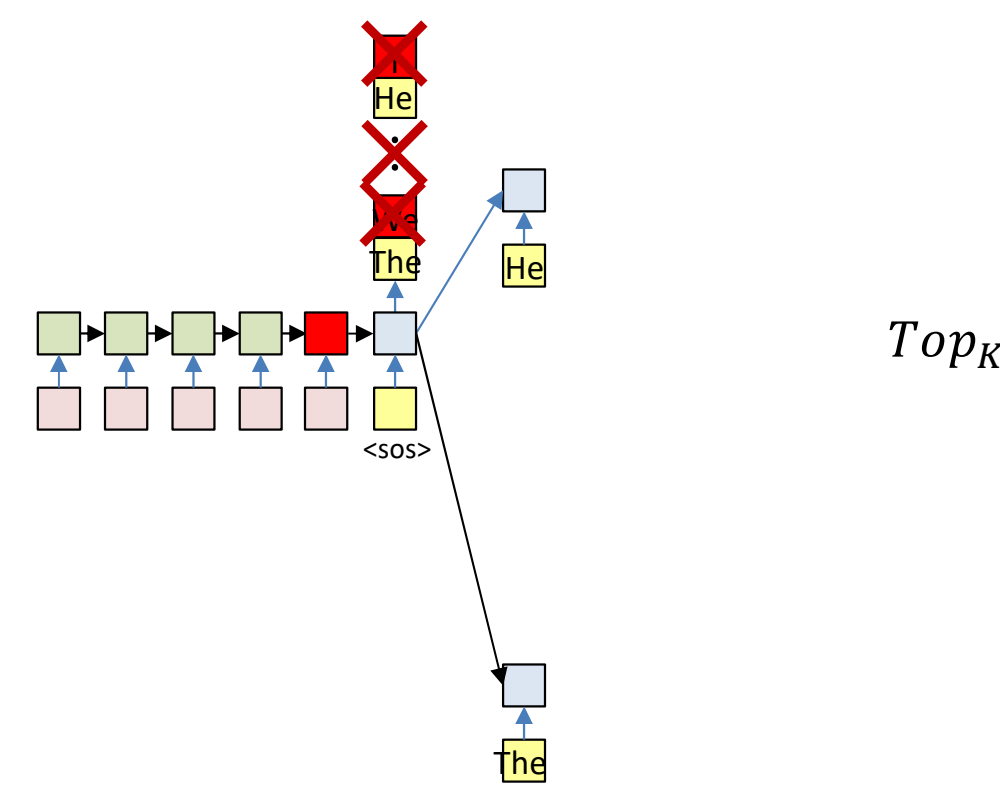

 $Top_K P(O_1 | I_1, ..., I_N)$ 

#### · Solution: Prune

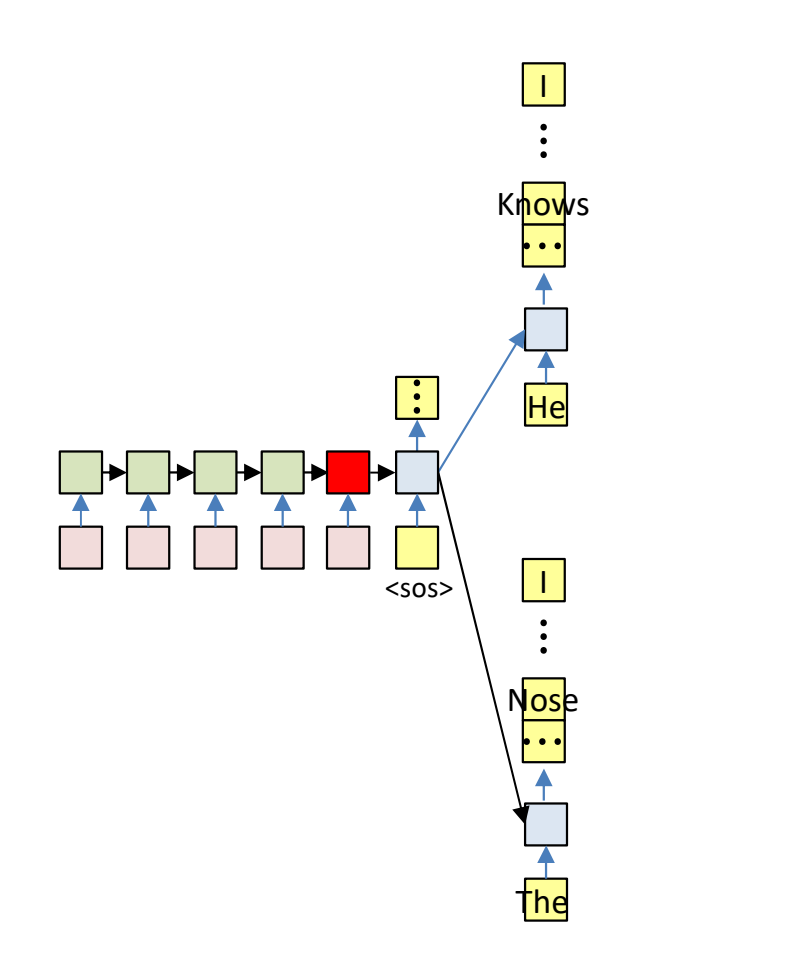

 $Top_K P(O_1 | I_1, ..., I_N)$ 

#### · Solution: Prune

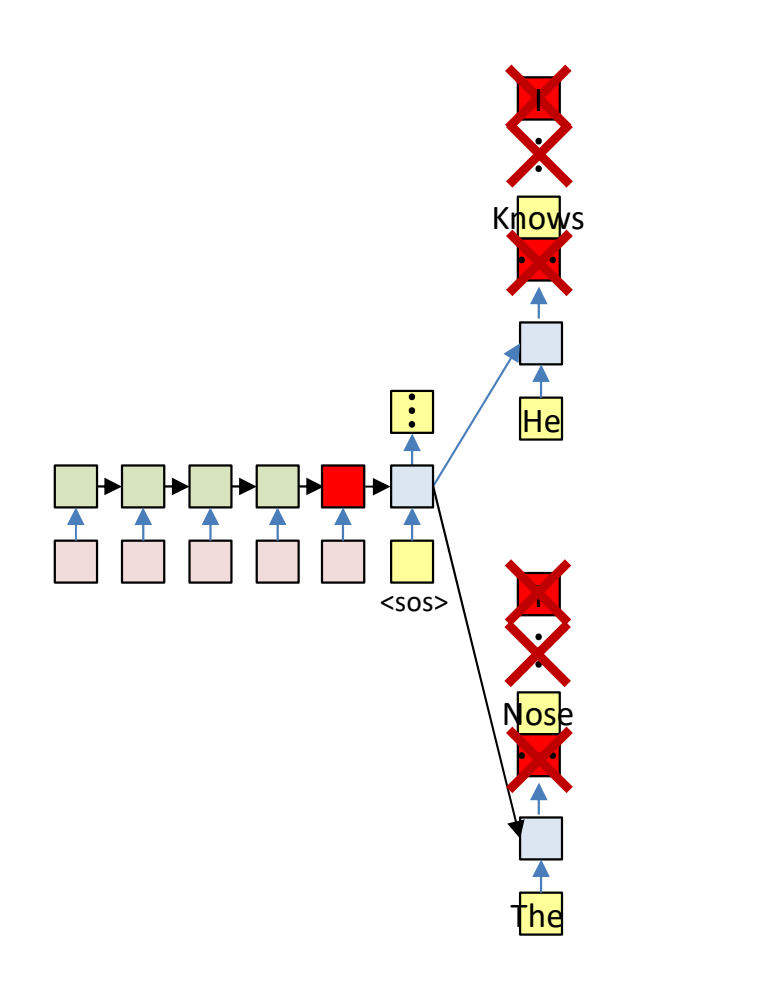

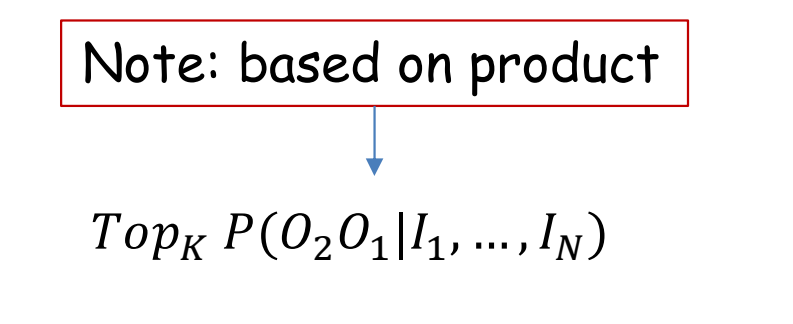

 $= Top_K P(O_2|O_1, I_1, ..., I_N) P(O_1|I_1, ..., I_N)$ 

• Solution: Prune

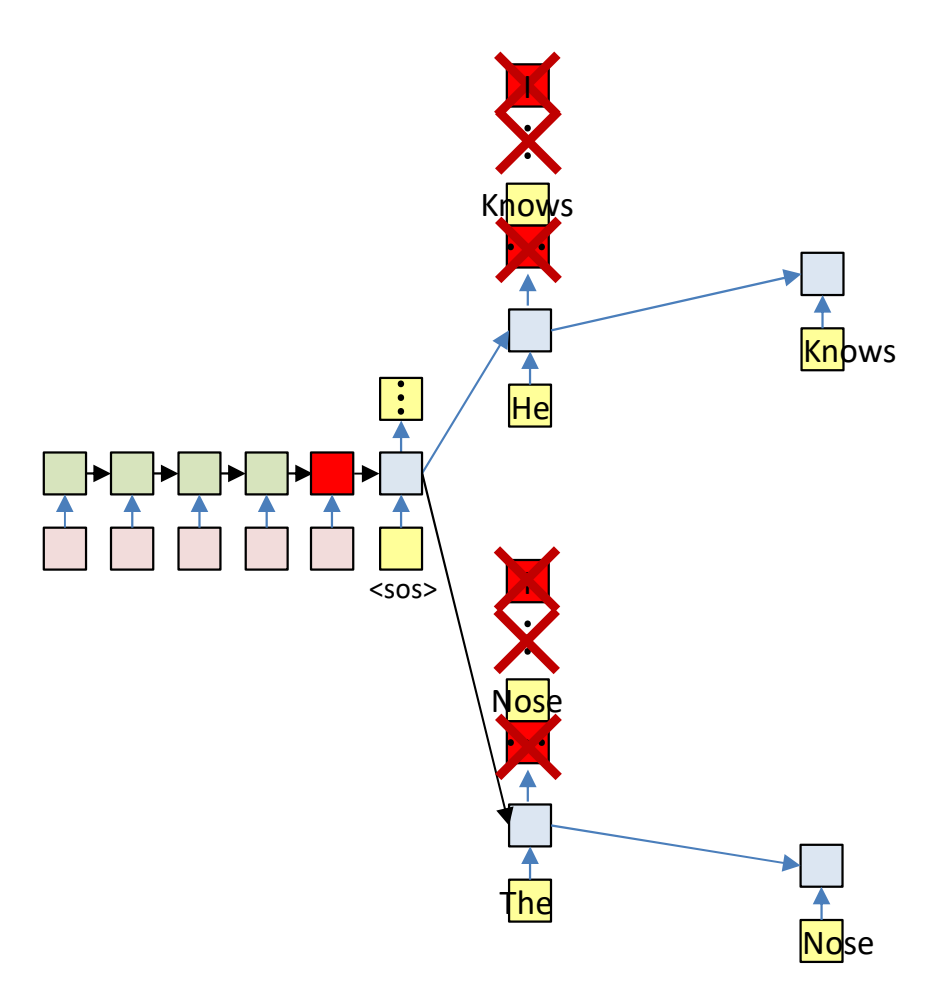

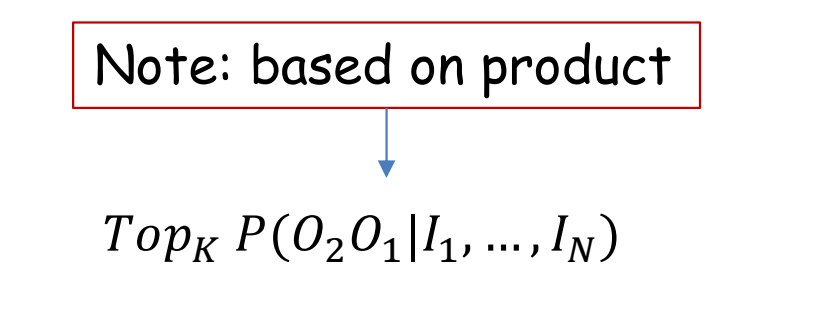

 $= Top_K P(O_2|O_1, I_1, ..., I_N) P(O_1|I_1, ..., I_N)$ 

· Solution: Prune

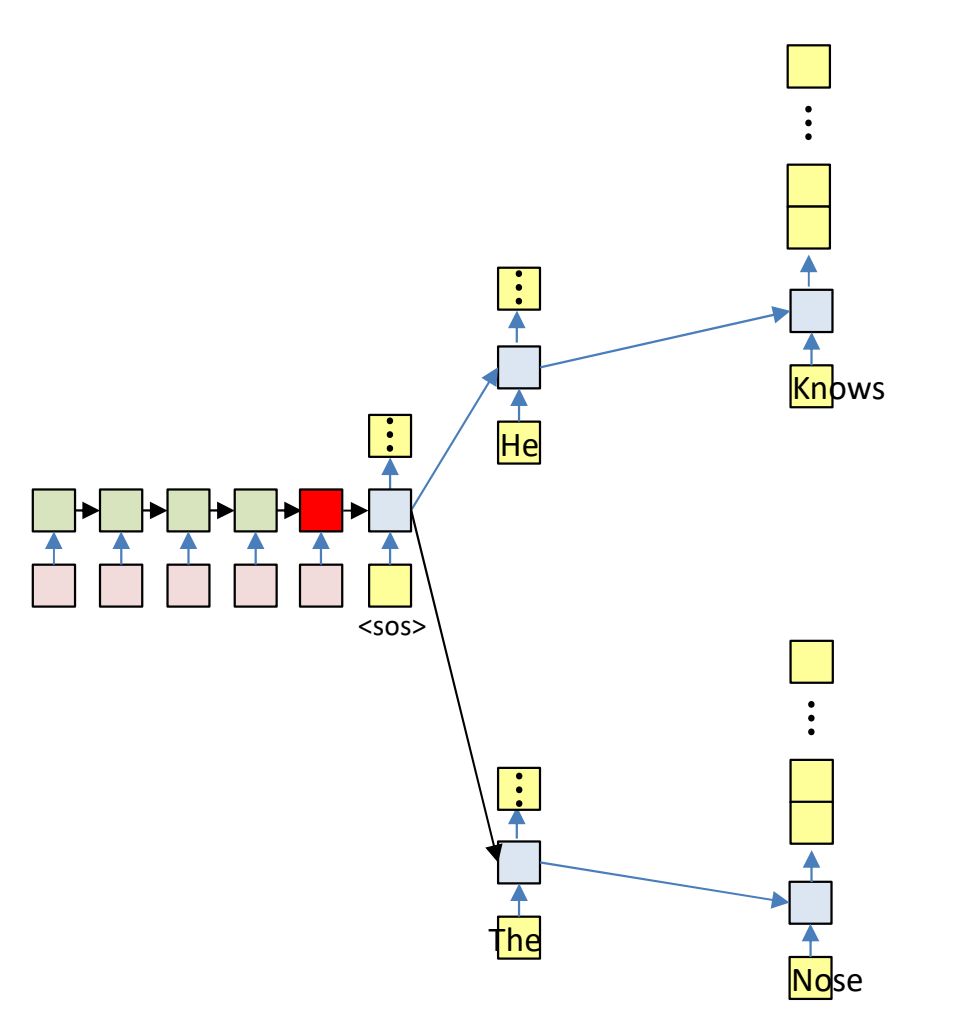

· Solution: Prune

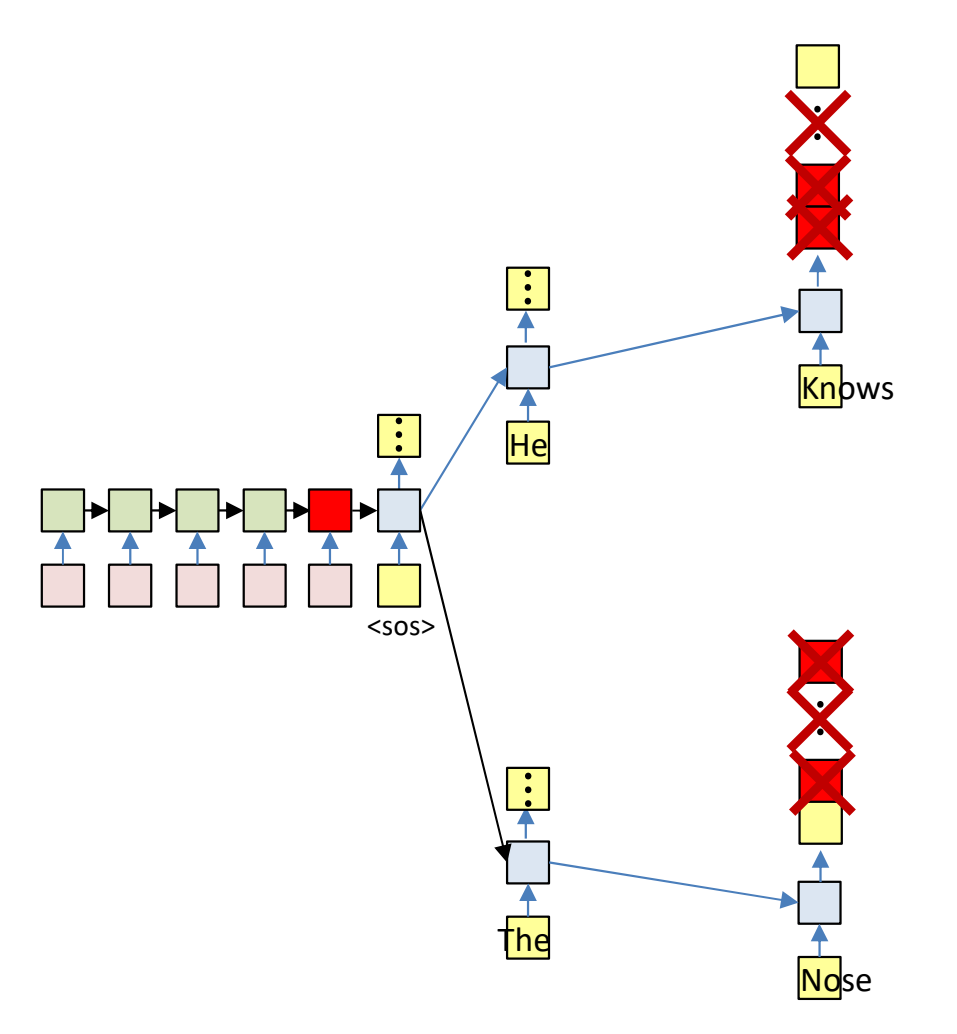

 $= Top_K P(O_3 | O_1, O_2, I_1, ..., I_N)$  ×  $P(O_2|O_1, I_1, ..., I_N)$  ×  $P(O_1 | I_1, ..., I_N)$ 

· Solution: Prune

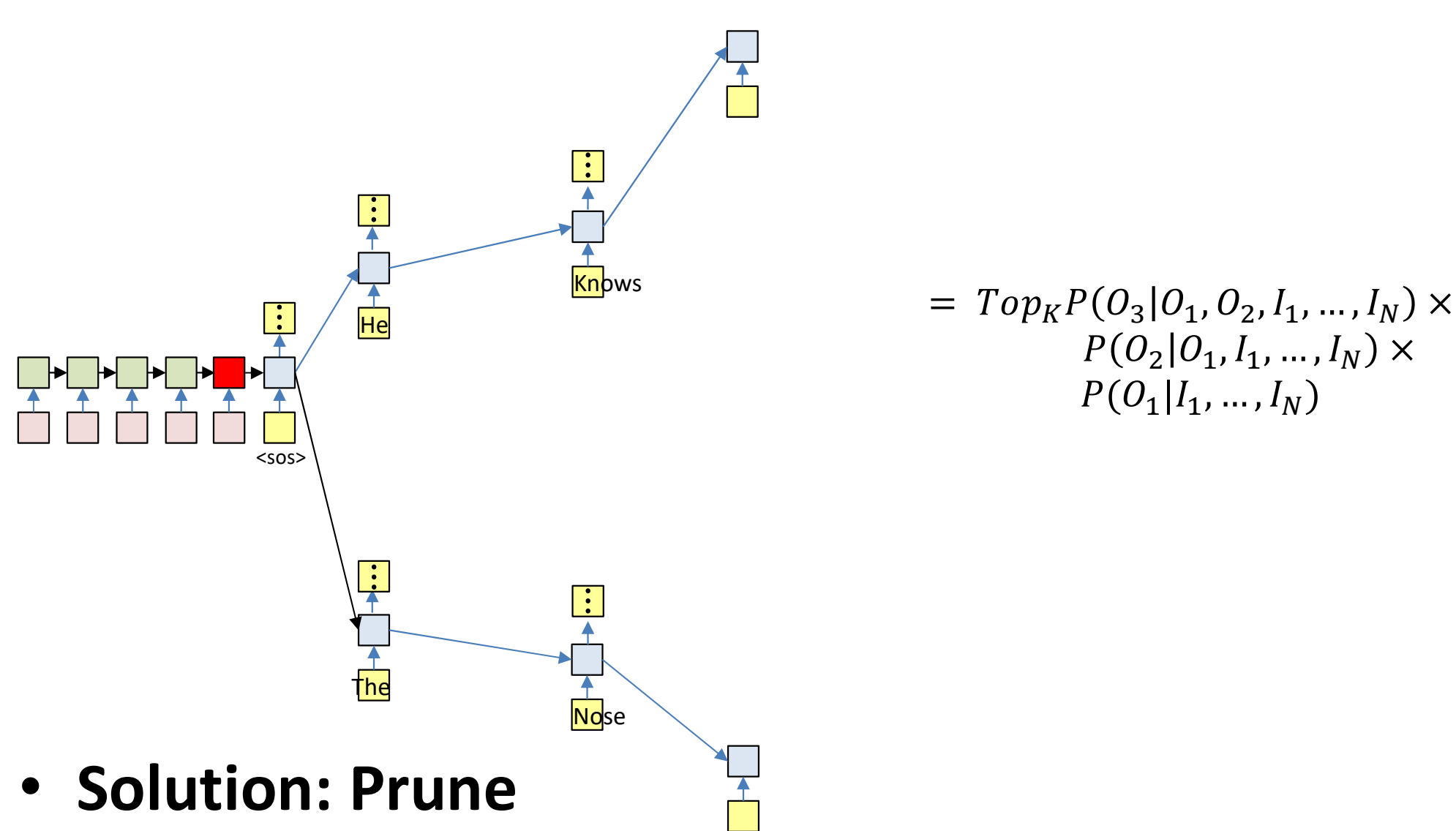

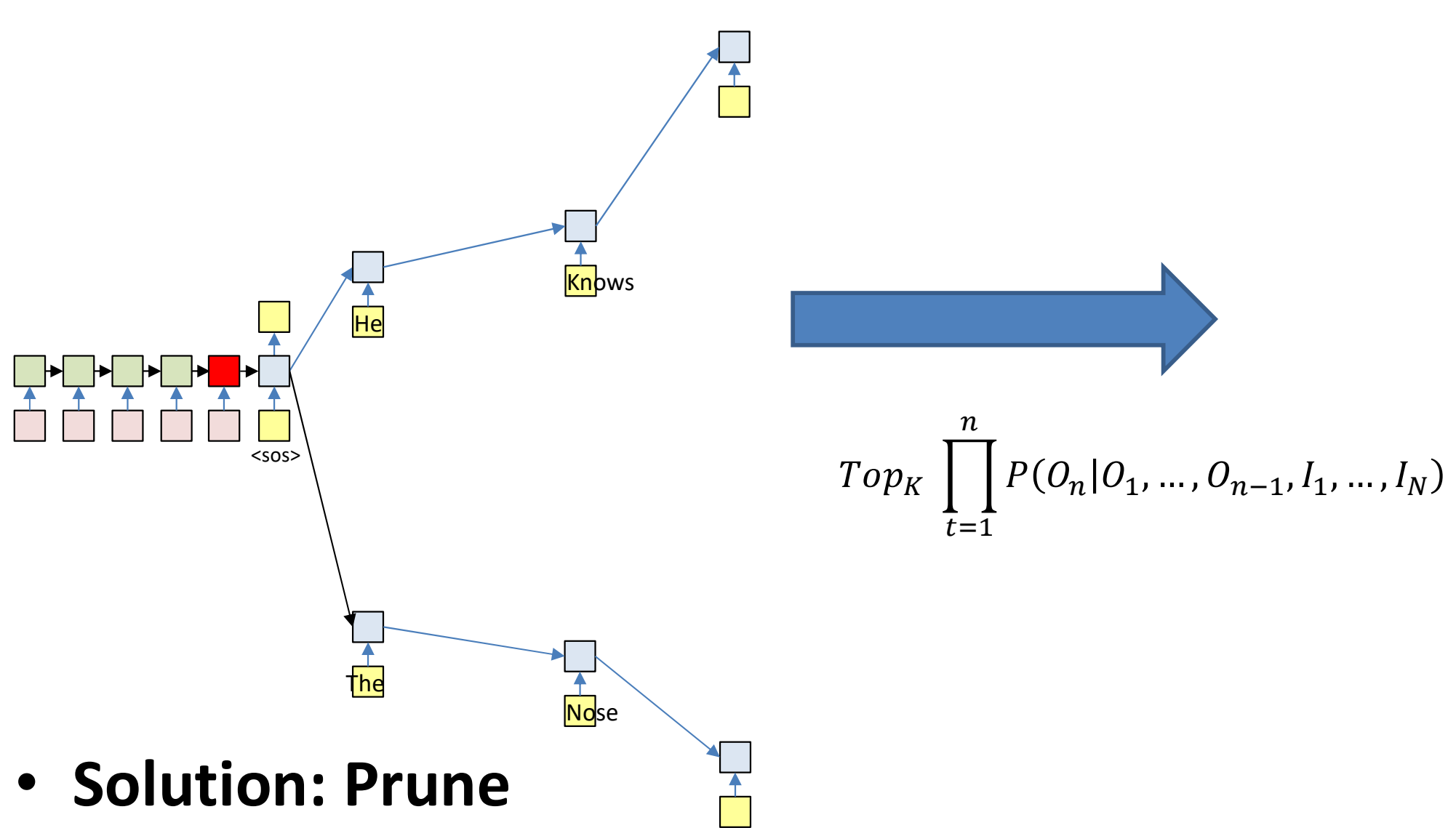

# **Terminate**

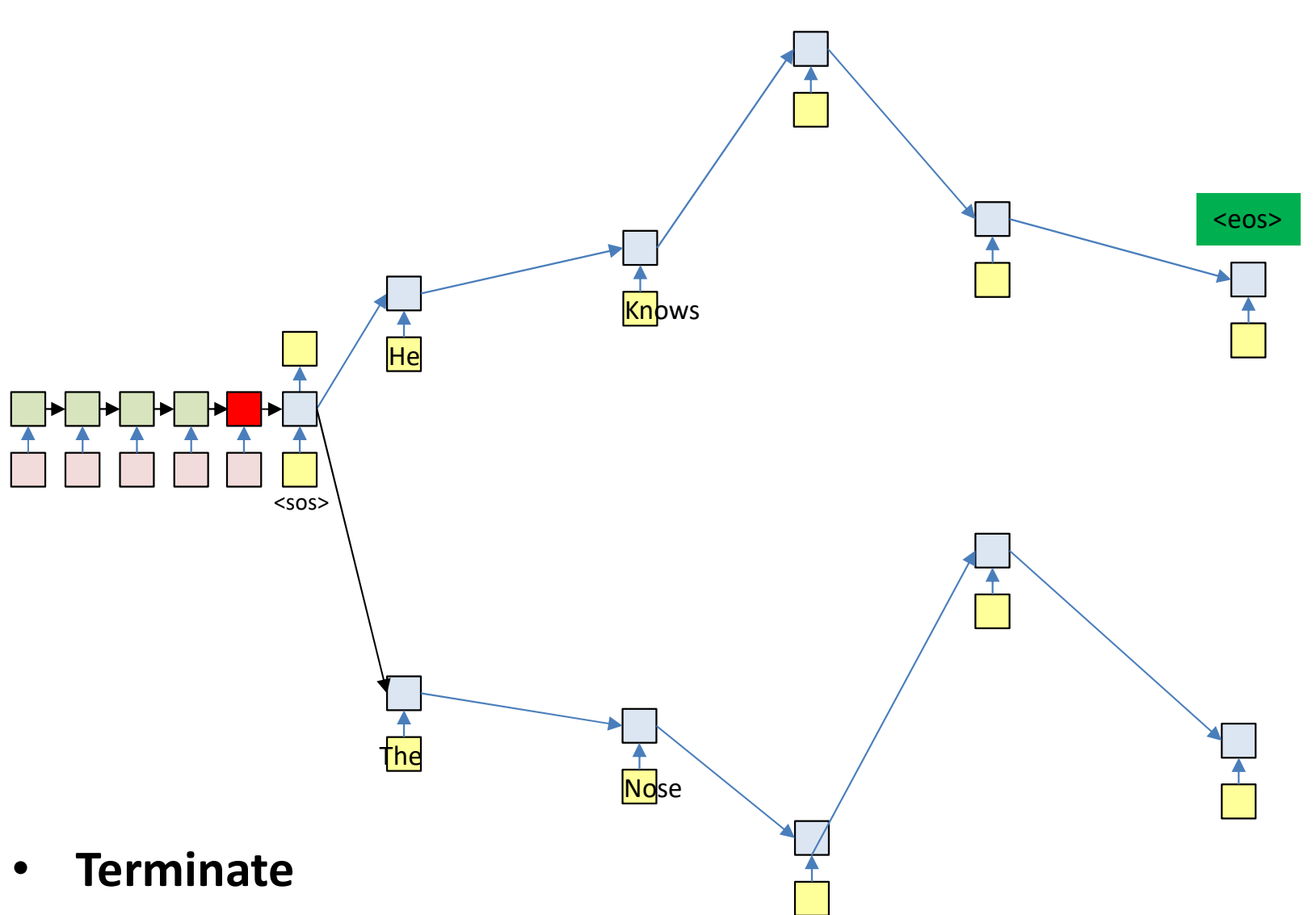

- When the current most likely path overall ends in <eos>
	- Or continue producing more outputs (each of which terminates in <eos>) to get N-best outputs

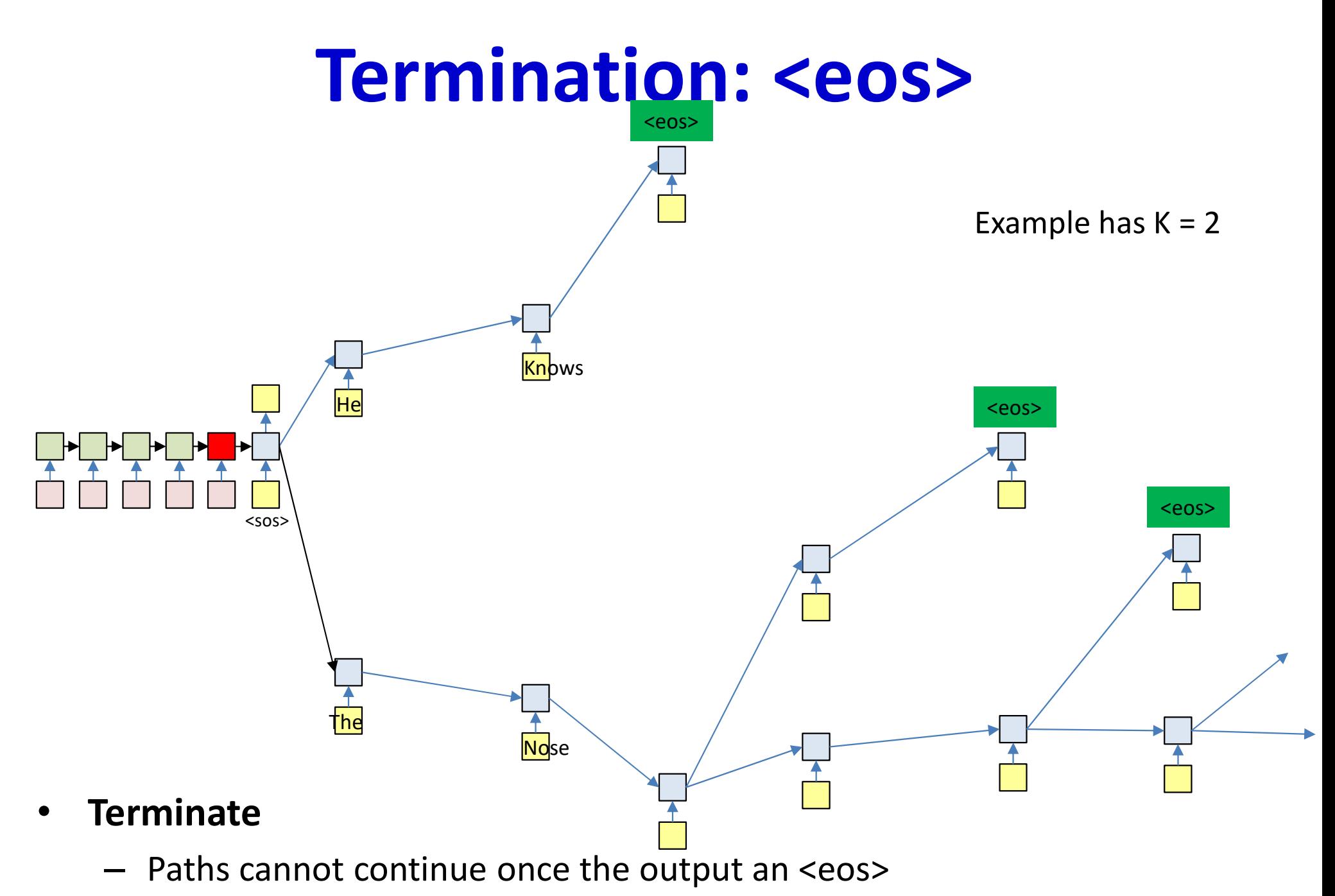

- So paths may be different lengths
	- Select the most likely sequence ending in <eos> across all terminating sequences 108
#### Pseudocode: Beam search

```
# Assuming encoder output H is available
path = <sos>
beam = {path}PSeudocode: Be<br>
\# Assuming encoder output H is available<br>
path = <sos><br>
beam = {path}<br>
state[path] = h[0] \# Output of encoder<br>
do \# step forward<br>
mextbeam = {}<br>
mextpathscore = []<br>
mextpathscore = []<br>
mextstate
state[path] = h[0] # Output of encoder
do # Step forward
               PSeudocode: Bea<br>
suming encoder output H is available<br>
= \langlesos><br>
= {path}<br>
score = [path] = 1<br>
e[path] = h[0] # Output of encoder<br>
# Step forward<br>
mextbeam = {}<br>
mextpathscore = []<br>
mextstate = {}<br>
for path in beam:
               PSeudocode: Beam<br>
suming encoder output H is available<br>
= <sos><br>
.= (path)<br>
score = [path] = 1<br>
e[path] = h[0] # output of encoder<br>
# step forward<br>
mextpathscore = []<br>
nextstate = {}<br>
for path in beam:<br>
of next path [
               PSeudocole: Beat<br>
suming encoder output H is available<br>
= <_{sos>}<br>
= {{}_{[path}}<br>
{}_{score} = {{}_{[path]}} = 1<br>
{}_{e[path]}} = h[0] # Output of encoder<br>
# Step forward<br>
mextbeam = {}<br>
nextpathscore = []<br>
nextstate = {}<br>
for path in beam:<br>
              for path in beam:
                             PSeucoCoce: Bea<br>
mg encoder output H is available<br>
sos><br>
path)<br>
e = [path] = 1<br>
th] = h[0] # Output of encoder<br>
ep forward<br>
beam = {}<br>
pathscore = []<br>
state = {}<br>
path in beam:<br>
cfin = path[end]<br>
hpath = state[path]<br>
[
                             ng encoder output H is available<br>sos><br>path)<br>e = [path] = 1<br>th] = h[0] # Output of encoder<br>beam = {}<br>pathscore = []<br>state = {}<br>pathscore = []<br>state = {}<br>path in beam:<br>cfin = path[end]<br>hpath = state[path]<br>for c in Symbolset<br>
                             [y,h] = RNN output step(hpath,cfin)
                            for c in Symbolset
                                           newpath = path + controller and the model of the method of the method of the state [path + controller and the method of the method of the method of the method of the method of the method of the method of the method of the 
                                          nextstate[newpath] = h
                                           nextpathscore[newpath] = pathscore[path]*y[c]:<br>
\begin{aligned} &\text{F} = \text{h}[0] &\# \text{ Output of encoder} \\ &\text{orward} \\ &\text{= } \{ \} \\ &\text{e} = \{ \} \\ &\text{e} = \{ \} \\ &\text{in beam:} \\ &\text{in beam:} \\ &\text{in sample:} \\ &\text{in sample:} \\ &\text{in sample:} \\ &\text{in sample:} \\ &\text{in sample:} \\ &\text{in sample:} \\ &\text{in sample:} \\ &\text{in sample:} \\ &\text{in sample:} \\ &\text{in sample:} \\ &\text{in sample:} \\ &\text{in sample:} \\ &\text{in sample:} \\ &\text{in sample:} \\ &end
               end
               mextpathscore, state, bestpath, experiments of the mean:<br>
particular of in mean:<br>
of in mean, externed the path of the mean of in mean in the state (path)<br>
(y_1 h) = RNN-outry teep (hpath, cfin)<br>
for c in Symbolset<br>
mean
 nextstate = {}<br>
nextstate = {}<br>
for path in beam:<br>
cfin = path[end]<br>
hpath = state[path]<br>
[y, h] = RNN_output_step(hpath, cfin)<br>
for c in Symbolset<br>
newpath = path + c<br>
nextstate[newpath] = h<br>
nextstate[newpath] = pathscor
```
#### Pseudocode: Prune

```
# Note, there are smarter ways to implement this
function prune (state, score, beam, beamwidth)
           PSEUDOCOOE: Pru<br>te, there are smarter ways to implement this<br>tion prune (state, score, beam, beamwidth)<br>sortedscore = sort(score)<br>threshold = sortedscore[beamwidth]<br>prunedstate = {}<br>prunedscore = []<br>prunedbeam = {}
          threshold = sortedscore[beamwidth]
           PSeudocode: Pru<br>te, there are smarter ways to implement this<br>tion prune (state, score, beam, beamwidth)<br>sortedscore = sort(score)<br>threshold = sortedscore[beamwidth]<br>prunedstate = {}<br>prunedbeam = {}<br>bestscore = -inf<br>best
           PSeudocode: Pru<br>te, there are smarter ways to implement this<br>tion prune (state, score, beam, beamwidth)<br>sortedscore = sort(score)<br>threshold = sortedscore[beamwidth]<br>prunedstate = {}<br>prunedscore = []<br>prunedscore = []<br>bes
           PSEUDOCOOOE: Priori (1)<br>te, there are smarter ways to implement this<br>tion prune (state, score, beam, beamwidth)<br>sortedscore = sort(score)<br>threshold = sortedscore[beamwidth]<br>prunedstate = {}<br>prunedscore = []<br>prunedbeam =
           PSCUCOCOCOS<br>
te, there are smarter ways to implement this<br>
tion prune (state, score, beam, beamwidth)<br>
sortedscore = sort(score)<br>
threshold = sortedscore[beamwidth]<br>
prunedstate = {}<br>
prunedscore = -inf<br>
bestscore = -in
           te, there are smarter ways to implement this<br>tion prune (state, score, beam, beamwidth)<br>sortedscore = sort(score)<br>threshold = sortedscore[beamwidth]<br>prunedstate = {}<br>prunedscore = []<br>prunedscore = -inf<br>bestscore = -inf<br>bes
          for path in beam:
                     if score[path] > threshold:
                                prunedbeam += path # set addition
                                prunedstate[path] = state[path]
                                prunedscore[path] = score[path]
                                 d = sortedscore[beamwidth]<br>
ate = {}<br>
ore = []<br>
am = {}<br>
e = -inf<br>
= none<br>
in beam:<br>
core[path] > threshold:<br>
prunedstate[path] = state[path]<br>
prunedscore[path] = score[path]<br>
if score[path] > bestscore<br>
bestscore = score[
                                            bestscore = score[path]
                                            = {}<br>= []<br>-inf<br>one<br>one<br>(path] > threshold:<br>edbeam += path # set addition<br>edstate[path] = state[path]<br>edscore[path] = score[path]<br>core[path] > bestscore<br>bestscore = score[path]<br>bestpath = path<br>dbeam, prunedscore, pr
                                 end
                      end
           end
          return prunedbeam, prunedscore, prunedstate, bestpath
```
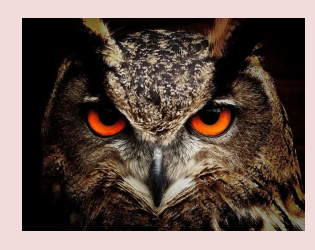

## Poll 4 (@1395, @1396)

"Theoretically correct" decoding requires you to evaluate the entire tree representing every possible word sequence to select the best one (T/F)

- **True**
- False

Beam search is theoretically correct decoding (T/F)

- **True**
- False

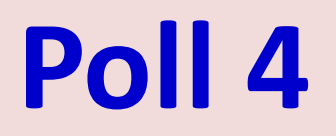

"Theoretically correct" decoding requires you to evaluate the entire tree representing every possible word sequence to select the best one (T/F)

- True
- False

#### Beam search is theoretically correct decoding (T/F)

- True
- False

#### Training the system

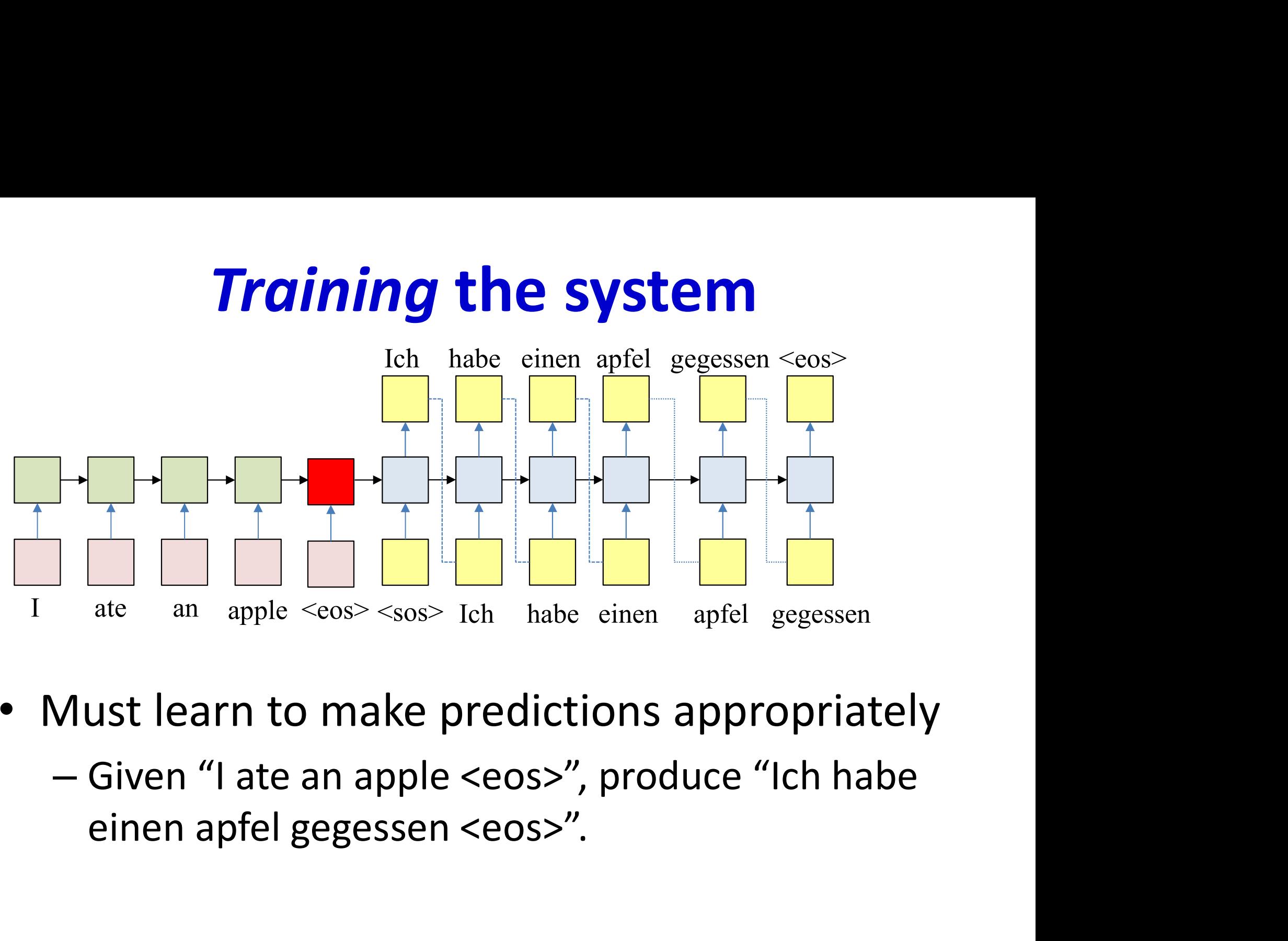

- Must learn to make predictions appropriately
	-

#### Training : Forward pass

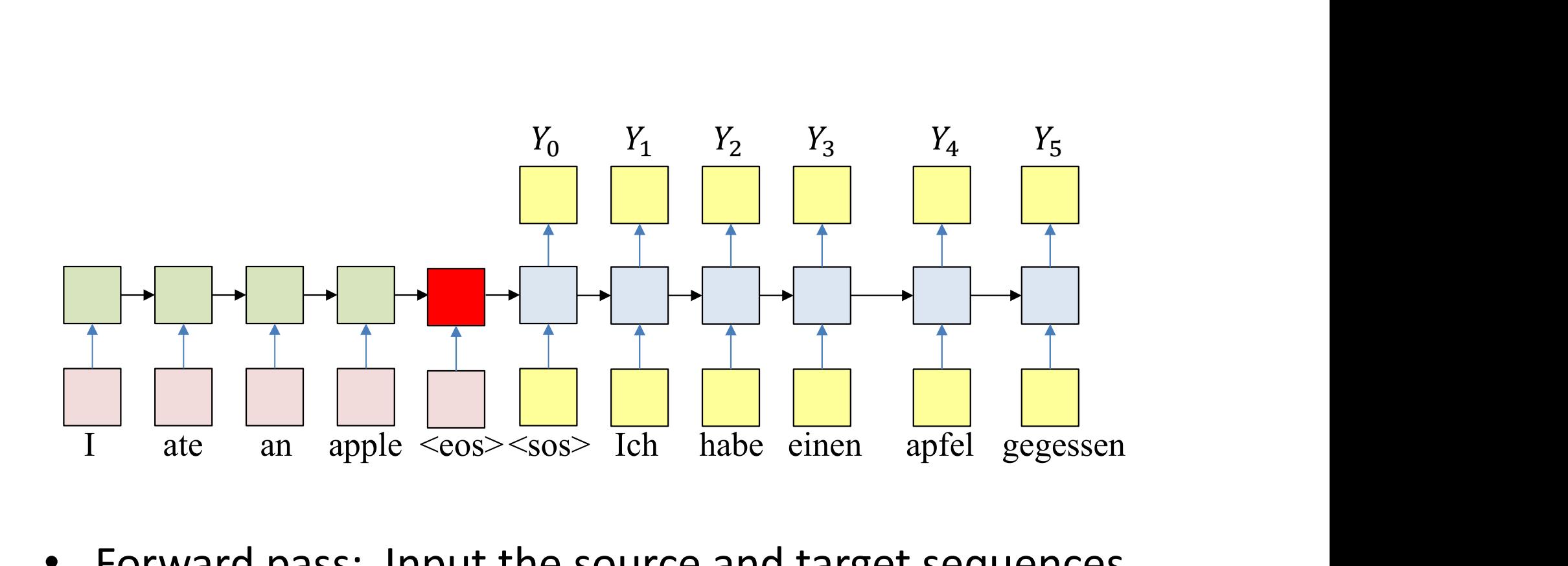

- Forward pass: Input the source and target sequences, sequentially
	- Output will be a probability distribution over target symbol set (vocabulary)

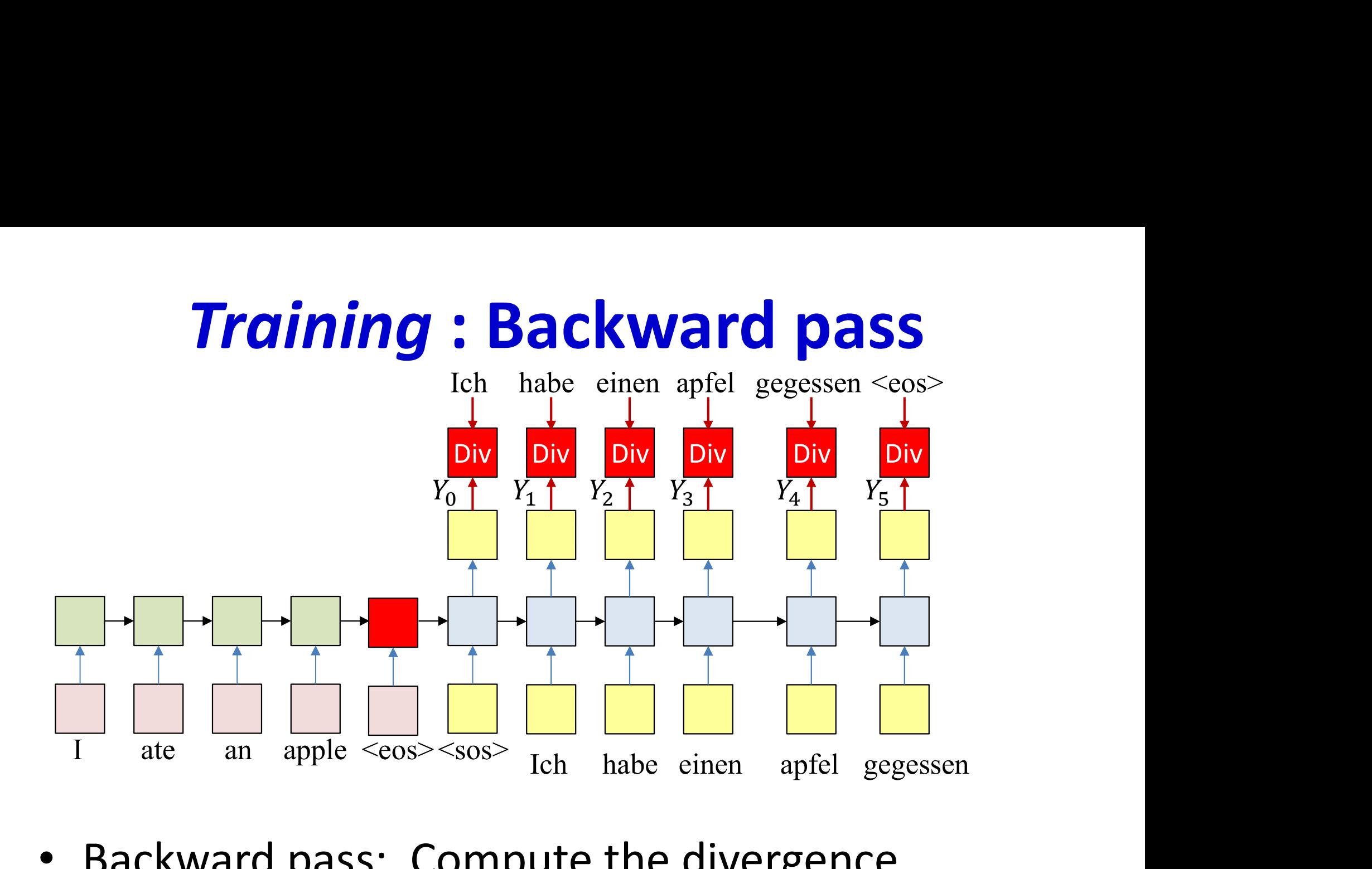

• Backward pass: Compute the divergence between the output distribution and target word sequence

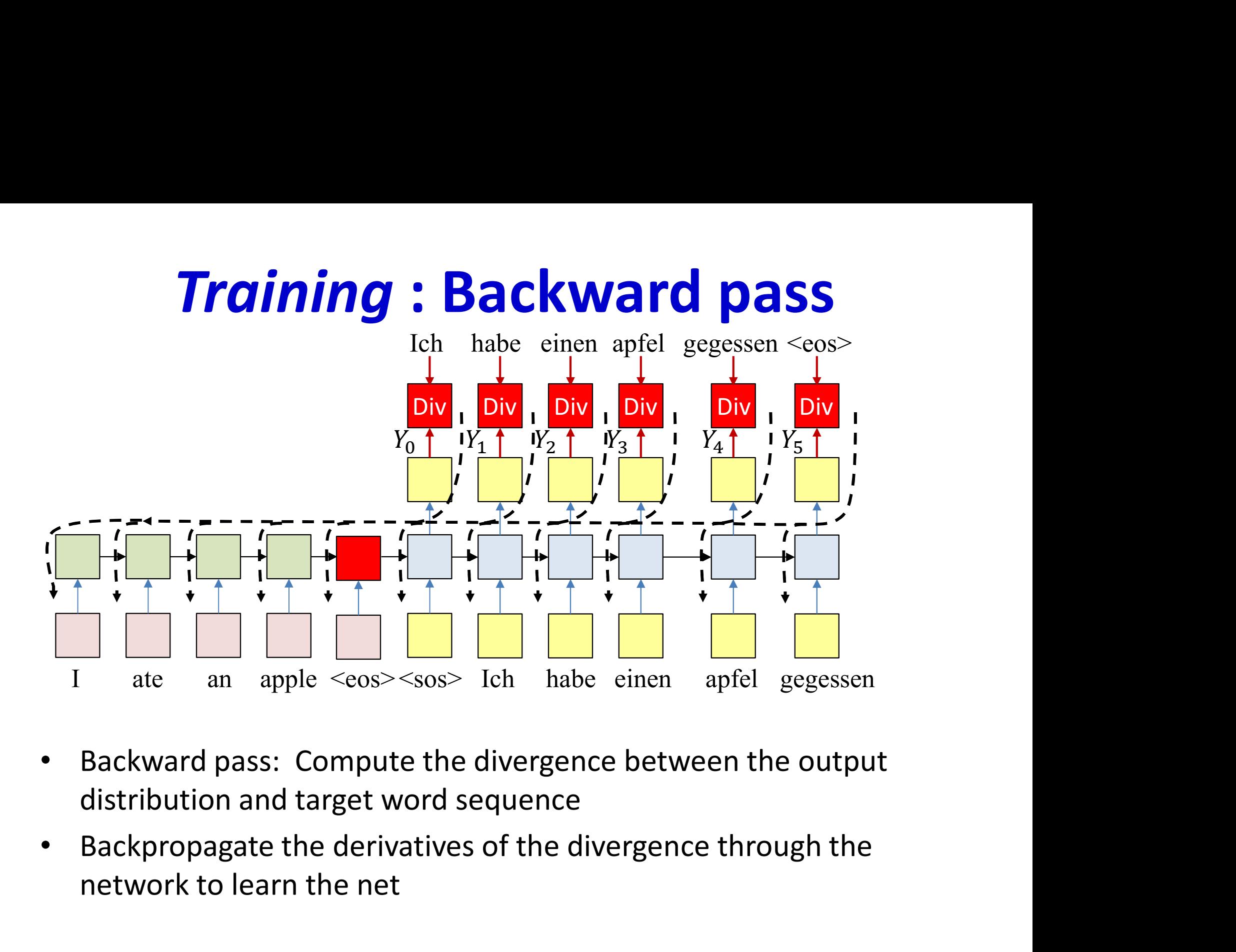

- Backward pass: Compute the divergence between the output distribution and target word sequence
- network to learn the net

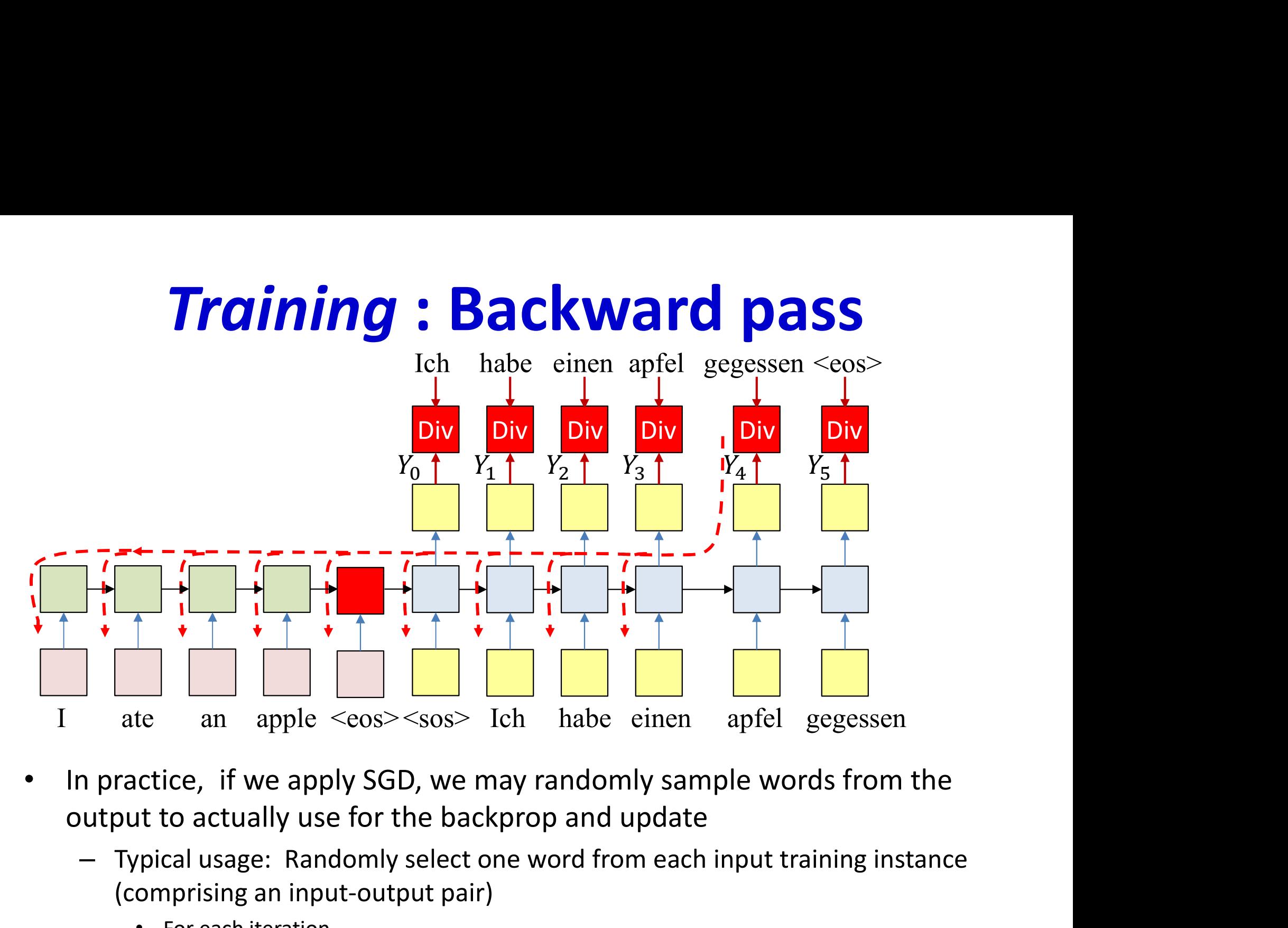

- In practice, if we apply SGD, we may randomly sample words from the
	- (comprising an input-output pair)
		- For each iteration
			- Randomly select training instance: (input, output)
			- Forward pass
			- Randomly select a single output y(t) and corresponding desired output d(t) for backprop  $117$

#### Overall training

- Given several training instance  $(X, D)$
- For each training instance
	- Forward pass: Compute the output of the network for  $(X, D)$ 
		- Note, both  $X$  and  $D$  are used in the forward pass
	- Backward pass: Compute the divergence between selected words of the desired target  **and the actual**  $output$  Y
		- Propagate derivatives of divergence for updates
- Update parameters

#### Trick of the trade: Reversing the input

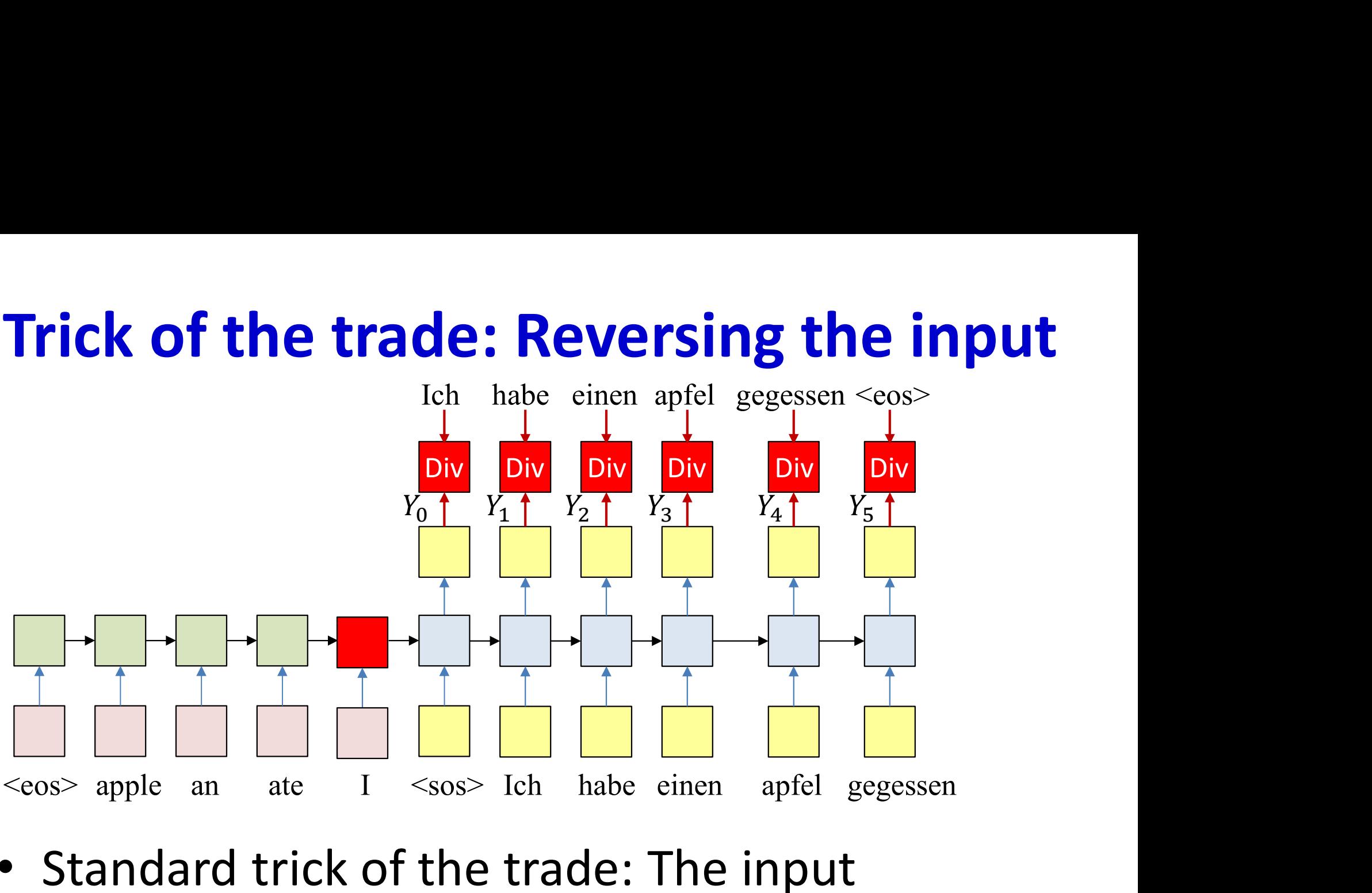

- Standard trick of the trade: The input sequence is fed in reverse order
	- Things work better this way

#### Trick of the trade: Reversing the input

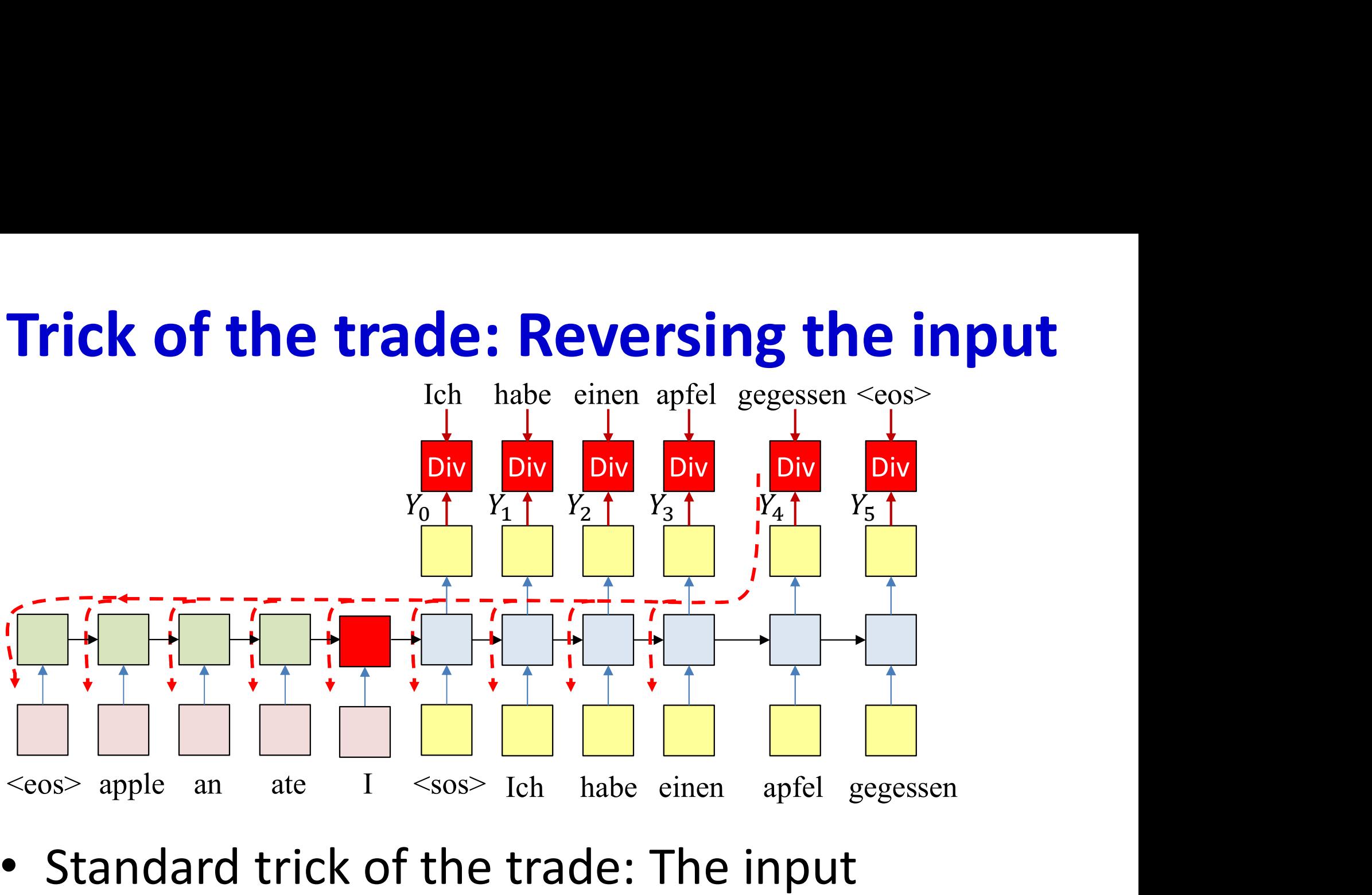

- Standard trick of the trade: The input sequence is fed in reverse order
	- Things work better this way

#### Trick of the trade: Reversing the input

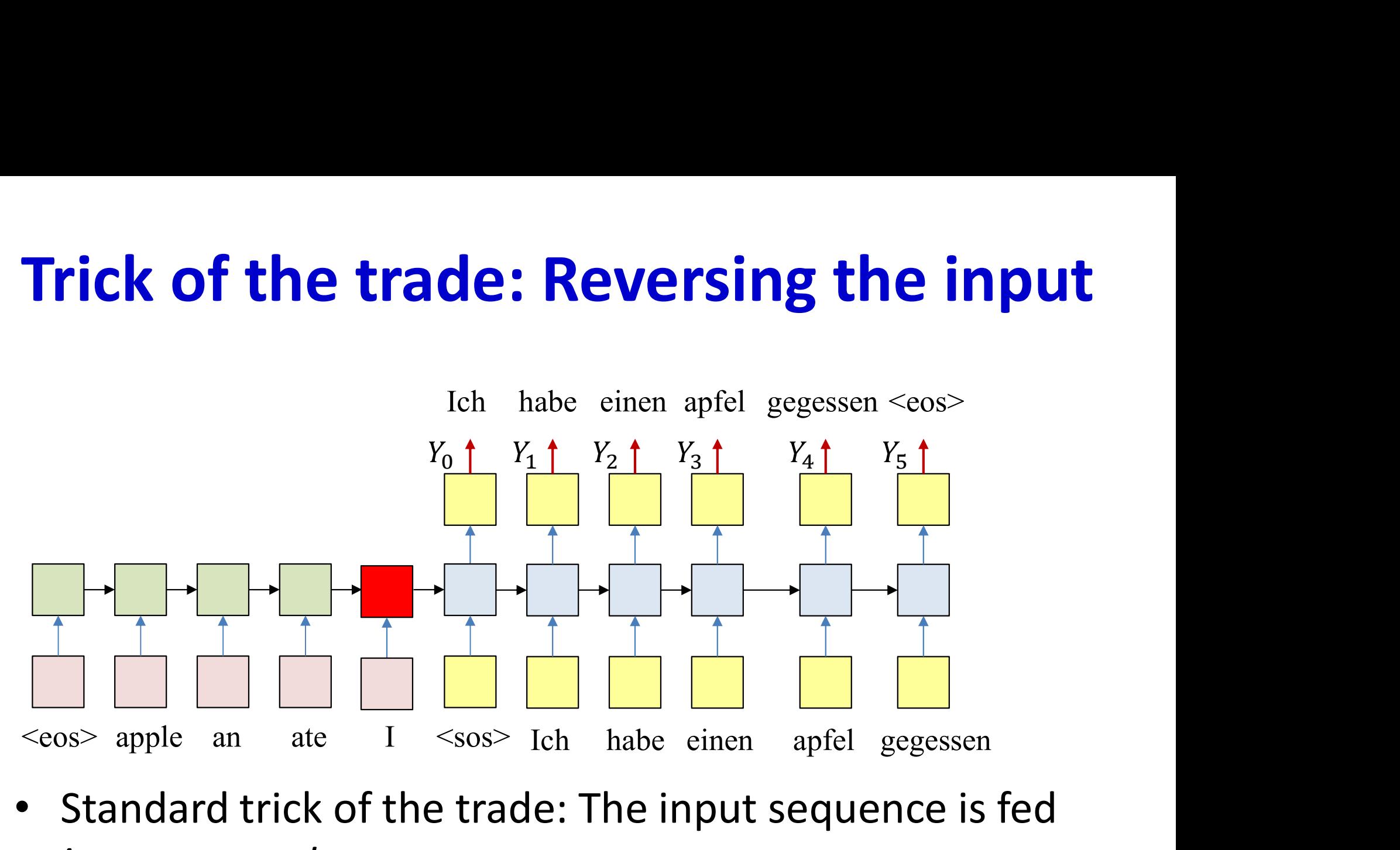

- Standard trick of the trade: The input sequence is fed in reverse order
	- Things work better this way
- This happens both for training and during inference on test data

#### Overall training

- Given several training instance  $(X, D)$
- Forward pass: Compute the output of the network for  $(X, D)$  with input in reverse order – Note, both **X** and **D** are used in the forward pass
- Backward pass: Compute the divergence between the desired target  **and the actual** output Y
	- Propagate derivatives of divergence for updates

#### Applications

- Machine Translation
- Applications<br>
Machine Translation<br>
 My name is Tom  $\rightarrow$  Ich heisse Tom/Mein name ist<br>
Tom<br>
Automatic speech recognition Tom
- Automatic speech recognition  $-$  Speech recording  $\rightarrow$  "My name is Tom"
- Dialog
	- $-$  "I have a problem"  $\rightarrow$  "How may I help you"
- Image to text

– Picture  $\rightarrow$  Caption for picture

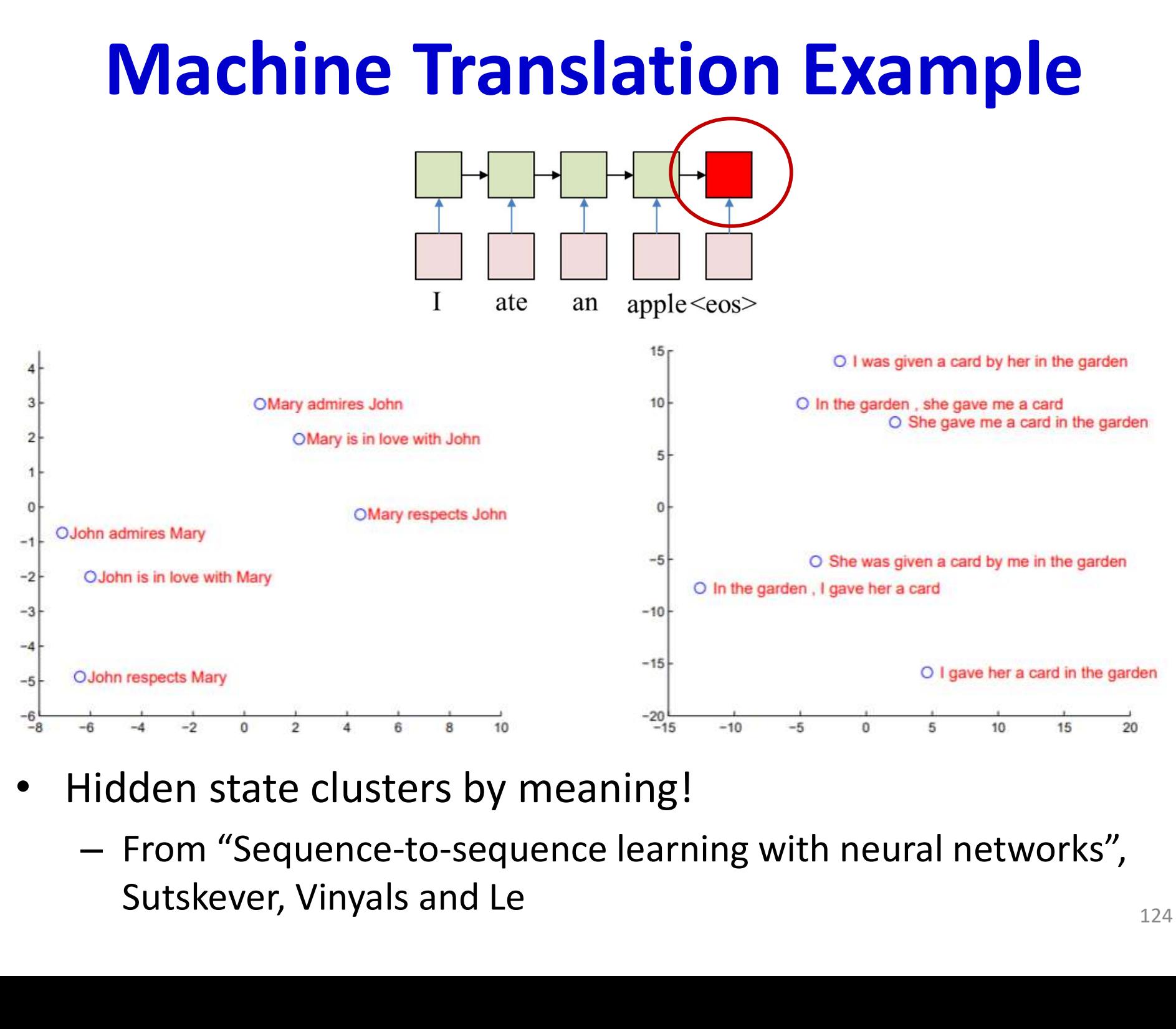

- Hidden state clusters by meaning!
	- From "Sequence-to-sequence learning with neural networks",

## Machine Translation Example

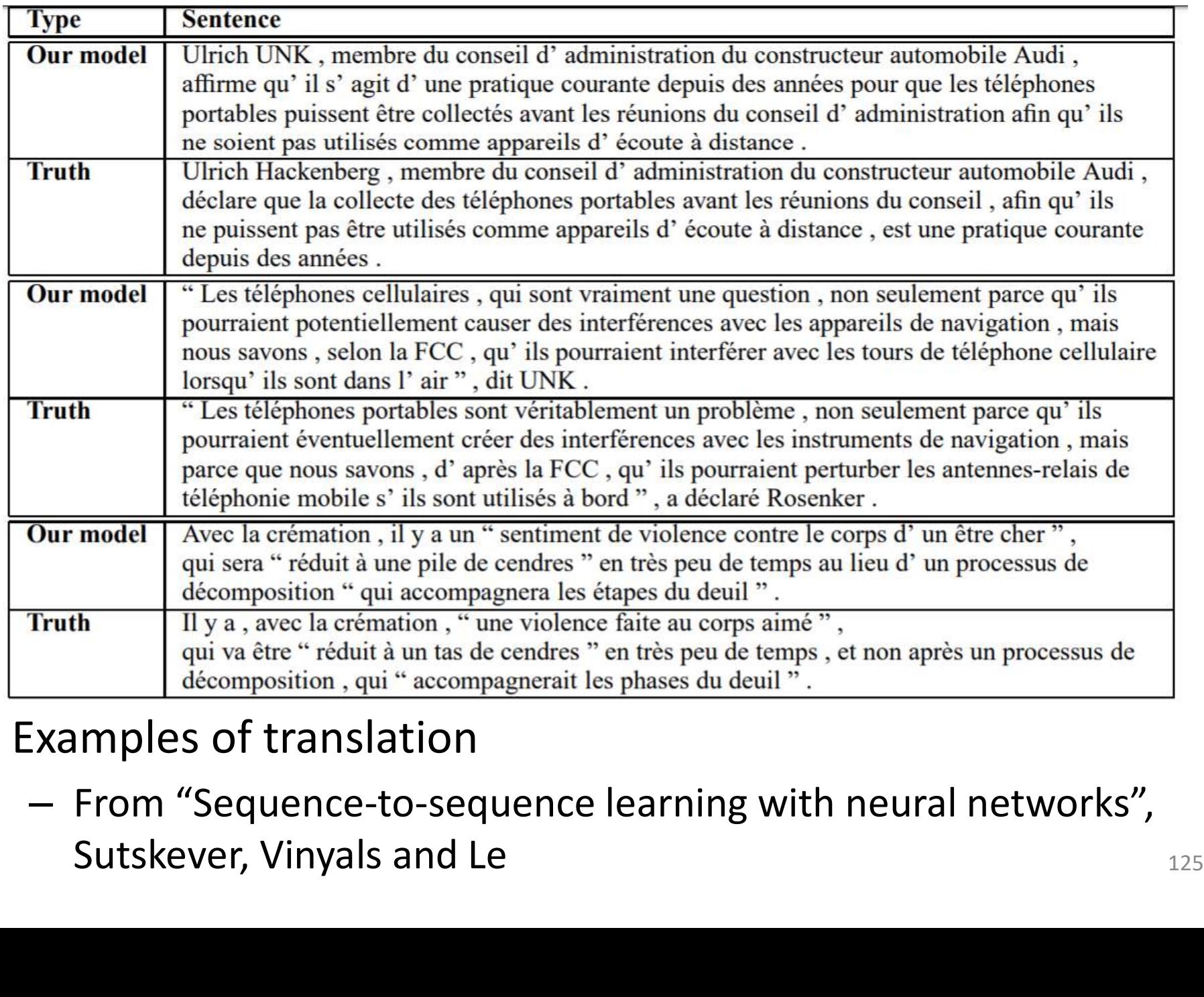

#### • Examples of translation

– From "Sequence-to-sequence learning with neural networks",

#### Human Machine Conversation: Example

**Machine:** what is the error that you are running please

**Human:** *i am seeing an error related to vpn* 

**Machine:** what is the error message that you are getting when connecting to vpn using network

connect?<br> **Human:** connection refused or something like<br>
that<br> **Machine:** may i know the version of network<br>
connect you connect?<br> **Human:** i am not sure i know that<br> **Machine:** is the network connect prompting for<br>
any us

- 
- Trained on human-human converstations
- Task: Human text in, machine response out  $126$

#### Generating Image Captions

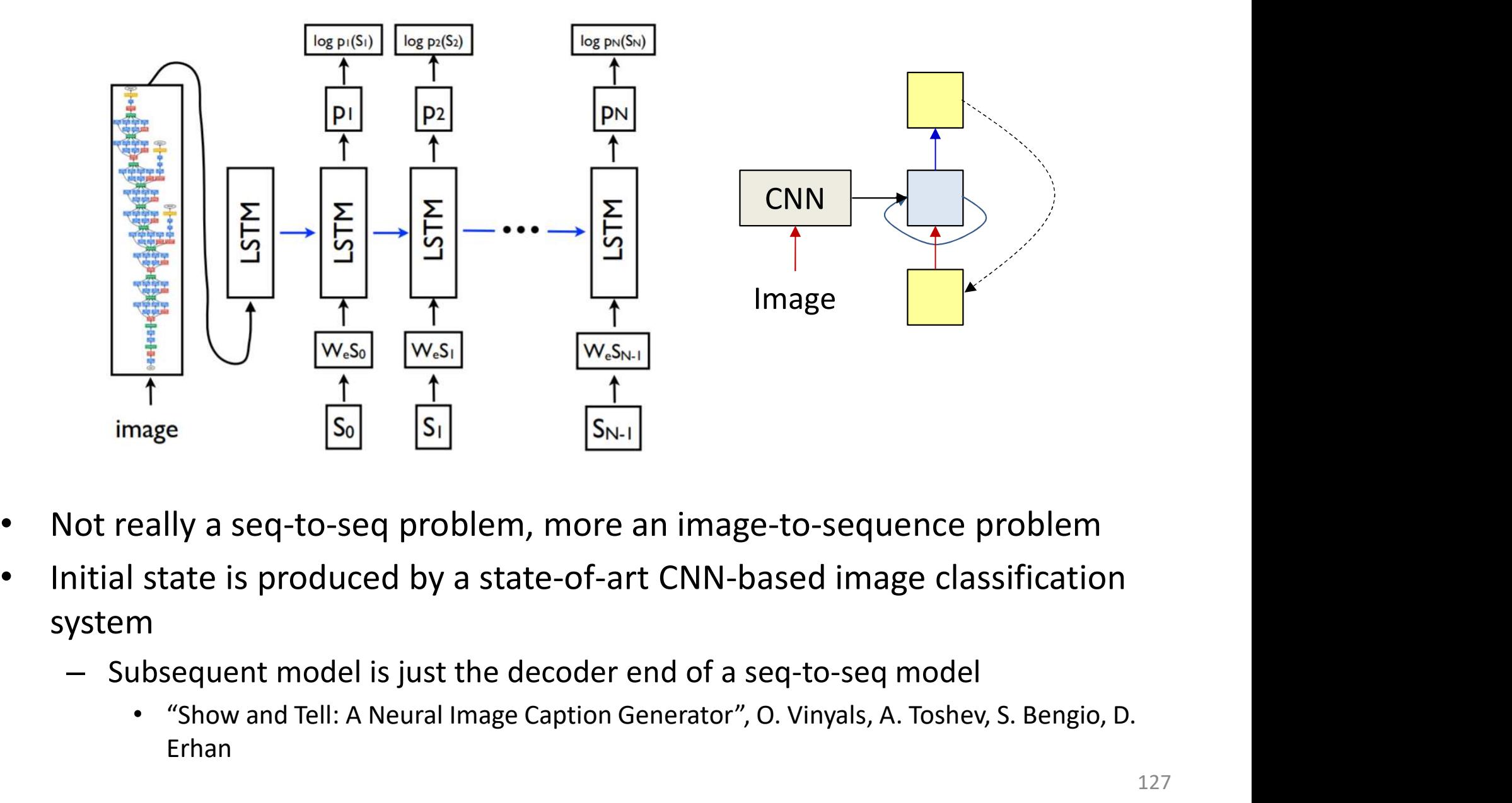

- 
- Initial state is produced by a state-of-art CNN-based image classification system
	- - Erhan

#### Generating Image Captions

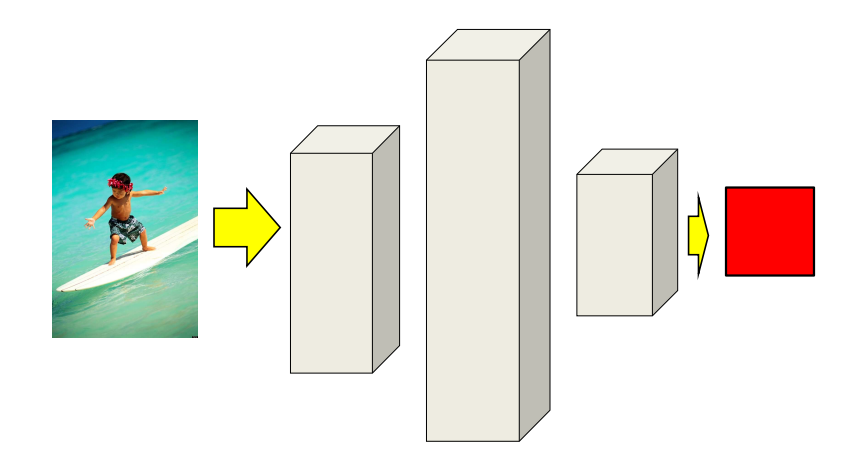

- Decoding: Given image
	- Process it with CNN to get output of classification layer

#### Generating Image Captions  $\overline{A}$  $\alpha$  |  $\bm{boy}$  |  $\overline{0}$  $y_0^{cat}$  $\overline{0}$  and  $\overline{0}$  and  $\bar{a}$  and

- Decoding: Given image
	- Process it with CNN to get output of classification layer

 $\langle$ sos $>$ 

- Sequentially generate words by drawing from the conditional output distribution  $P(W_t|W_0W_1...W_{t-1}, Image)$
- $-$  In practice, we can perform the beam search explained earlier  $\frac{129}{129}$

# Generating Image Captions **g Image Captions**

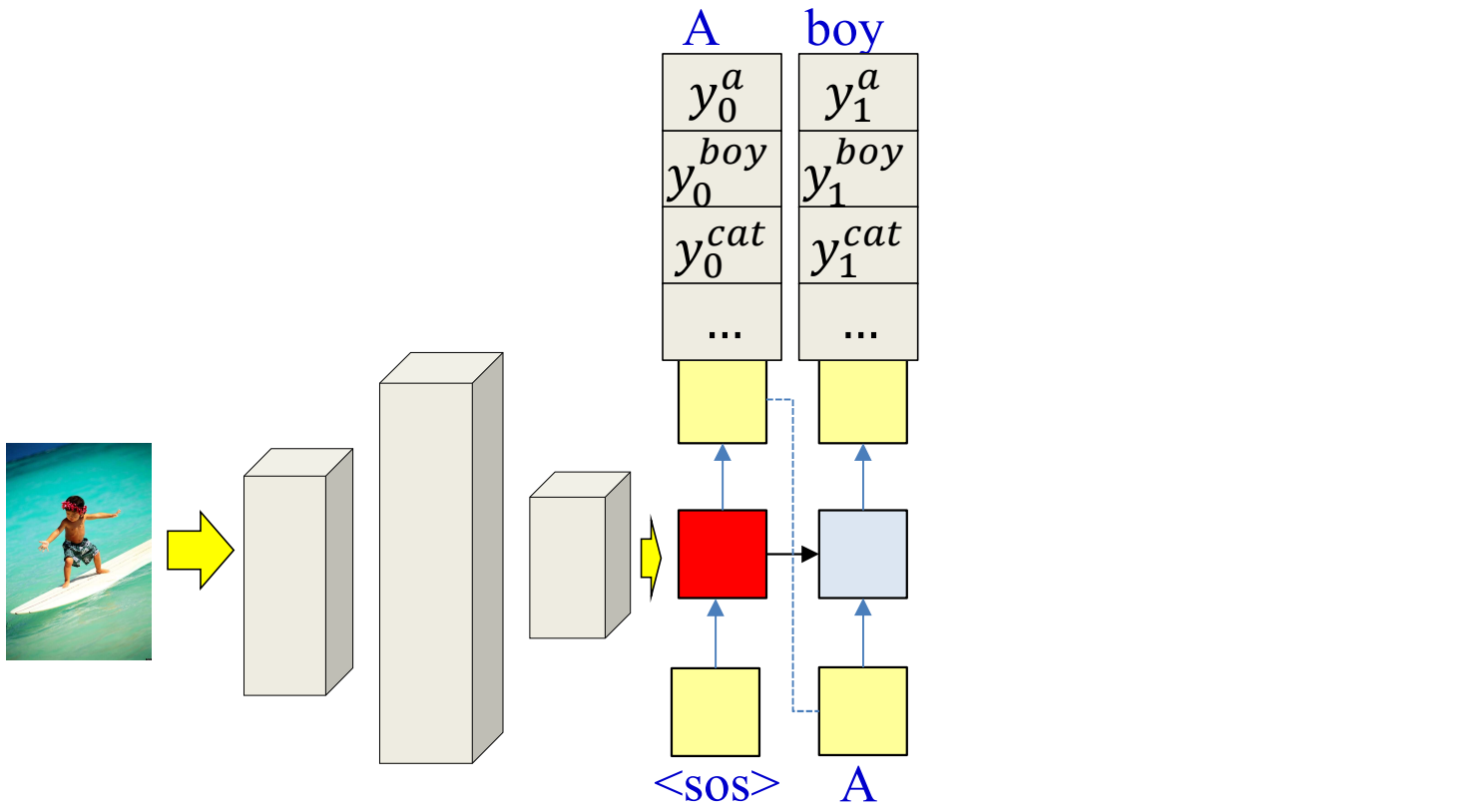

- Decoding: Given image
	- Process it with CNN to get output of classification layer
	- Sequentially generate words by drawing from the conditional output distribution  $P(W_t|W_0W_1...W_{t-1},Image)$
	- $-$  In practice, we can perform the beam search explained earlier  $\frac{130}{130}$

# Generating Image Captions **g** Image Captions

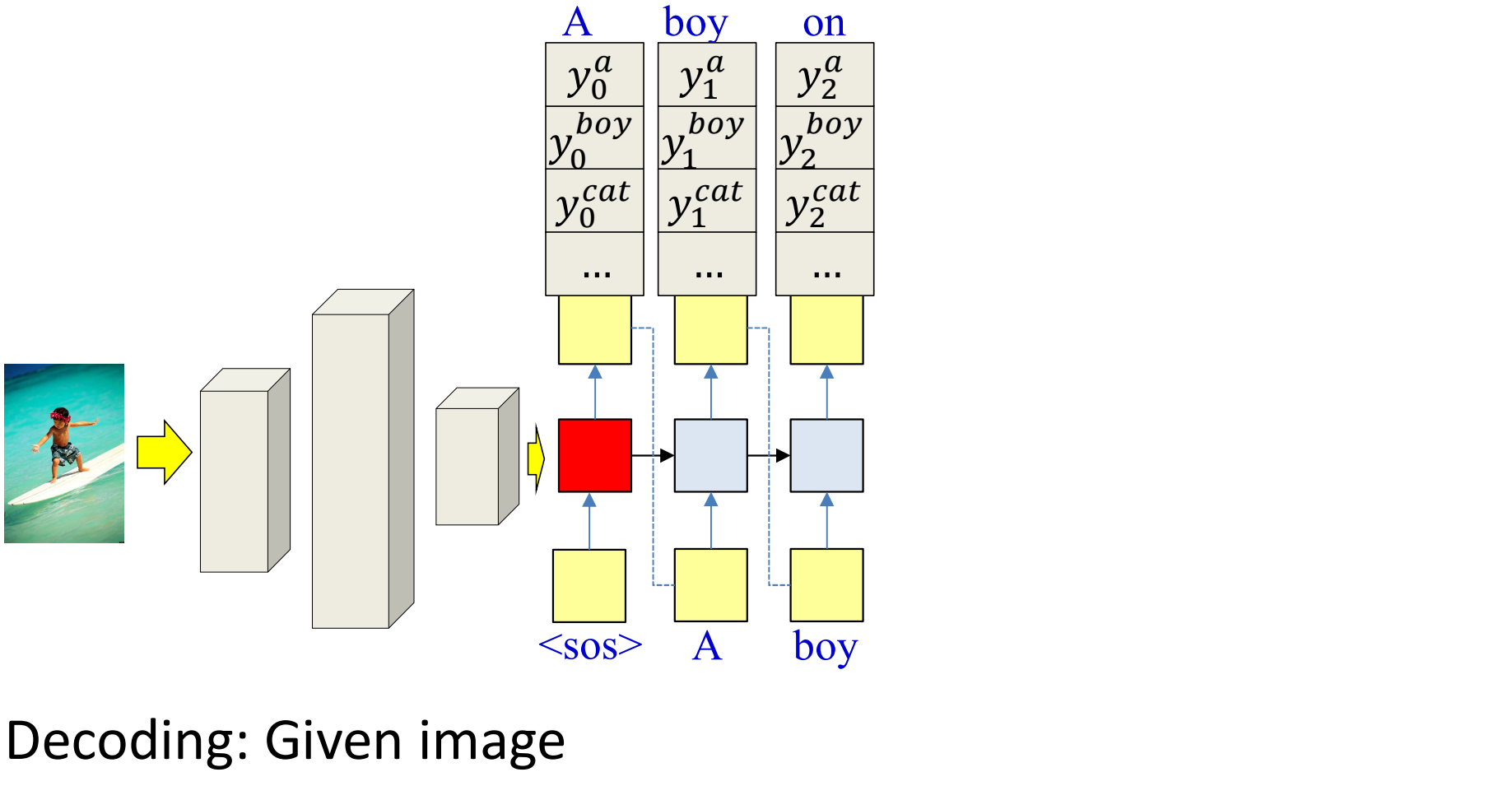

- Decoding: Given image
	- Process it with CNN to get output of classification layer
	- Sequentially generate words by drawing from the conditional output distribution  $P(W_t|W_0W_1...W_{t-1},Image)$
	- $-$  In practice, we can perform the beam search explained earlier  $\frac{131}{131}$

# Generating Image Captions **g** Image Captions<br>  $\frac{A}{y_0^a}$   $\frac{boy}{y_1^a}$   $\frac{on}{y_2^a}$   $\frac{a}{y_3^a}$   $\frac{boy}{y_2^{boy}}$   $\frac{1}{y_3^{boy}}$

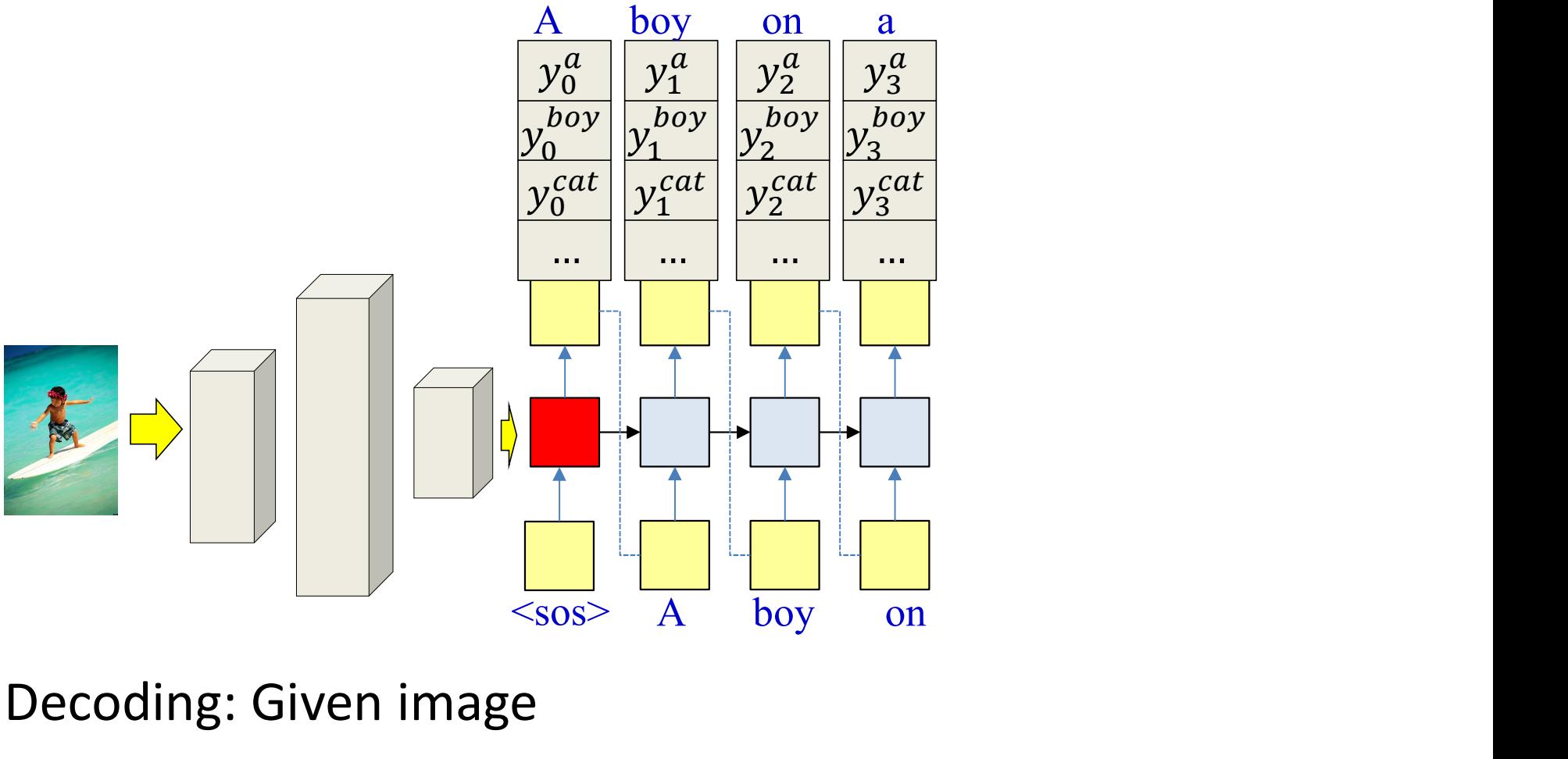

- Decoding: Given image
	- Process it with CNN to get output of classification layer
	- Sequentially generate words by drawing from the conditional output distribution  $P(W_t|W_0W_1...W_{t-1},Image)$
	- $-$  In practice, we can perform the beam search explained earlier  $\frac{132}{132}$

#### Generating Image Captions

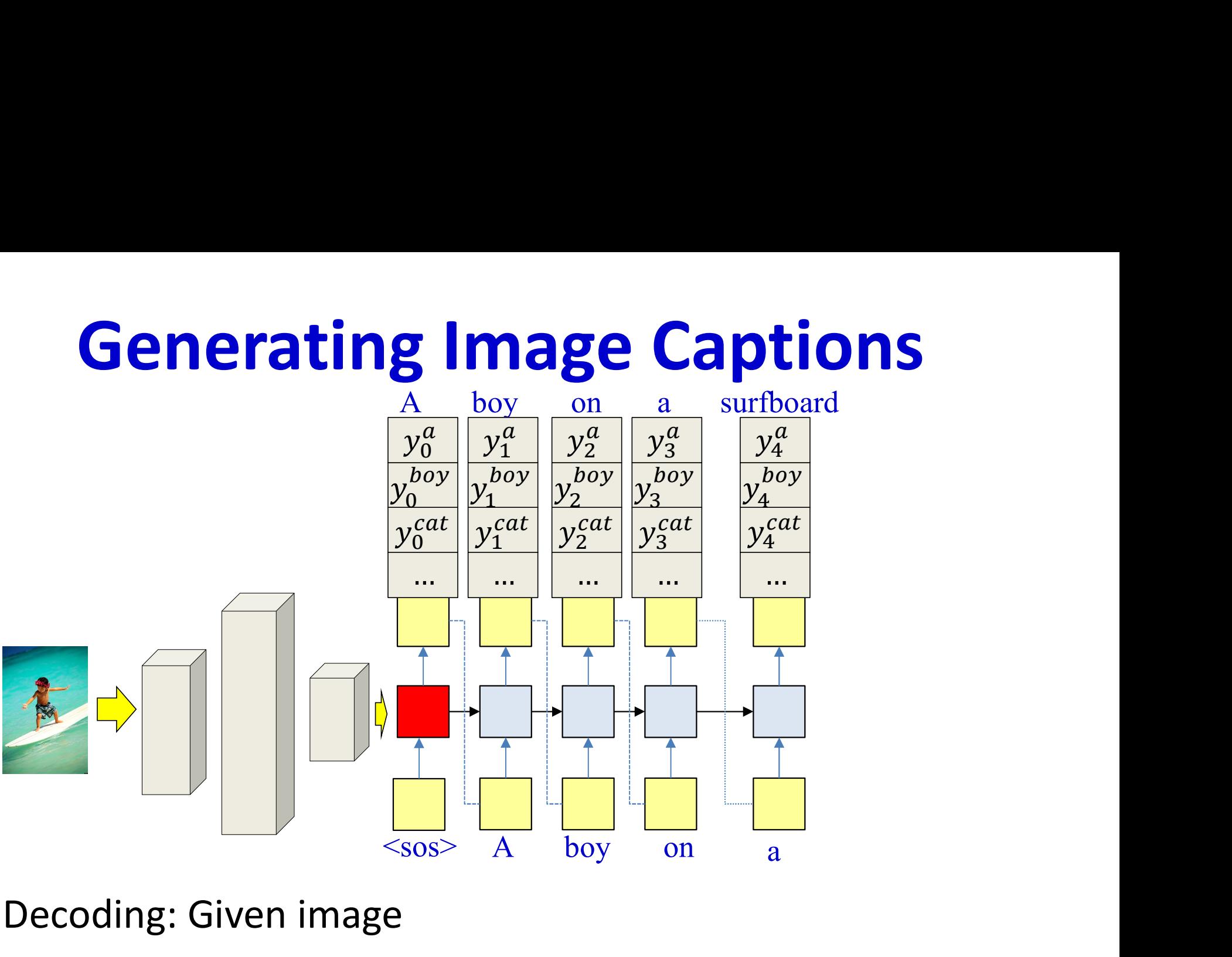

- Decoding: Given image
	- Process it with CNN to get output of classification layer
	- Sequentially generate words by drawing from the conditional output distribution  $P(W_t|W_0W_1...W_{t-1},Image)$
	- $-$  In practice, we can perform the beam search explained earlier  $\frac{133}{133}$

#### Generating Image Captions

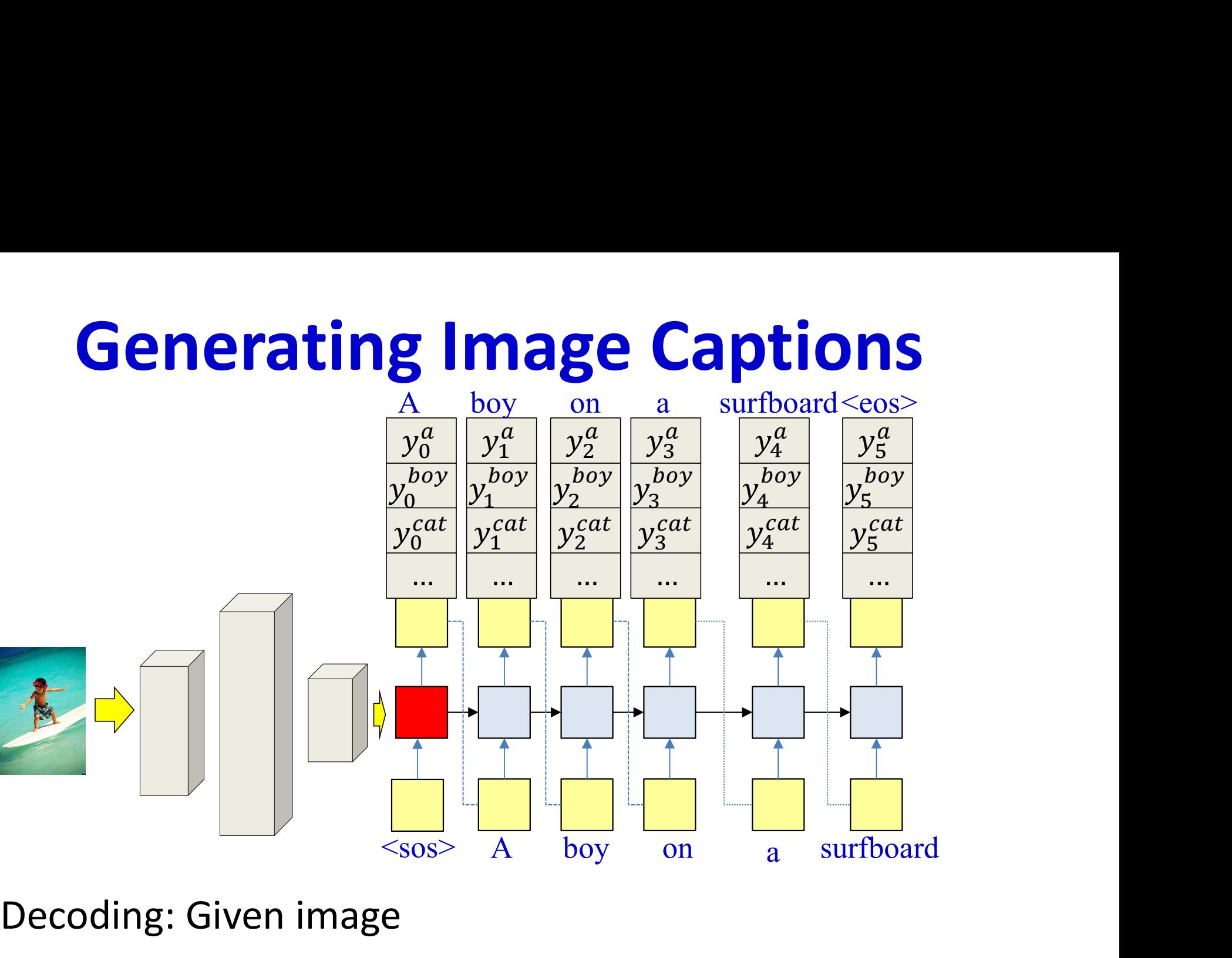

- Decoding: Given image
	- Process it with CNN to get output of classification layer
	- Sequentially generate words by drawing from the conditional output distribution  $P(W_t|W_0W_1...W_{t-1},Image)$
	- $-$  In practice, we can perform the beam search explained earlier  $\frac{134}{134}$

#### **Training**

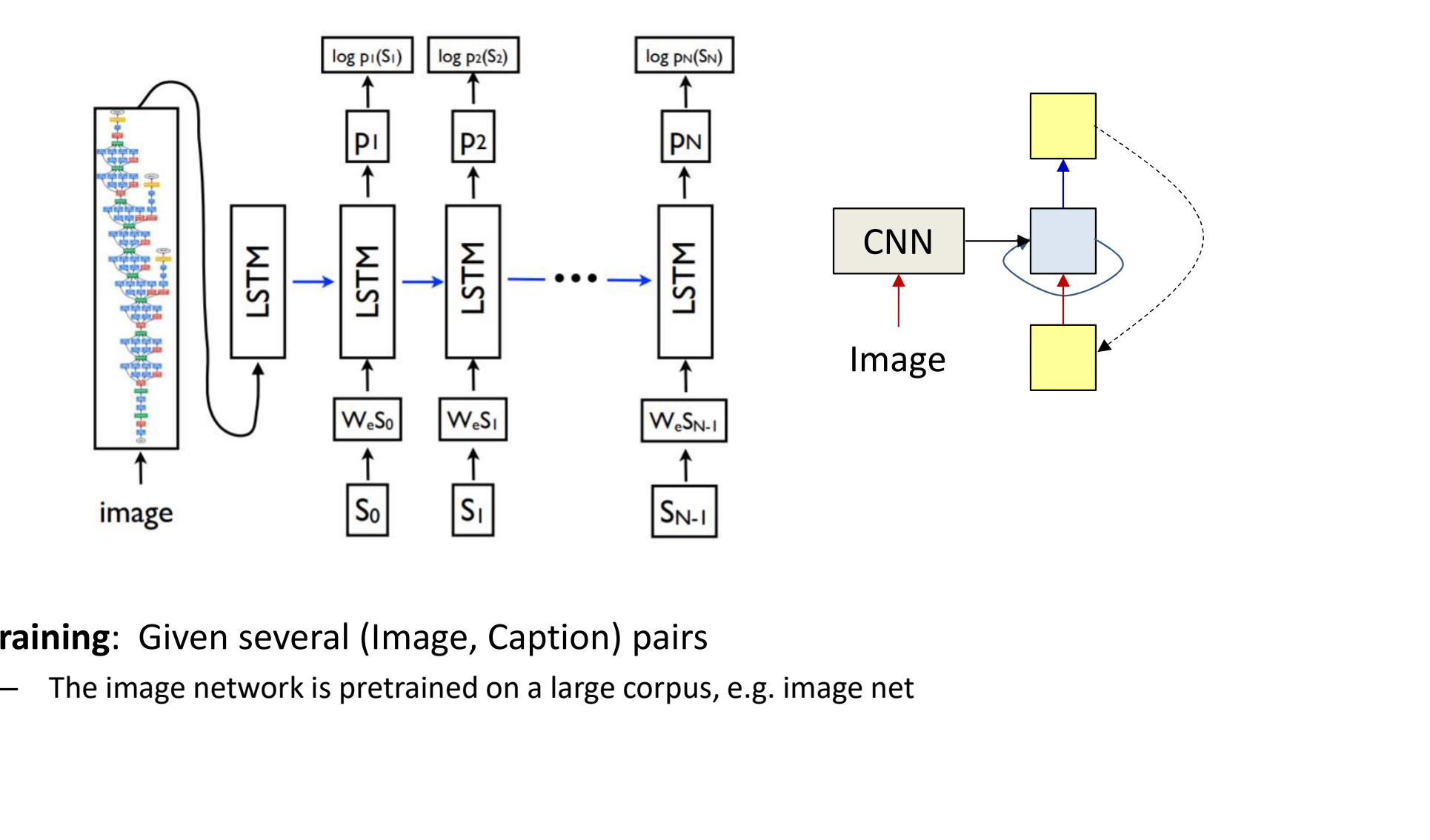

- Training: Given several (Image, Caption) pairs
	-

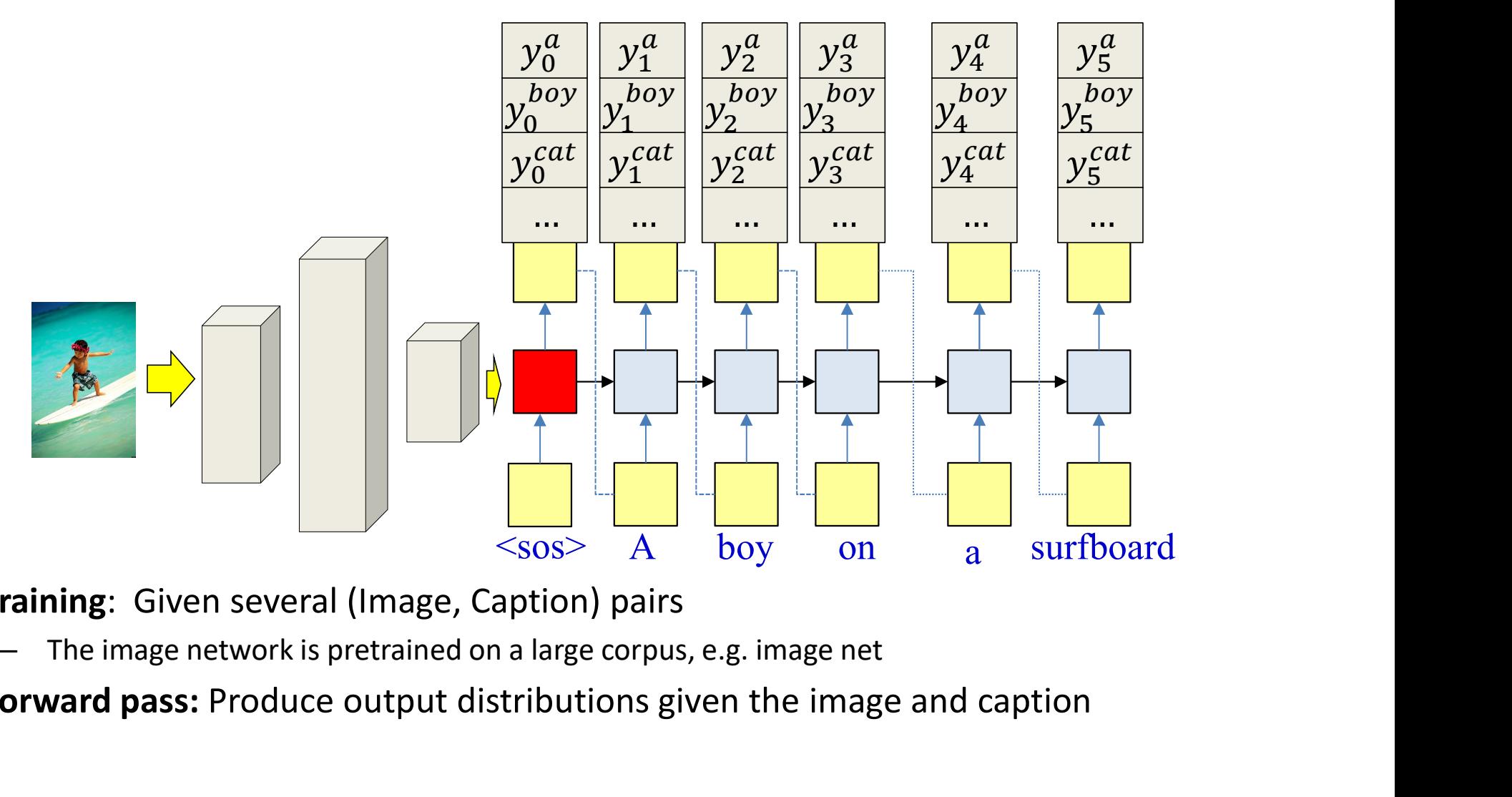

- Training: Given several (Image, Caption) pairs
	-
- Forward pass: Produce output distributions given the image and caption

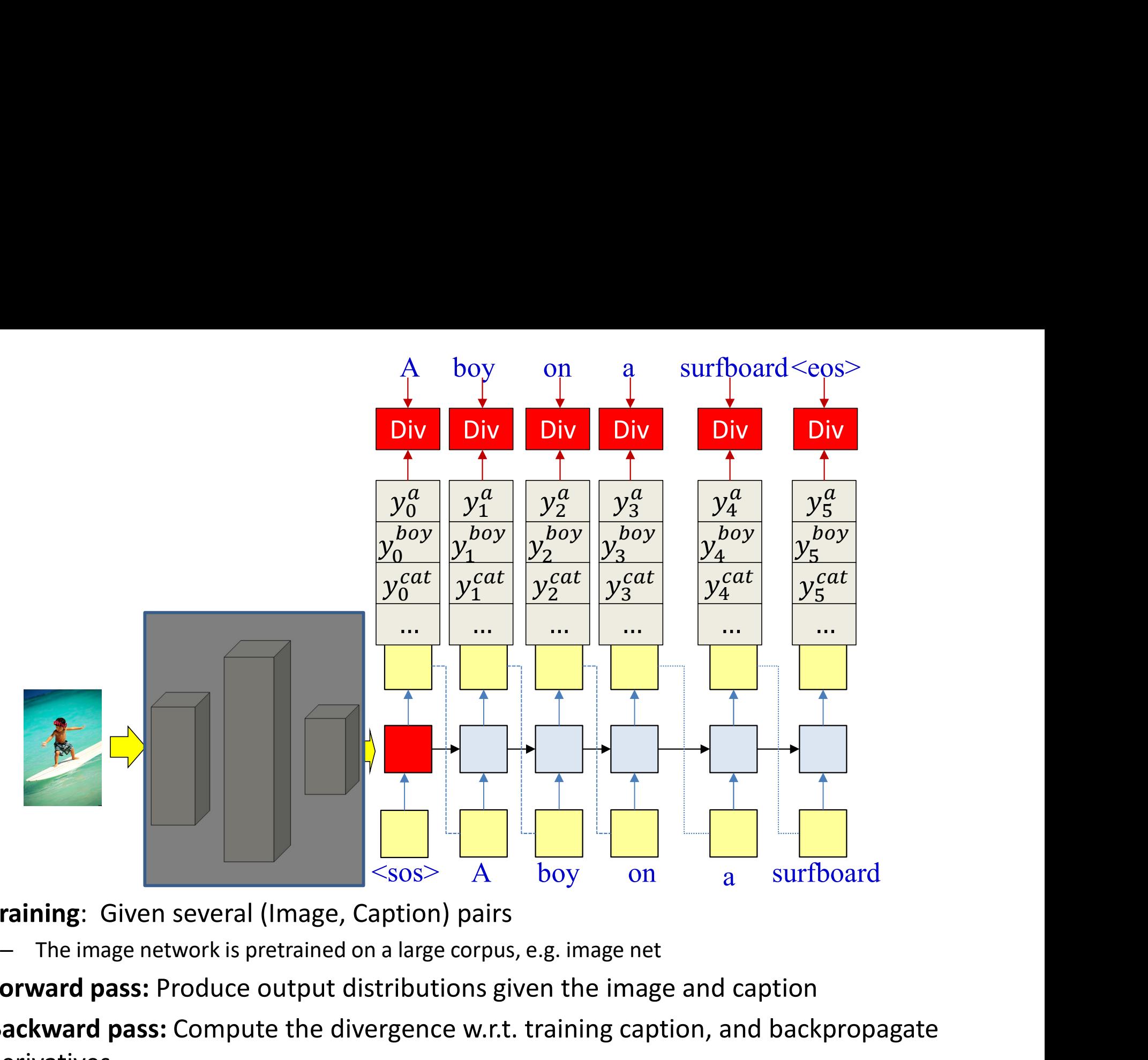

- Training: Given several (Image, Caption) pairs
	-
- Forward pass: Produce output distributions given the image and caption
- **Backward pass:** Compute the divergence w.r.t. training caption, and backpropagate derivatives
	- All components of the network, including final classification layer of the image classification net are updated
	- The CNN portions of the image classifier are not modified (transfer learning)  $137$

# Examples from Vinyals et al.

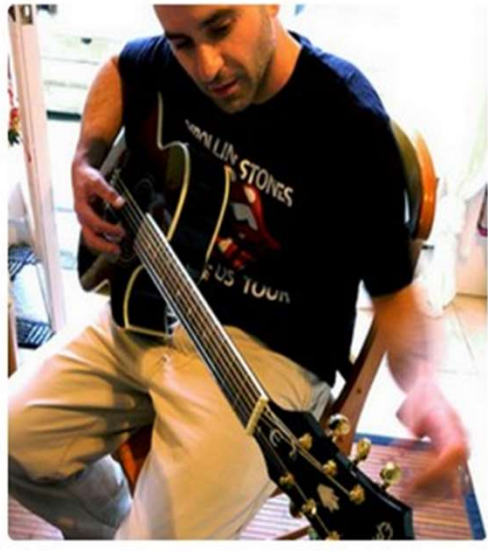

"man in black shirt is playing guitar."

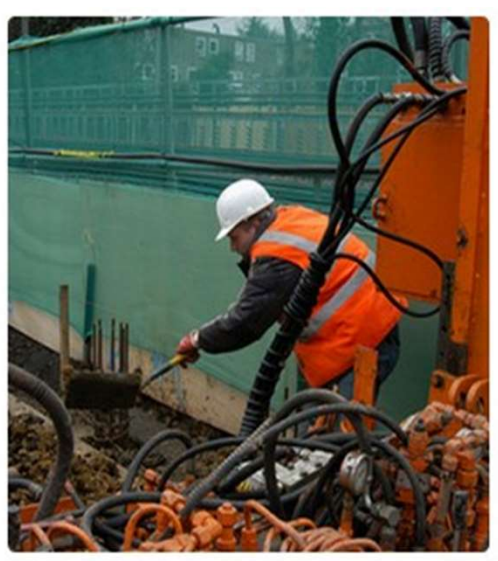

"construction worker in orange safety vest is working on road."

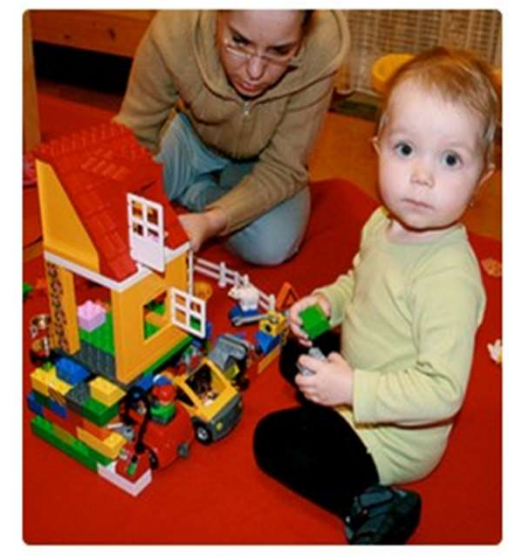

"two young girls are playing with lego toy."

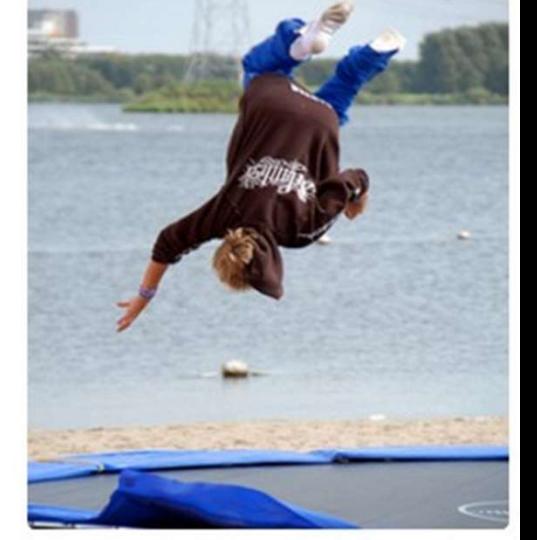

"boy is doing backflip on wakeboard."

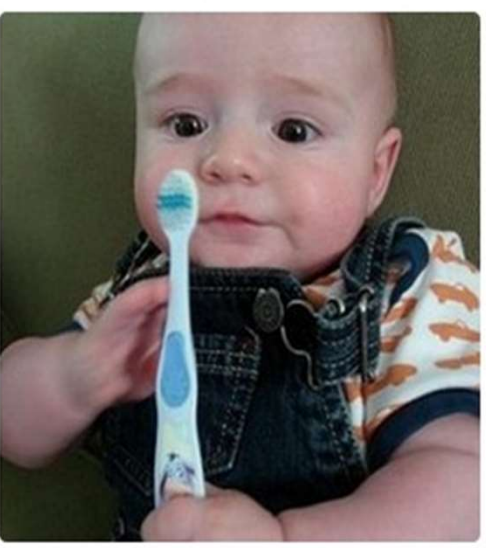

"a young boy is holding a baseball bat."

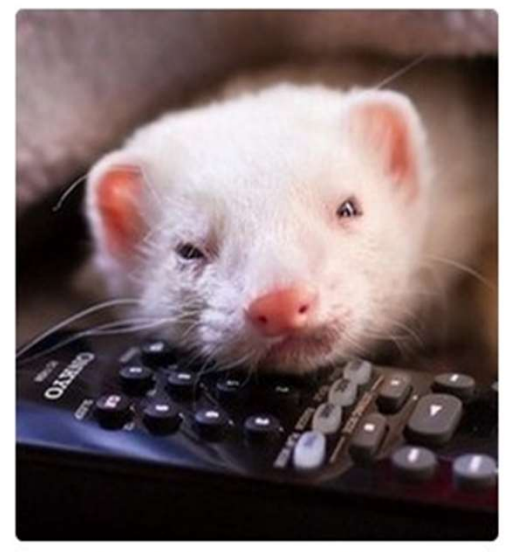

"a cat is sitting on a couch with a remote control."

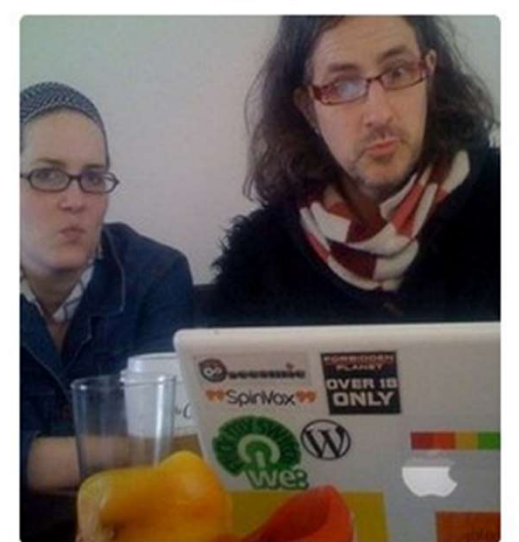

"a woman holding a teddy bear in front of a mirror."

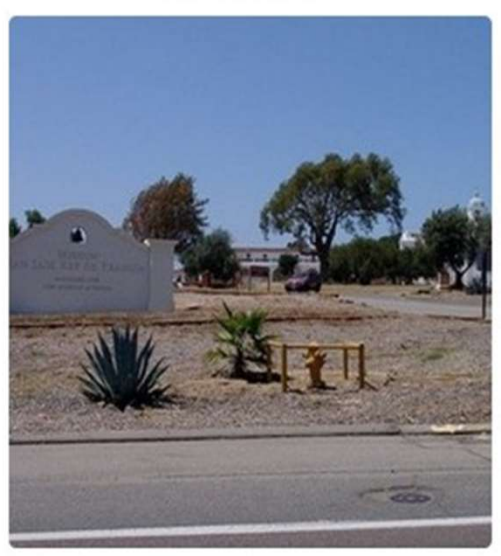

"a horse is standing in the middle of a road."<sub>138</sub>

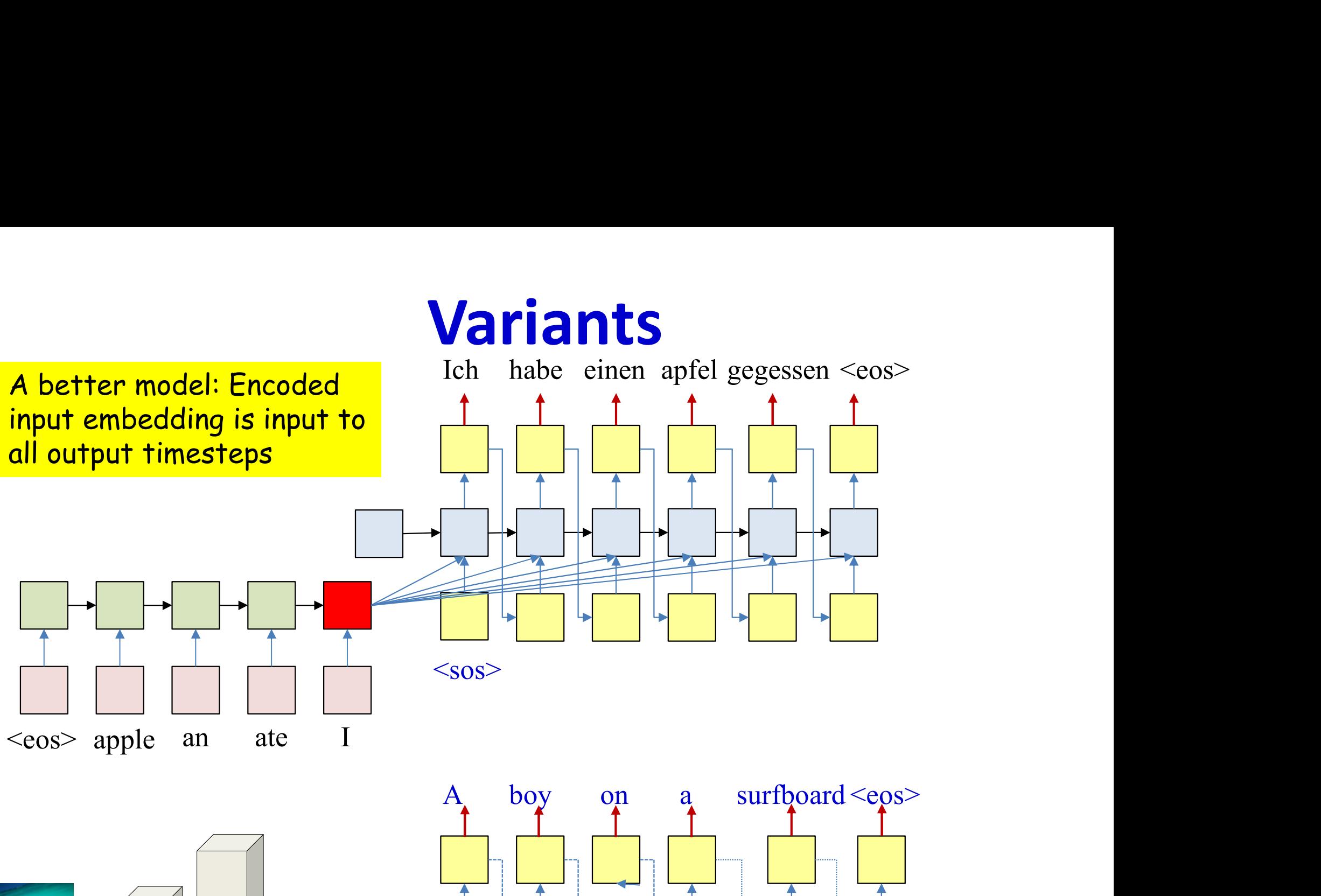

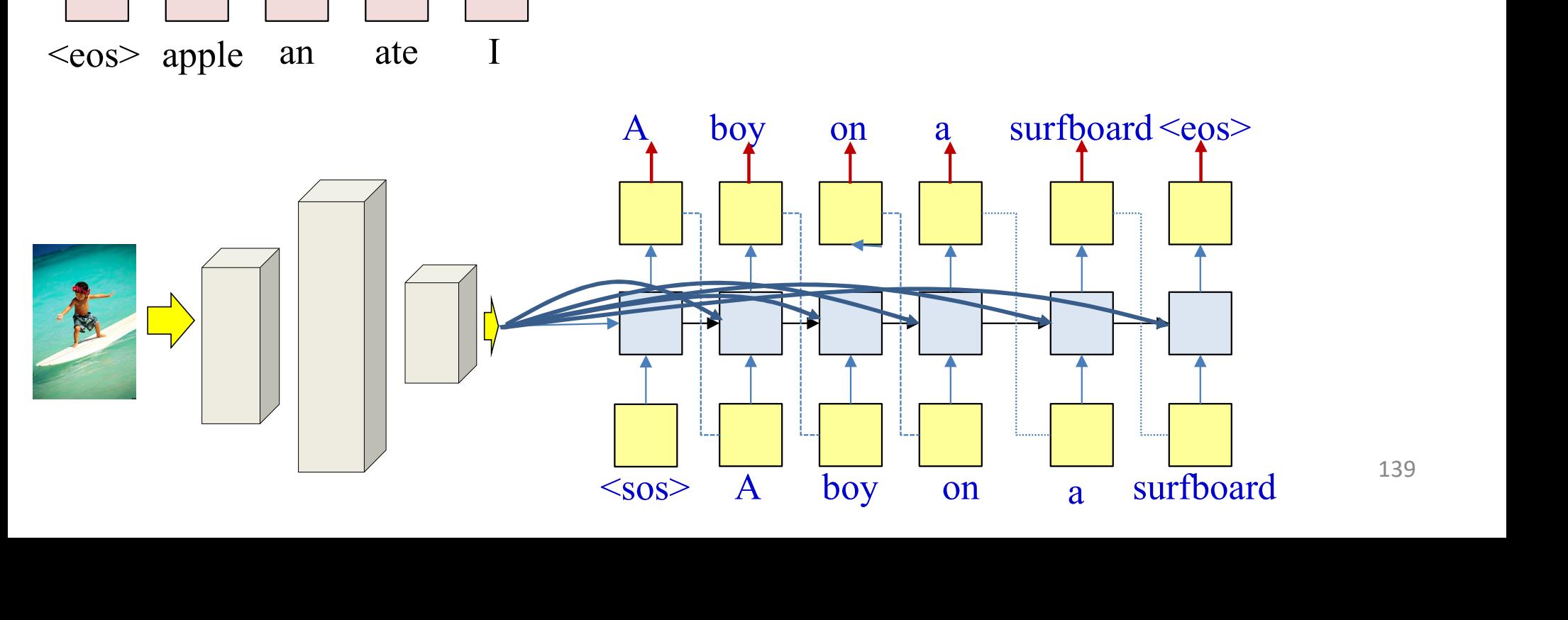

#### Translating Videos to Natural Language Using Deep Recurrent Neural Networks

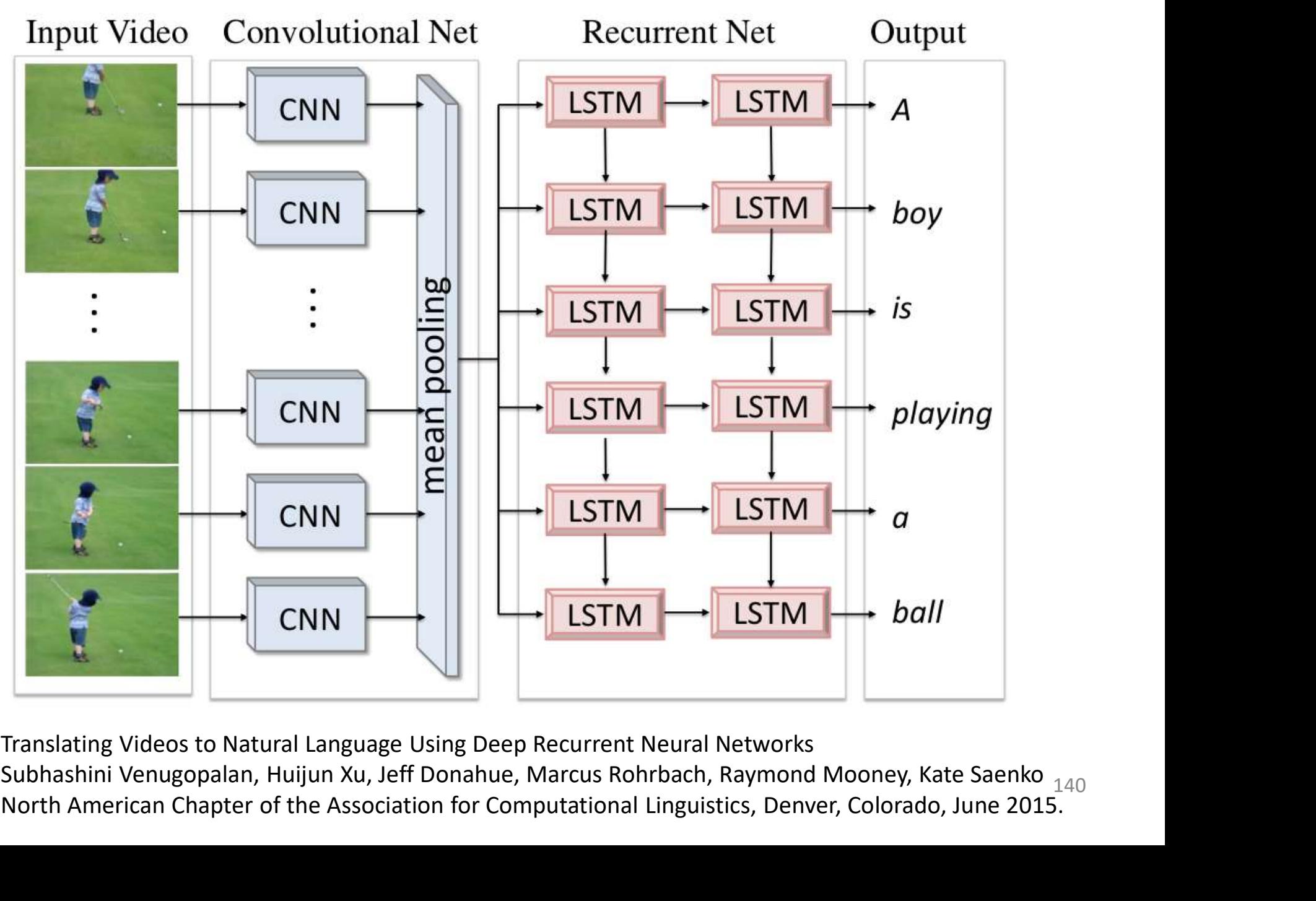

Translating Videos to Natural Language Using Deep Recurrent Neural Networks North American Chapter of the Association for Computational Linguistics, Denver, Colorado, June 2015. Subhashini Venugopalan, Huijun Xu, Jeff Donahue, Marcus Rohrbach, Raymond Mooney, Kate Saenko <sub>140</sub>

#### Pseudocode

```
# Assuming encoded input H (from text, image, video) 
# is available
# Now generate the output y_{\text{out}}(1), y_{\text{out}}(2), ...
t = 0h_{\text{out}}(0) = H # Encoder embedding
# Note: begins with a "start of sentence" symbol
# <sos> and <eos> may be identical
y_{\text{out}}(0) = \text{&}do
      t = t + 1[y(t), h_{\text{out}}(t)] = RNN_output_step(h_{\text{out}}(t-1), y_{\text{out}}(t-1), H)
        y_{out}(t) = generate(y(t)) # Beam search, random, or greedy
h_{out}(0) = H # Encoder embedding<br># Note: begins with a "start of senter<br># \leqsos> and \leqeos> may be identic<br>y_{out}(0) = \leqsos><br>do<br>t = t + 1<br>[y(t), h_{out}(t)] = RNN\_output\_step(h_c<br>y_{out}(t) = generate(y(t)) # Beam se<br>until y_{out}(t) = \leqeos>
```
#### Pseudocode

```
# Assuming encoded input H (from text, image, video) 
# is available
# Now generate the output y_{\text{out}}(1), y_{\text{out}}(2), …
t = 0h_{\text{out}}(0) = H # Encoder embedding
# Note: begins with a "start of sentence" symbol
# <sos> and <eos> may be identical
y_{\text{out}}(0) = \text{&}do
      t = t + 1[y(t), h_{\text{out}}(t)] = RNN_output_step(h_{\text{out}}(t-1), y_{\text{out}}(t-1), H)
       y_{out}(t) = generate(y(t)) # Beam search, random, or greedy
h_{out}(0) = H # Encoder embedding<br># Note: begins with a "start of senter<br># \leqsos> and \leqeos> may be identic<br>y_{out}(0) = \leqsos><br>do<br>t = t + 1<br>[y(t), h_{out}(t)] = RNN\_output\_step(h_c<br>y_{out}(t) = generate(y(t)) # Beam se<br>until y_{out}(t) = \leqeos>
                                                                                   Also consider
                                                                                   encoder embedding
```
#### But wait…

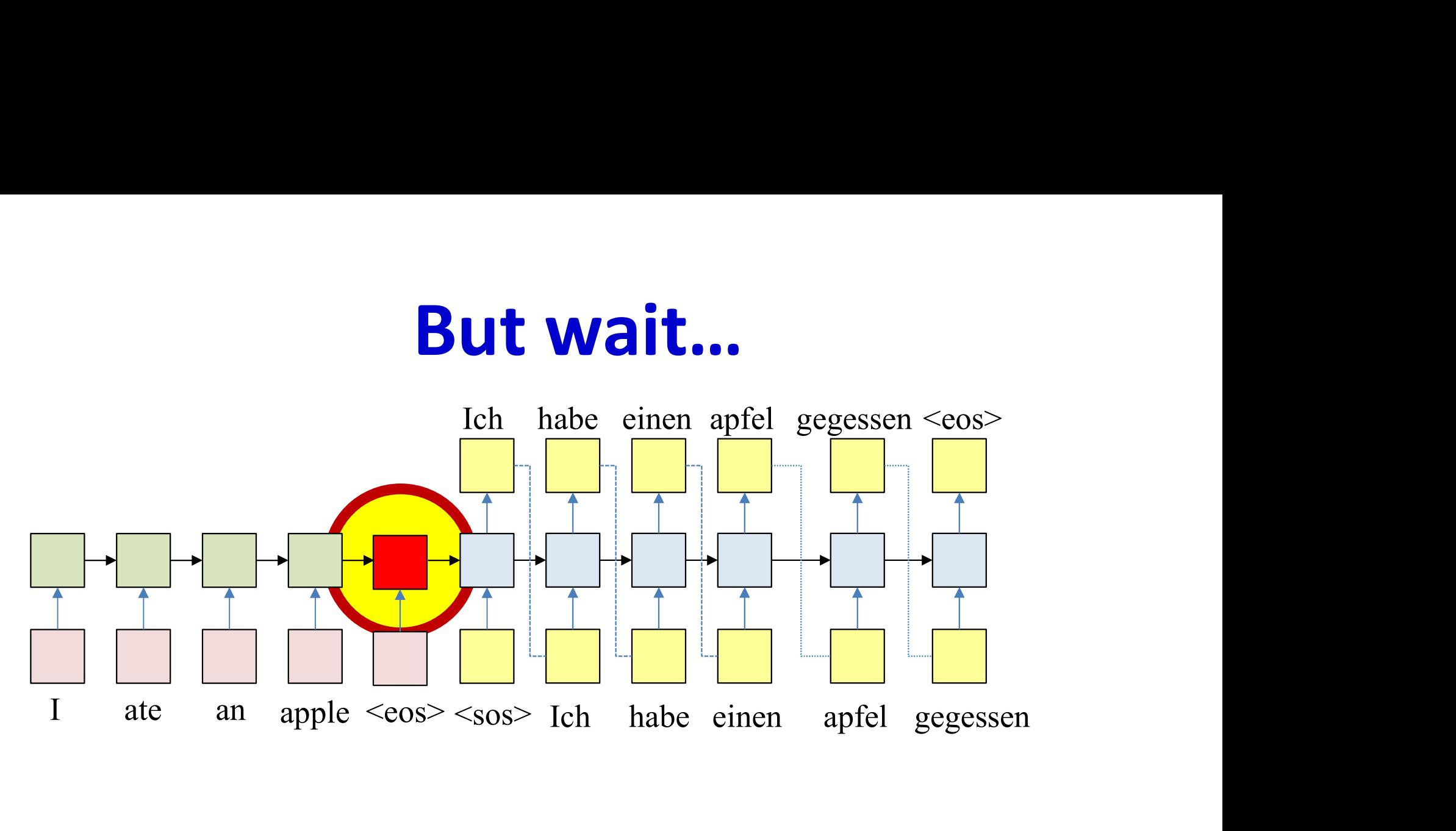

- We are overloading this guy
- How can we do better?
- Next class